Algoritmos e Estruturas de Dados I

#### **Árvores Rubro-Negras** Prof. Tiago Eugenio de Melo [tmelo@uea.edu.br](mailto:tmelo@uea.edu.br)

[www.tiagodemelo.info](http://www.tiagodemelo.info/)

#### Observações

- As palavras com a fonte  $\text{courier}$  indicam uma palavra-reservada da linguagem de programação.
- Animação online:
	- <http://gregfjohnson.com/cgi-bin/redblackbuilder>

• Criada em 1970 por Rudolf Bayer com o nome de B-Árvores binárias simétricas.

- Criada em 1970 por Rudolf Bayer com o nome de B-Árvores binárias simétricas.
- O seu atual nome foi estabelecido em 1978 por Leo J. Guibas e Robert Sedgewick.

- Criada em 1970 por Rudolf Bayer com o nome de B-Árvores binárias simétricas.
- O seu atual nome foi estabelecido em 1978 por Leo J. Guibas e Robert Sedgewick.
- Do inglês Red-Black Trees.

• A árvore rubro-negra tem esse nome devido a coloração de seus nós.

- A árvore rubro-negra tem esse nome devido a coloração de seus nós.
- Uma árvore rubro-negra (ARN) é uma árvore binária de busca com um campo adicional que armazena a coloração do nó (rubro ou negro).

- A árvore rubro-negra tem esse nome devido a coloração de seus nós.
- Uma árvore rubro-negra (ARN) é uma árvore binária de busca com um campo adicional que armazena a coloração do nó (rubro ou negro).
- O fato de um nó ser rubro ou negro é usado como fator de balanceamento da ARN.

• Apesar das árvores AVL e 2-3 apresentarem propriedades interessantes, elas também possuem algumas desvantagens.

- Apesar das árvores AVL e 2-3 apresentarem propriedades interessantes, elas também possuem algumas desvantagens.
- As árvores AVL requerem muitas operações de reestrutura (rotações) após a remoção de um item.

- Apesar das árvores AVL e 2-3 apresentarem propriedades interessantes, elas também possuem algumas desvantagens.
- As árvores AVL requerem muitas operações de reestrutura (rotações) após a remoção de um item.
- As árvores 2-3 requerem muitas operações de divisão e fusão depois da inserção ou remoção de elementos.

● Exemplo:

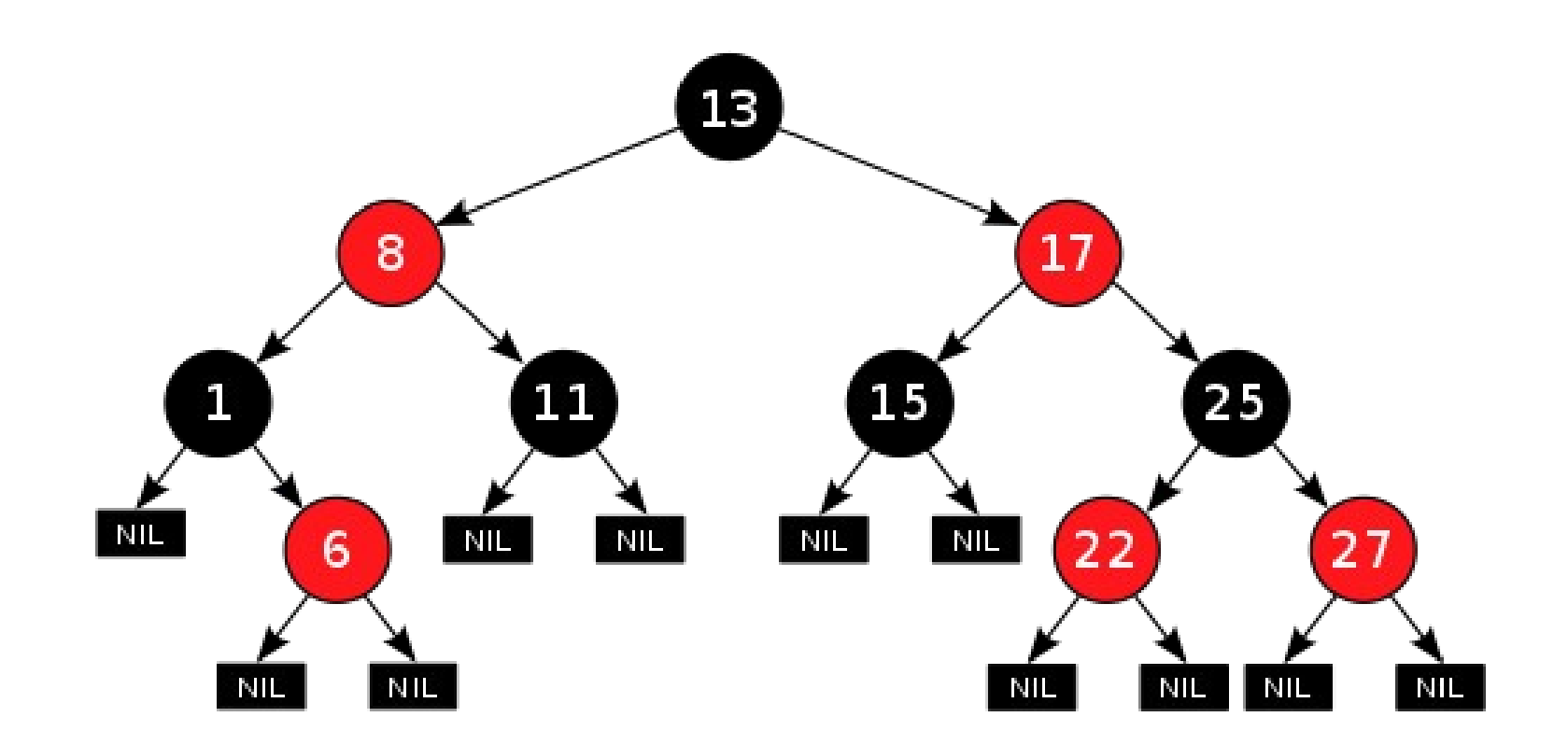

· Toda folha é preta.

- Toda folha é preta.
- Se um nó é rubro (vermelho), então ambos os seus filhos são pretos.

- Toda folha é preta.
- Se um nó é rubro (vermelho), então ambos os seus filhos são pretos.
- Qualquer caminho da raiz até uma subárvore vazia tem um número igual de nós negros.

#### Conceitos

• A altura de uma árvore rubro-negra é o número de nós negros que se encontram no caminho da raiz até uma folha.

#### Inserção/Remoção

#### Inserção/Remoção

• As operações de inserir e remover são complicadas nas árvore rubro-negras porque elas podem ferir alguma propriedade deste tipo de árvore.

### Inserção/Remoção

- As operações de inserir e remover são complicadas nas árvore rubro-negras porque elas podem ferir alguma propriedade deste tipo de árvore.
- Porém, é possível implementar essas operações de modo bastante parecido com as operações das Árvores Binárias de Busca (ABB), bastando "apenas" modificar as cores dos nós para que as propriedades das ARN sejam mantidas.

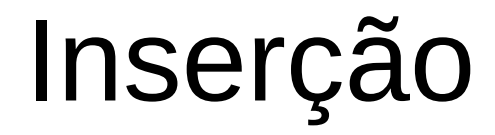

• Ao contrário da AVL, temos agora vários critérios para ajustar simultaneamente.

- Ao contrário da AVL, temos agora vários critérios para ajustar simultaneamente.
- Ao inserir um novo nó em uma posição vazia da árvore, este nó é pintado de vermelho.

- Ao contrário da AVL, temos agora vários critérios para ajustar simultaneamente.
- Ao inserir um novo nó em uma posição vazia da árvore, este nó é pintado de vermelho.
- A razão para isto é preservar a altura da árvore, uma vez que um nó rubro não contribui para a altura negra da árvore.

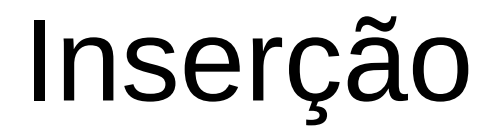

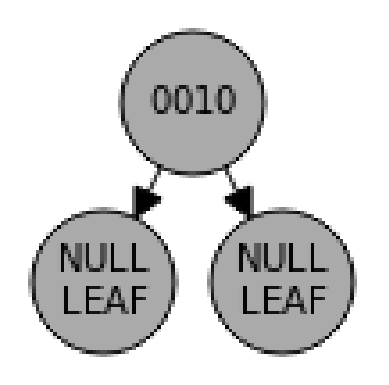

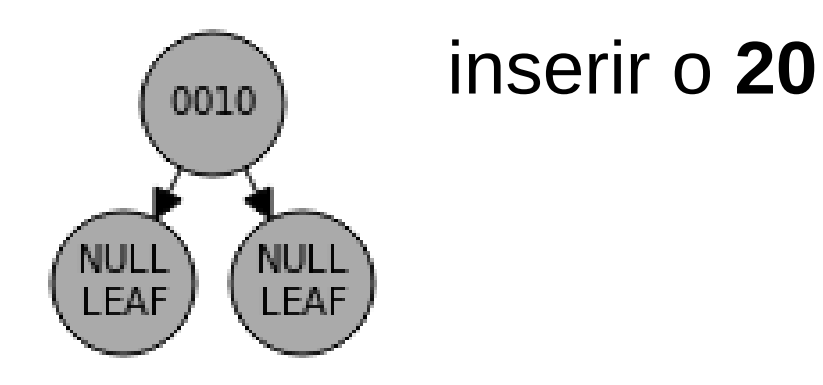

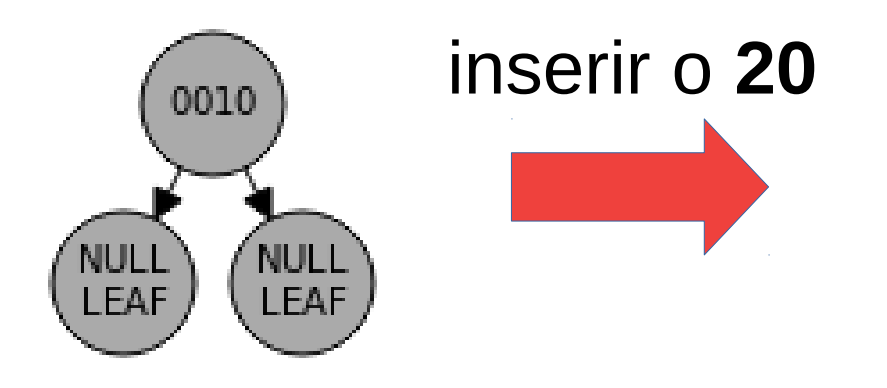

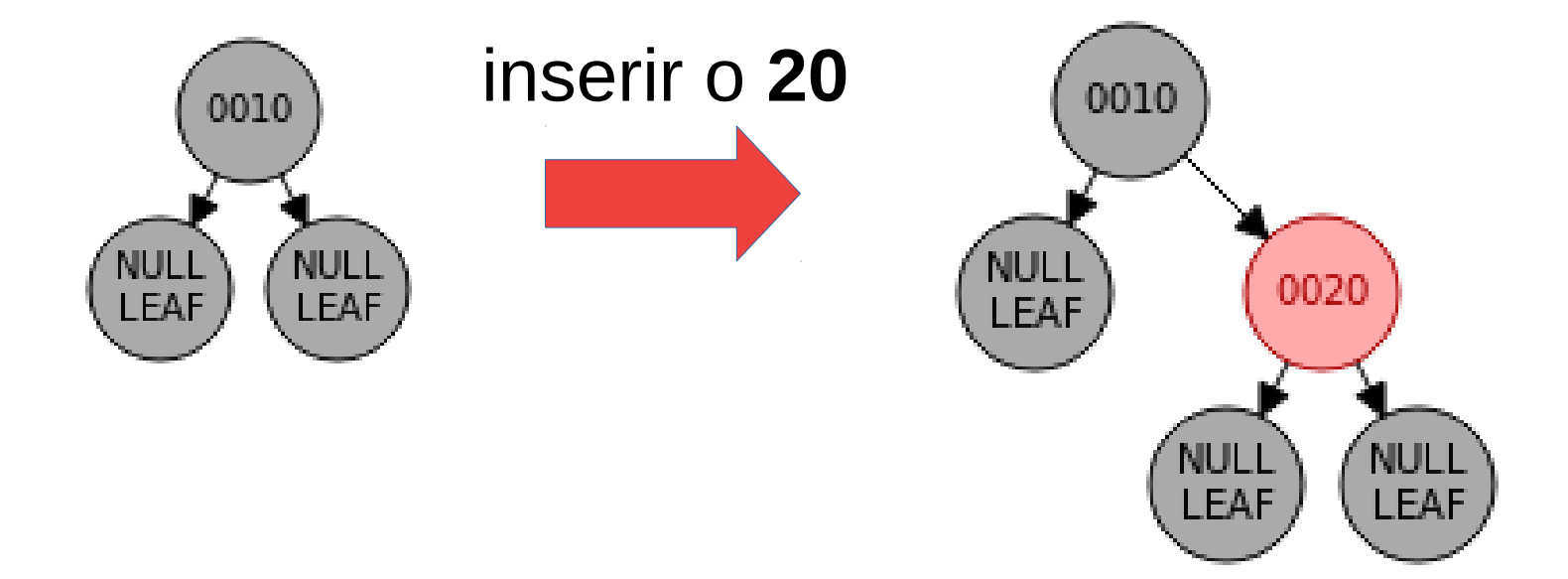

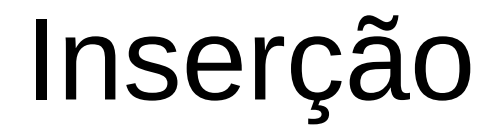

• Existem três casos para corrigir as cores após a inserção de um novo nó:

- Existem três casos para corrigir as cores após a inserção de um novo nó:
	- Caso 1: o tio do elemento inserido é rubro.
- Existem três casos para corrigir as cores após a inserção de um novo nó:
	- Caso 1: o tio do elemento inserido é rubro.

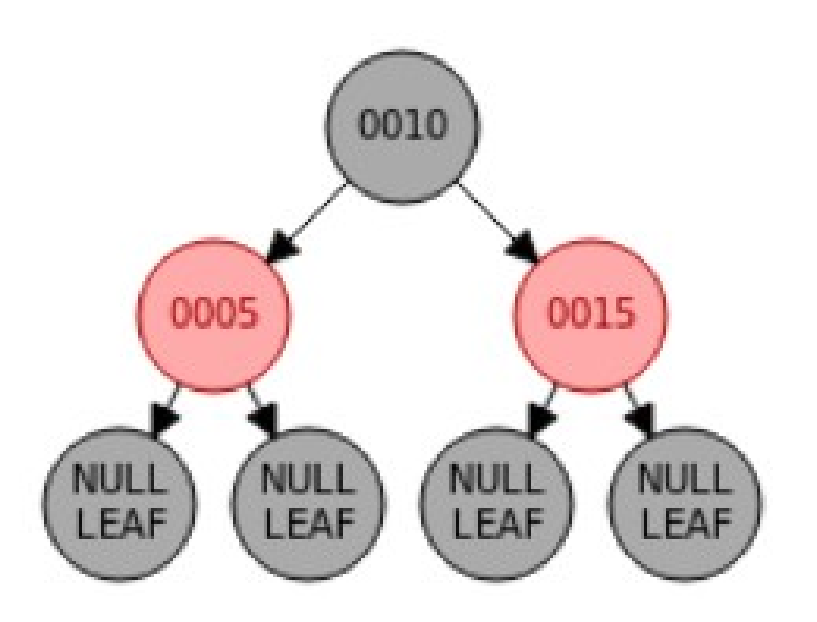

- Existem três casos para corrigir as cores após a inserção de um novo nó:
	- Caso 1: o tio do elemento inserido é rubro.

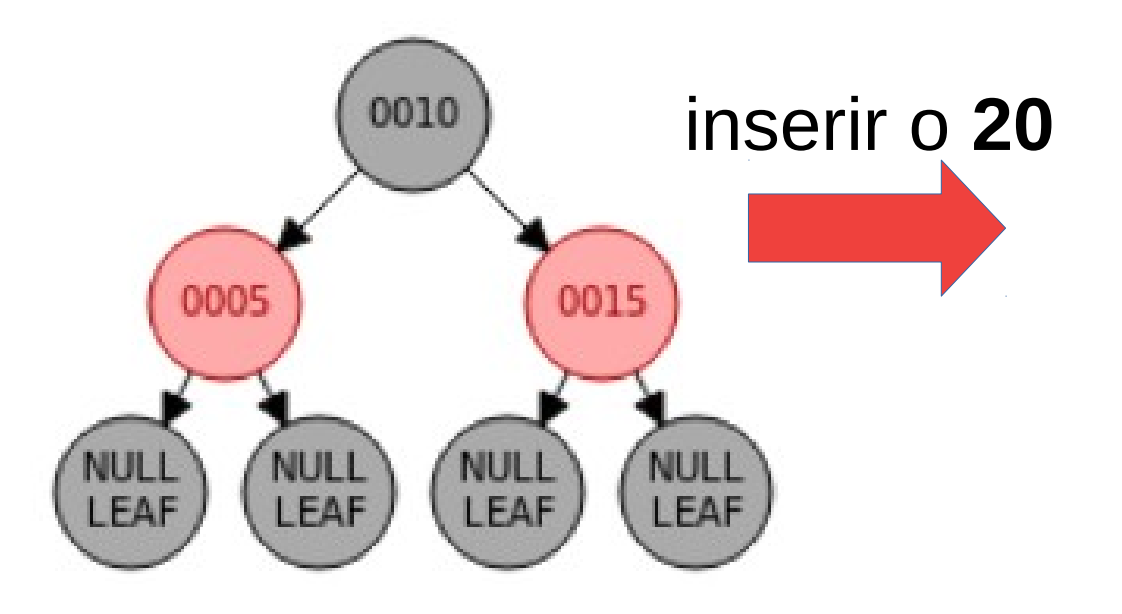

- Existem três casos para corrigir as cores após a inserção de um novo nó:
	- Caso 1: o tio do elemento inserido é rubro.

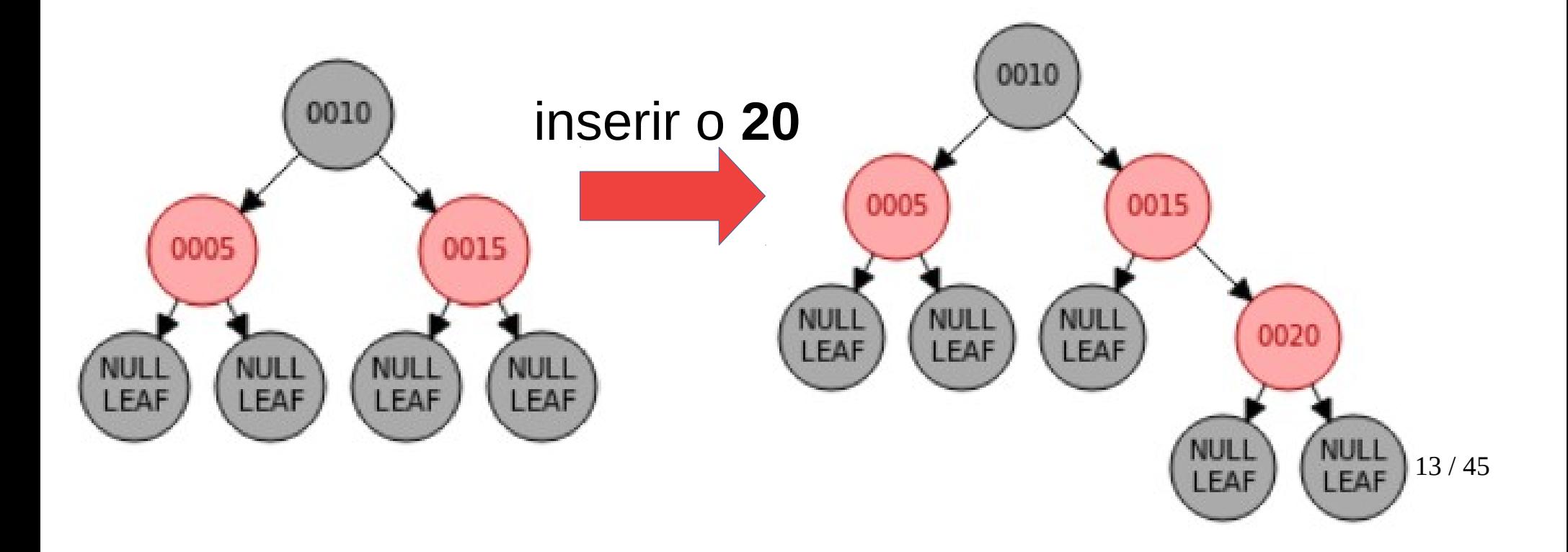

- Existem três casos para corrigir as cores após a inserção de um novo nó:
	- Caso 1: o tio do elemento inserido é rubro.

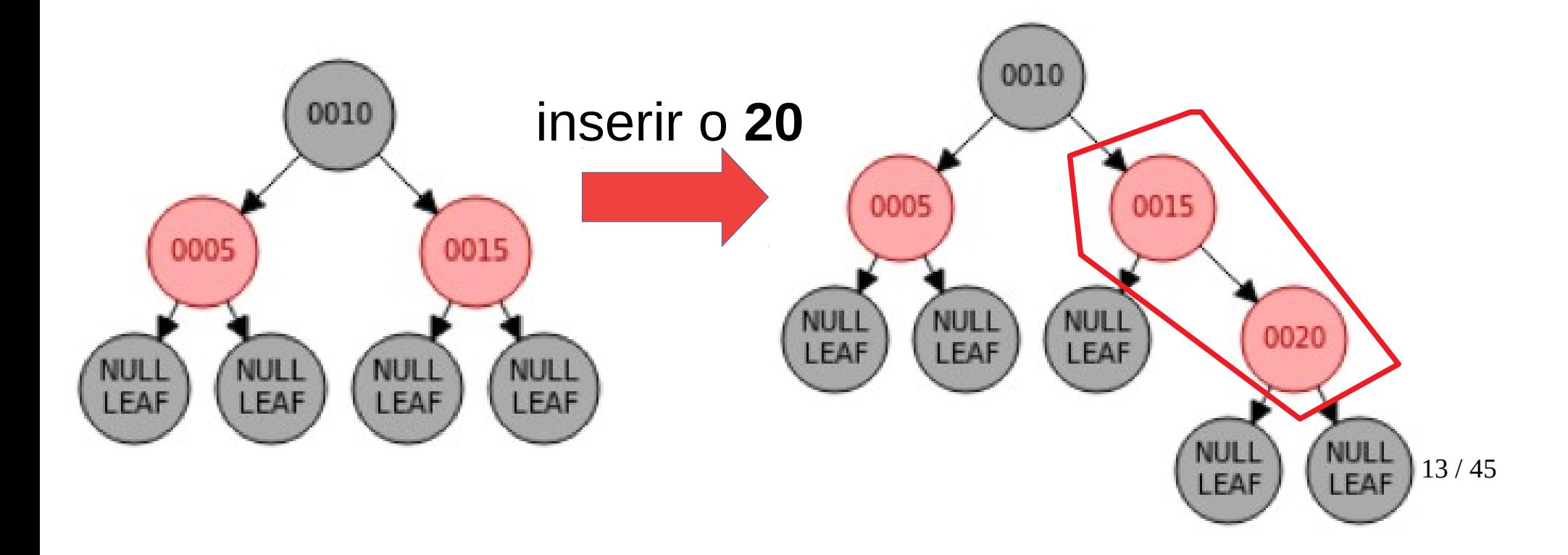

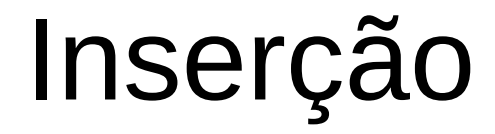

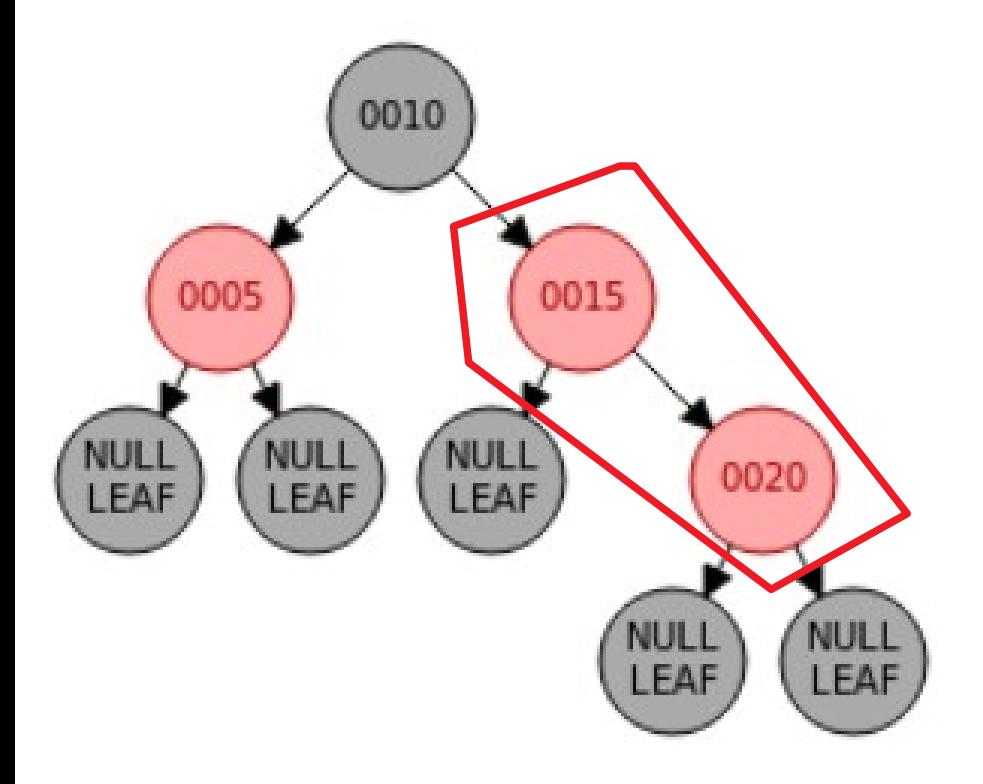

• Caso 1: o tio do elemento inserido é rubro (nó 5)

mudar as cores do pai, tio e avô

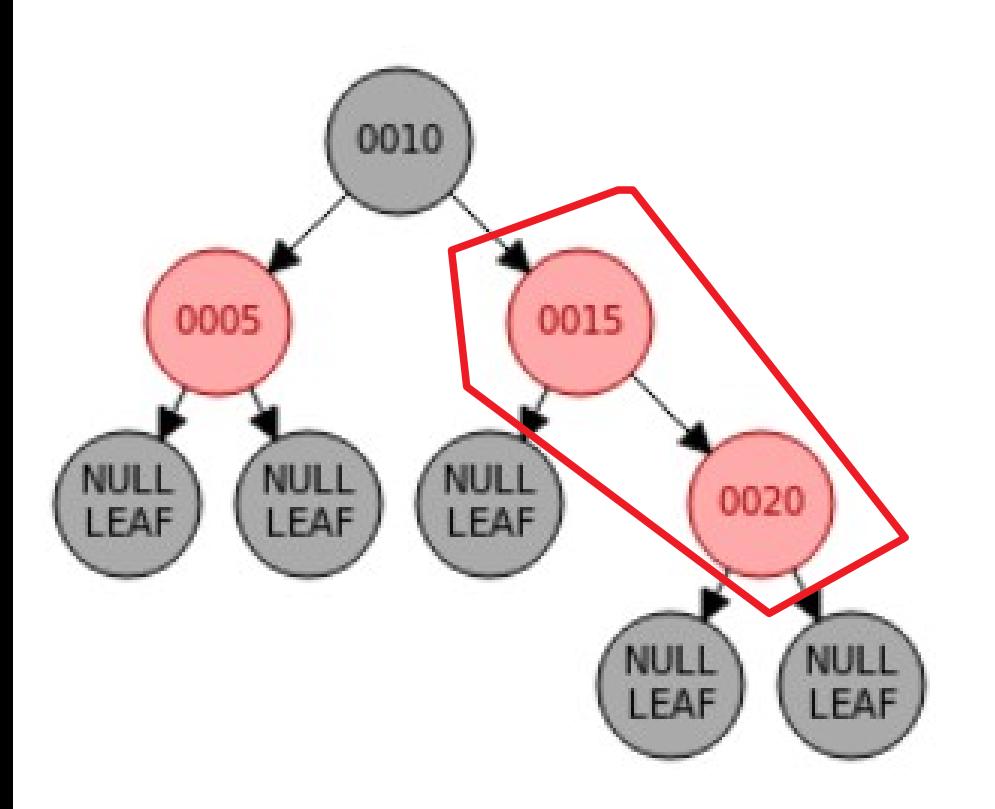

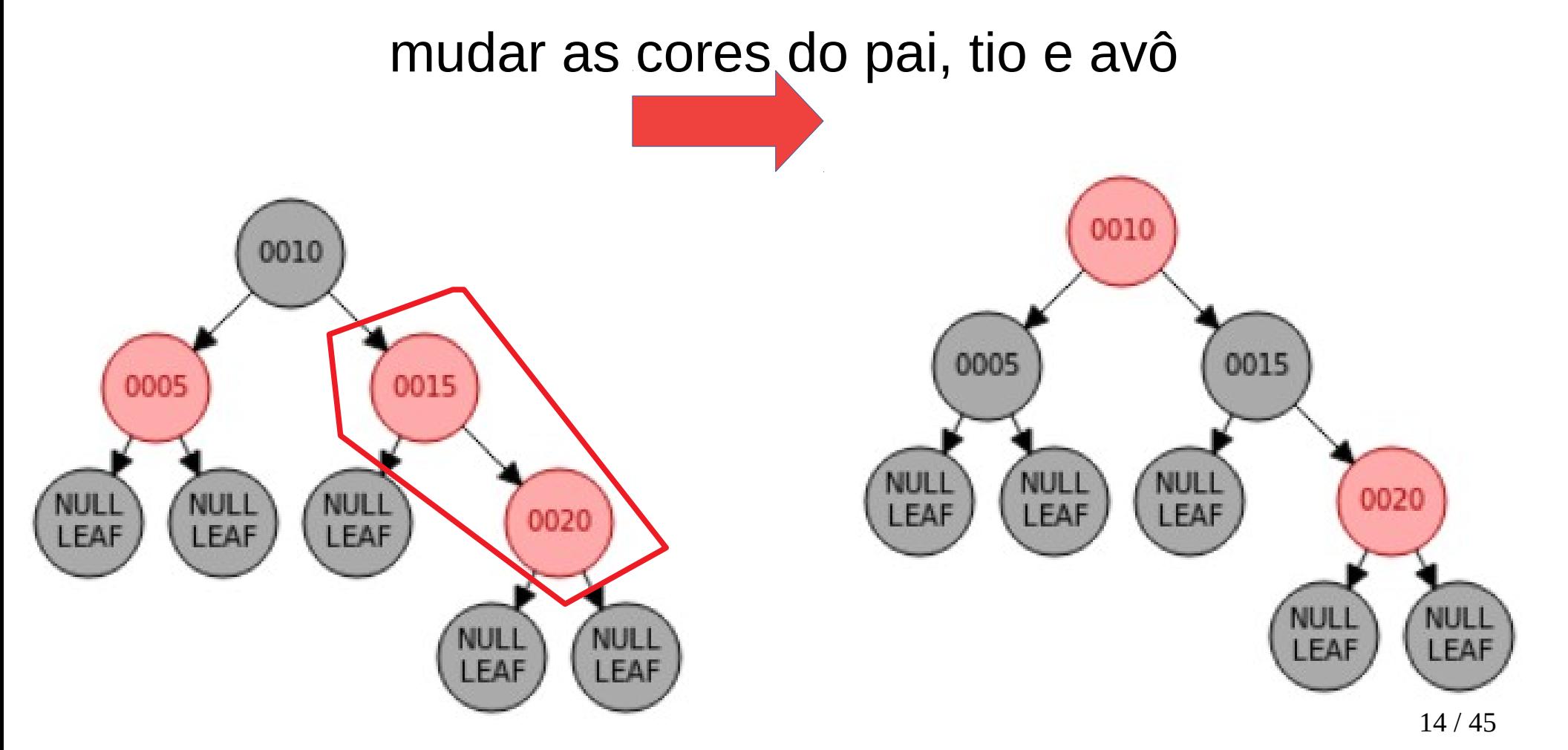

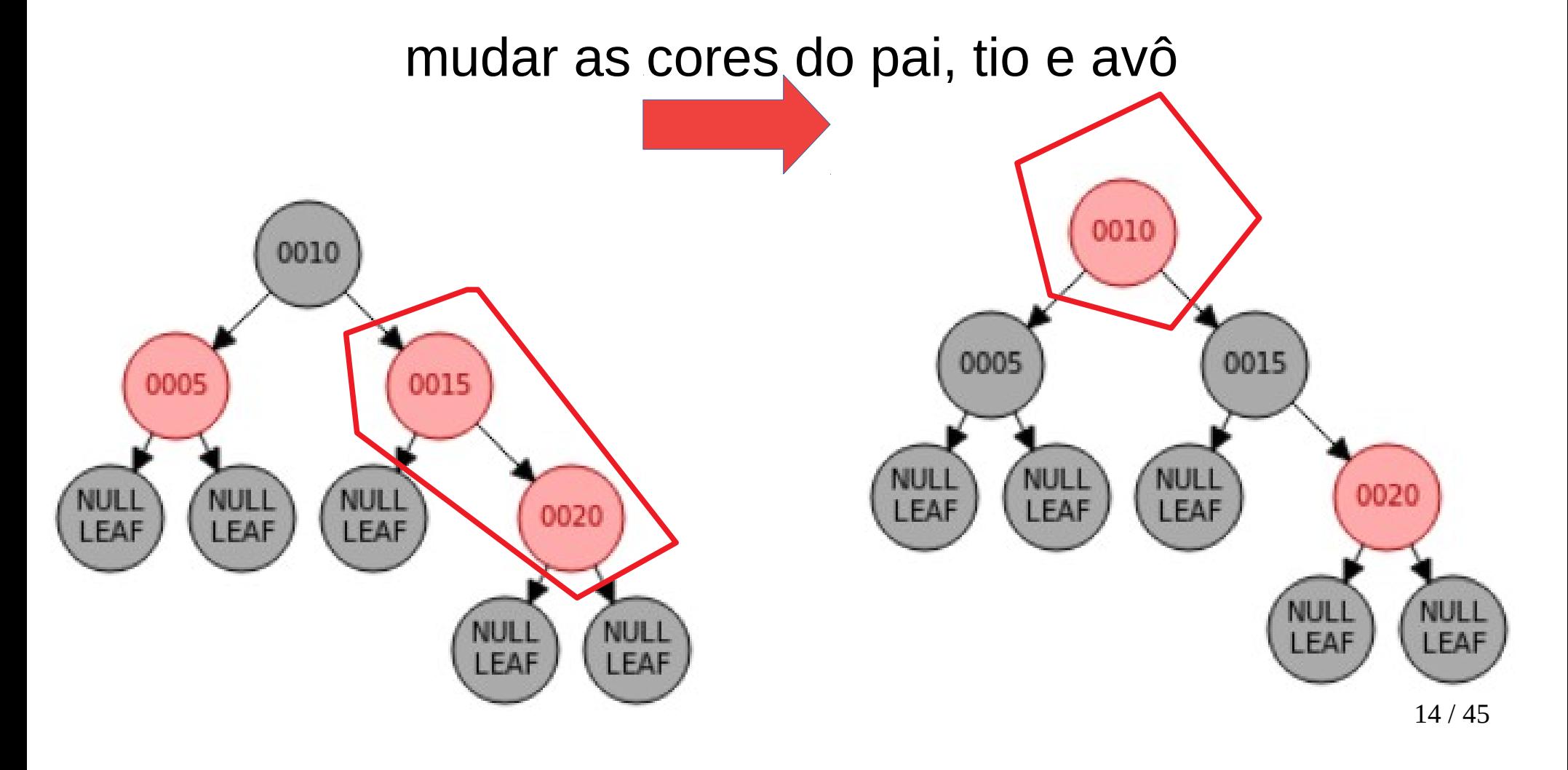

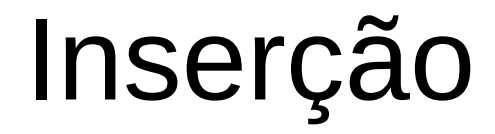

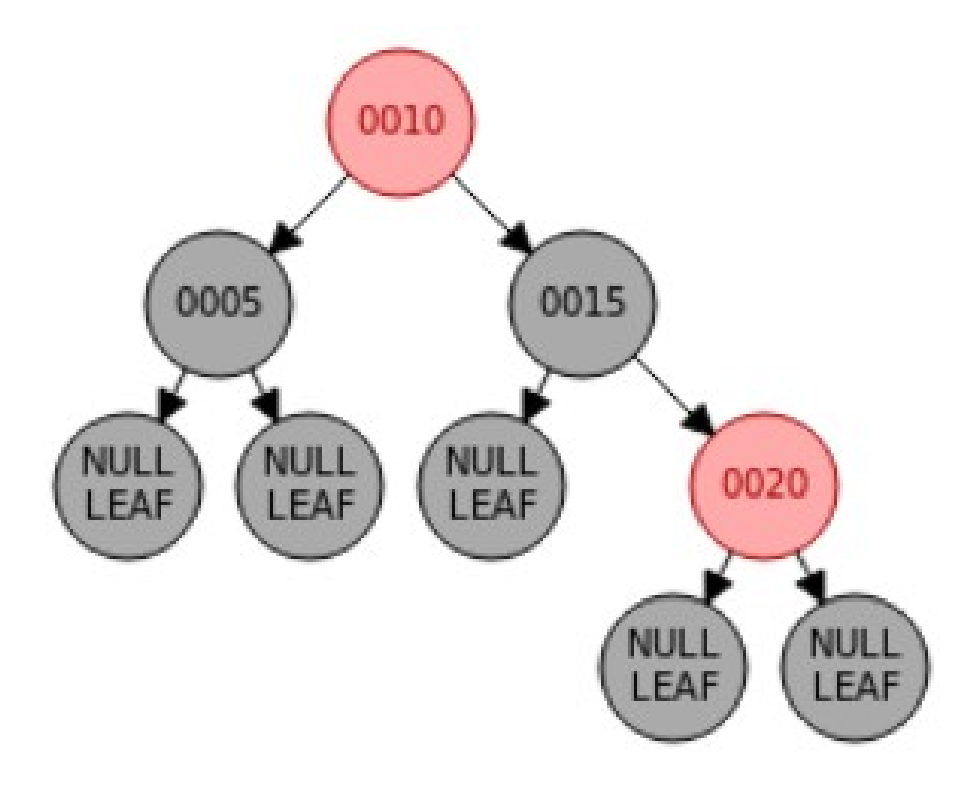

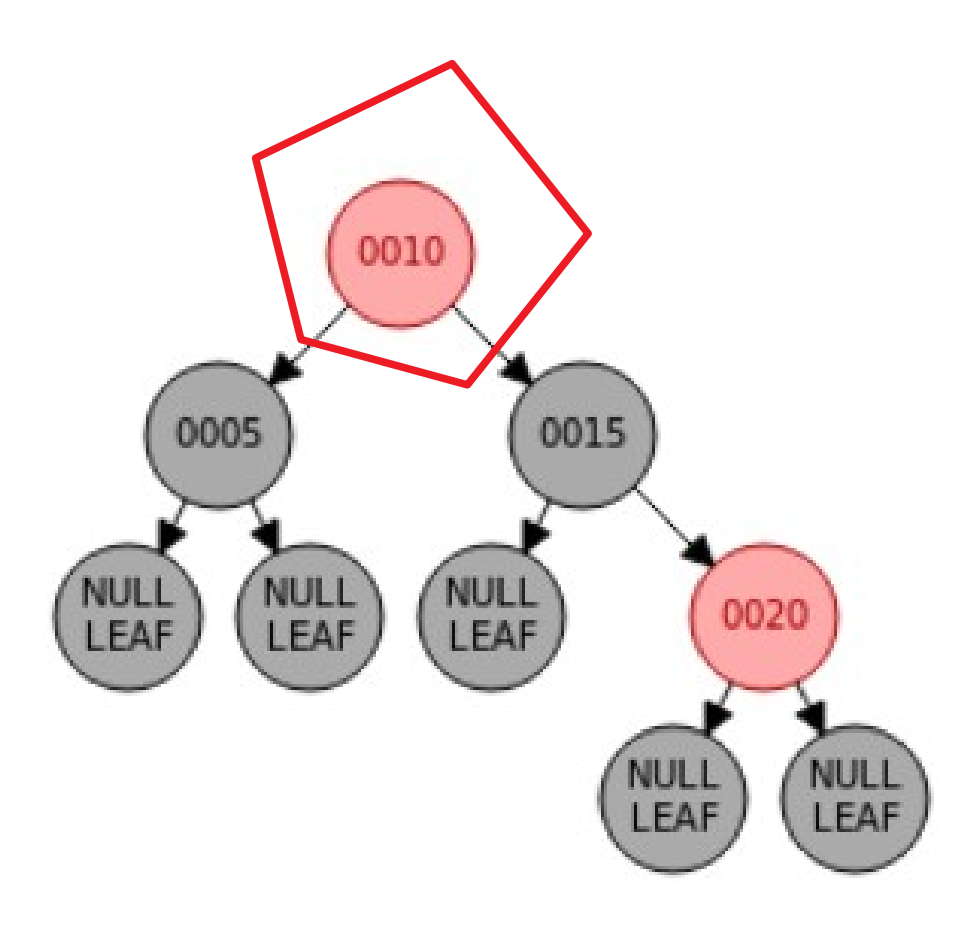

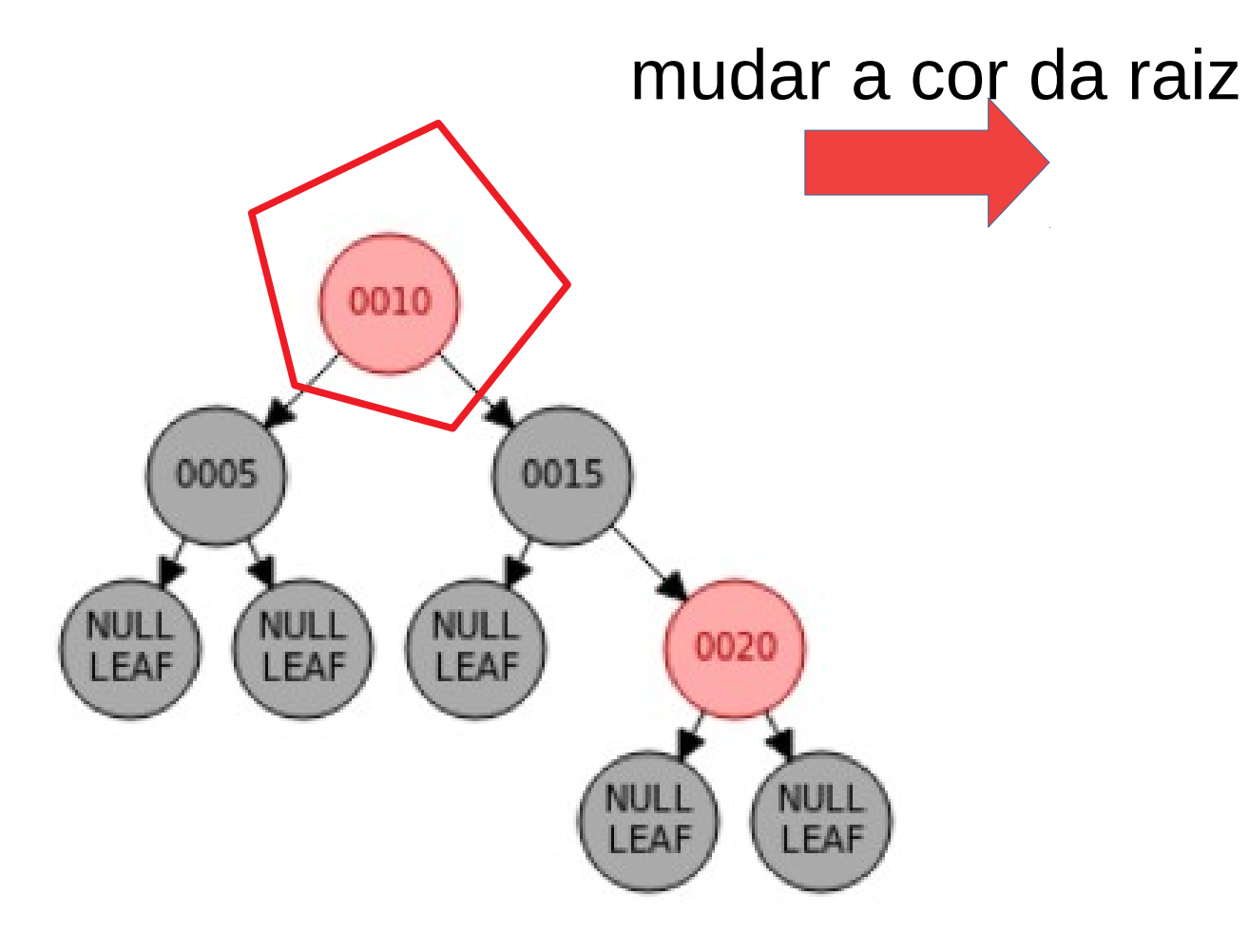

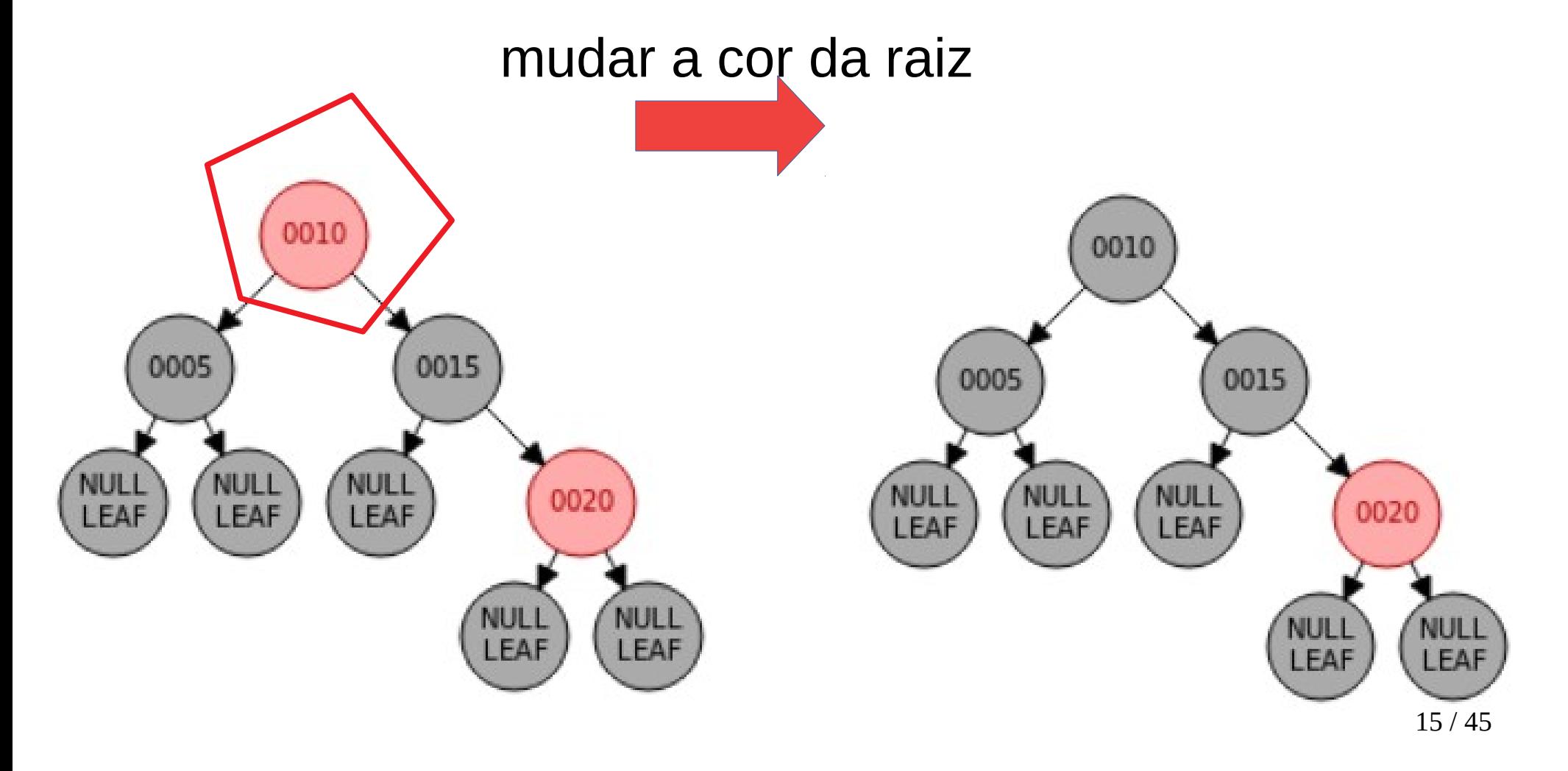

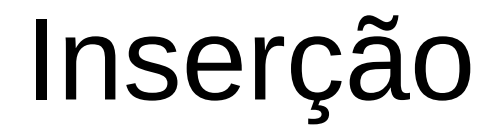

• Caso 2: o elemento inserido é vermelho, seu pai é vermelho e seu irmão é negro.

- Caso 2: o elemento inserido é vermelho, seu pai é vermelho e seu irmão é negro.
- Existem 4 subcasos (rotações).

- Caso 2: o elemento inserido é vermelho, seu pai é vermelho e seu irmão é negro.
- Existem 4 subcasos (rotações).

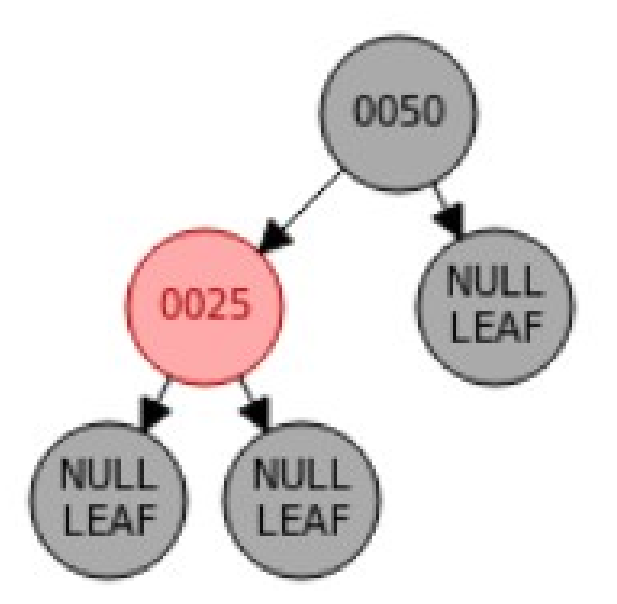

- Caso 2: o elemento inserido é vermelho, seu pai é vermelho e seu irmão é negro.
- Existem 4 subcasos (rotações).

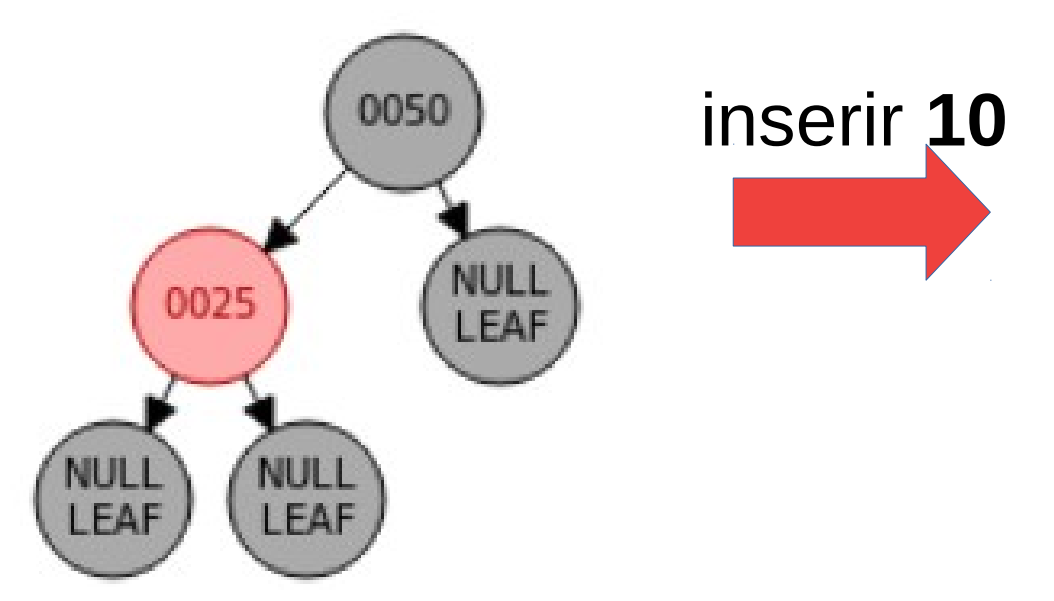

- Caso 2: o elemento inserido é vermelho, seu pai é vermelho e seu irmão é negro.
- Existem 4 subcasos (rotações).

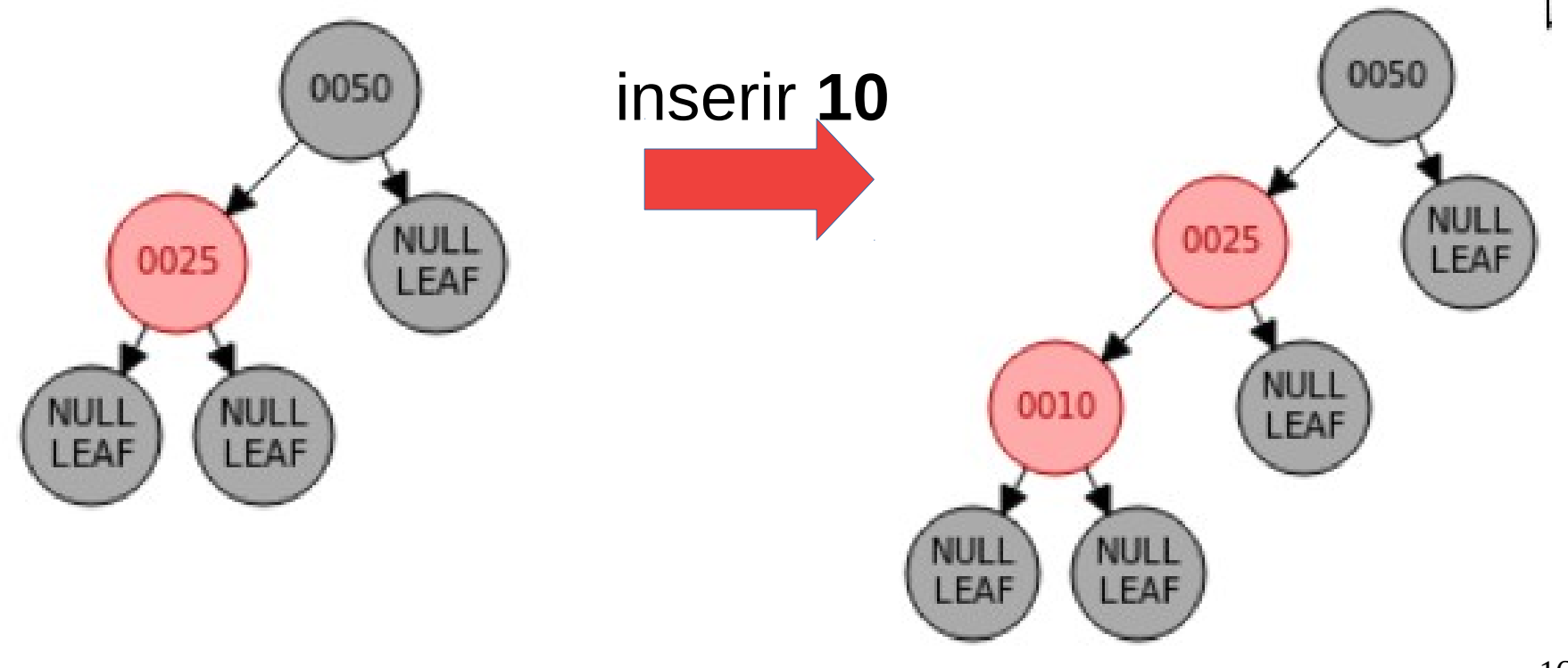

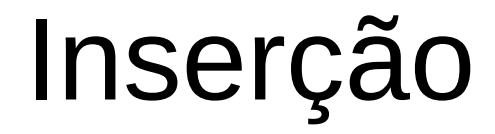

● Caso 2 (rotação 1)

- Caso 2 (rotação 1)
	- Rotação direita simples.

- Caso 2 (rotação 1)
	- Rotação direita simples.

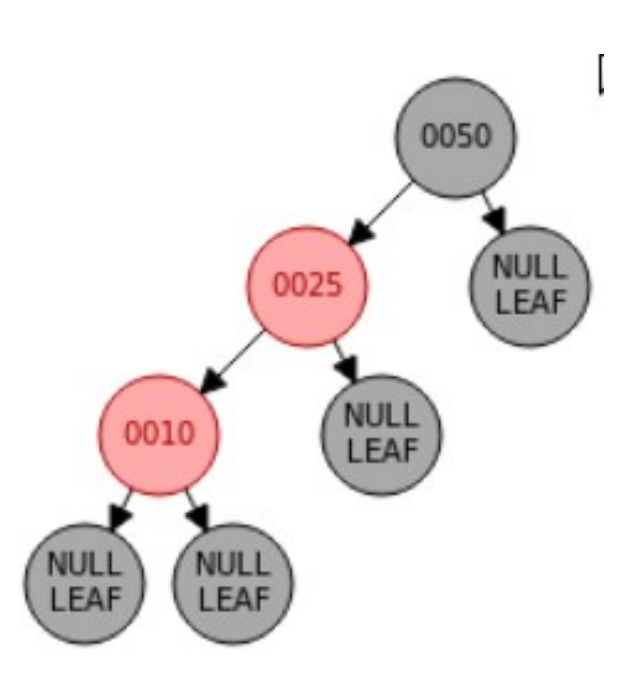

- Caso 2 (rotação 1)
	- Rotação direita simples.

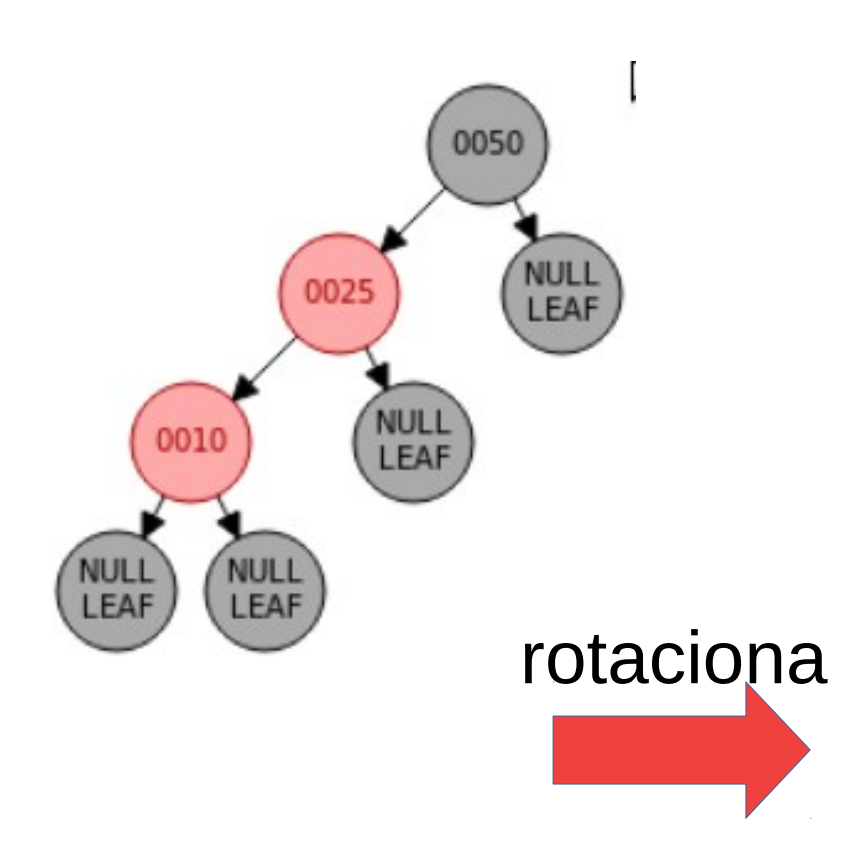

- Caso 2 (rotação 1)
	- Rotação direita simples.

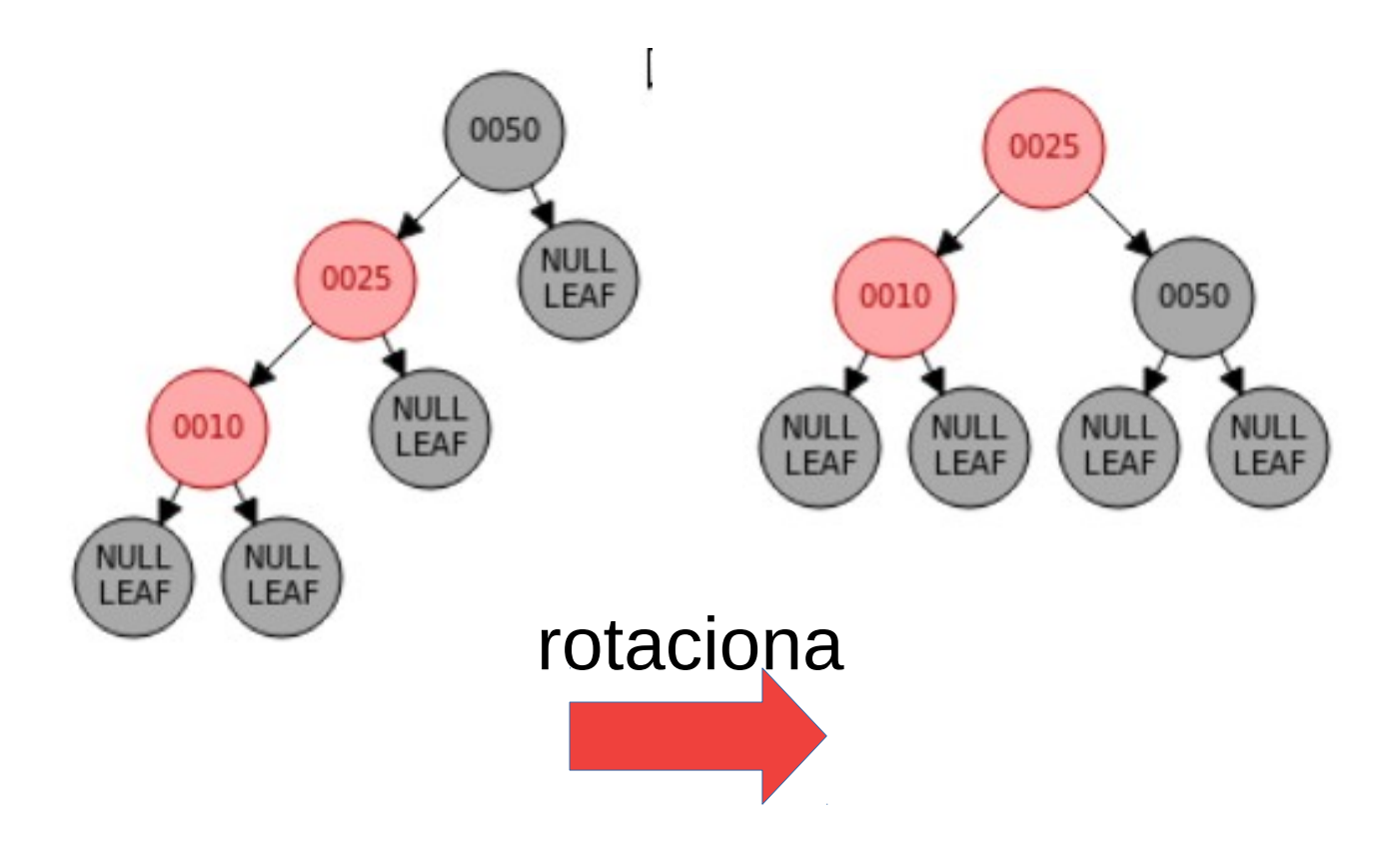

- Caso 2 (rotação 1)
	- Rotação direita simples.

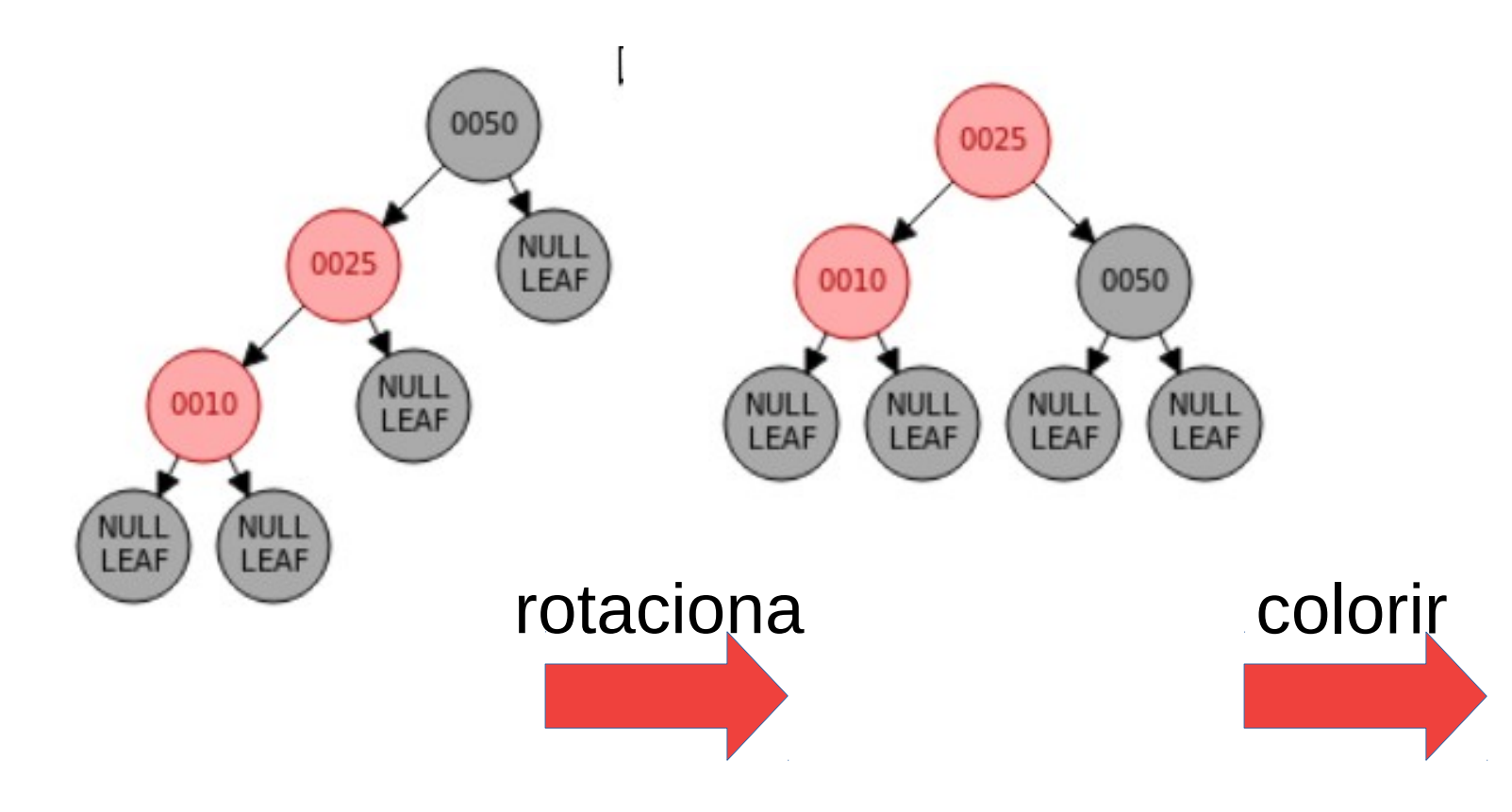

- Caso 2 (rotação 1)
	- Rotação direita simples.

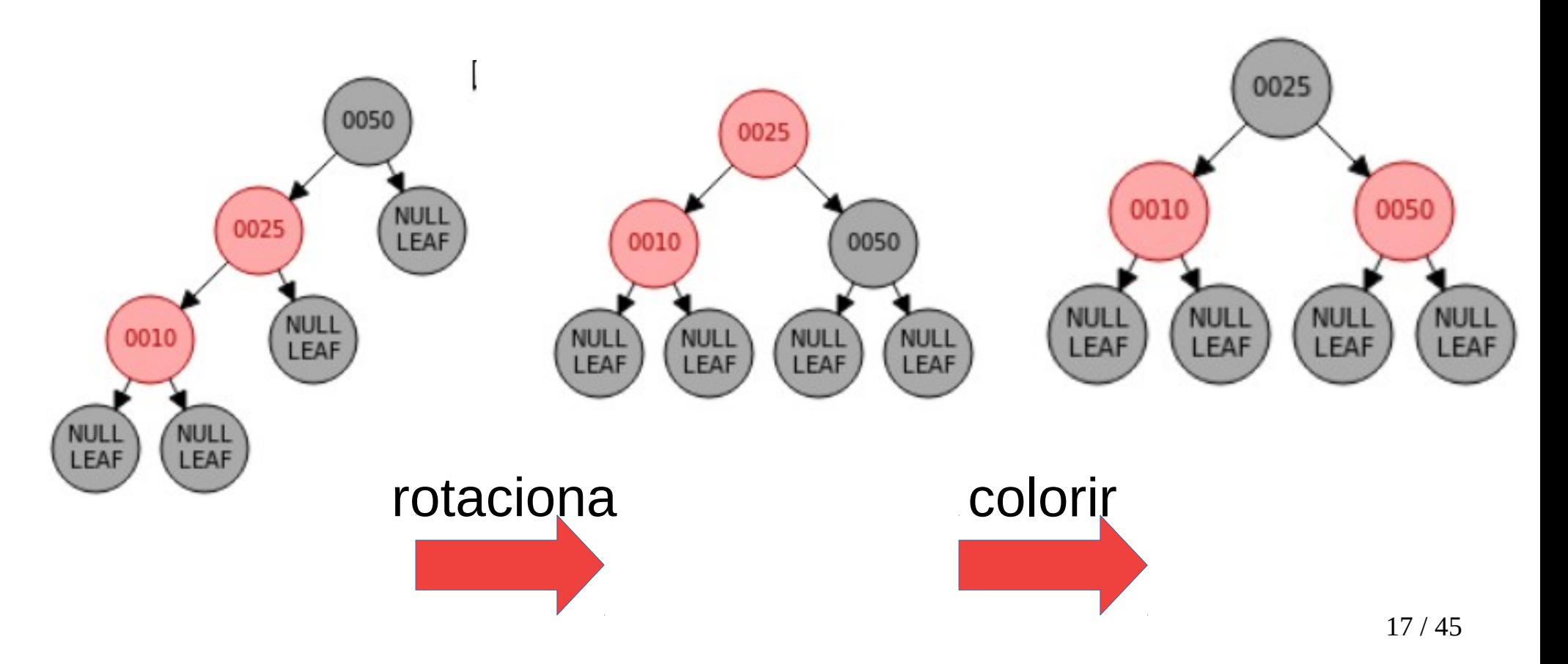

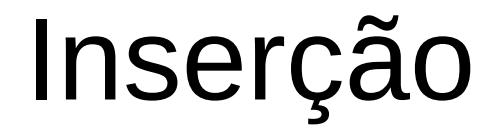

● Caso 2 (rotação 2)

- Caso 2 (rotação 2)
	- Rotação esquerda simples.

- Caso 2 (rotação 2)
	- Rotação esquerda simples.

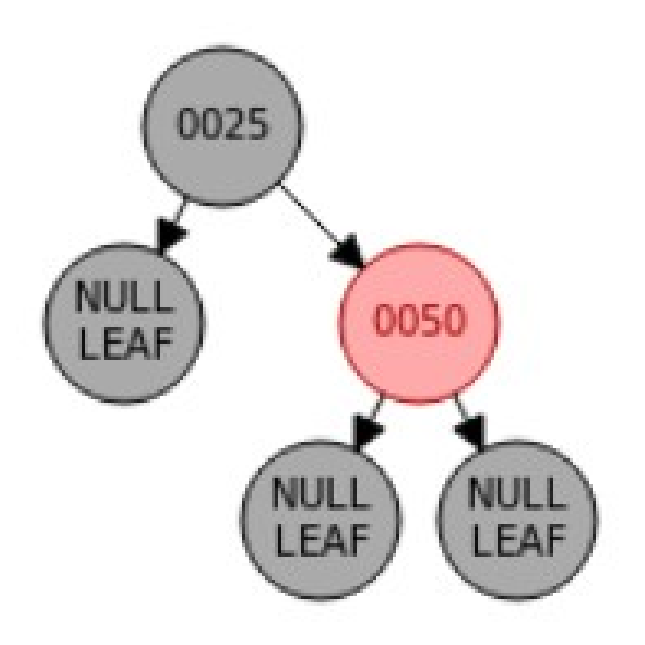

- Caso 2 (rotação 2)
	- Rotação esquerda simples.

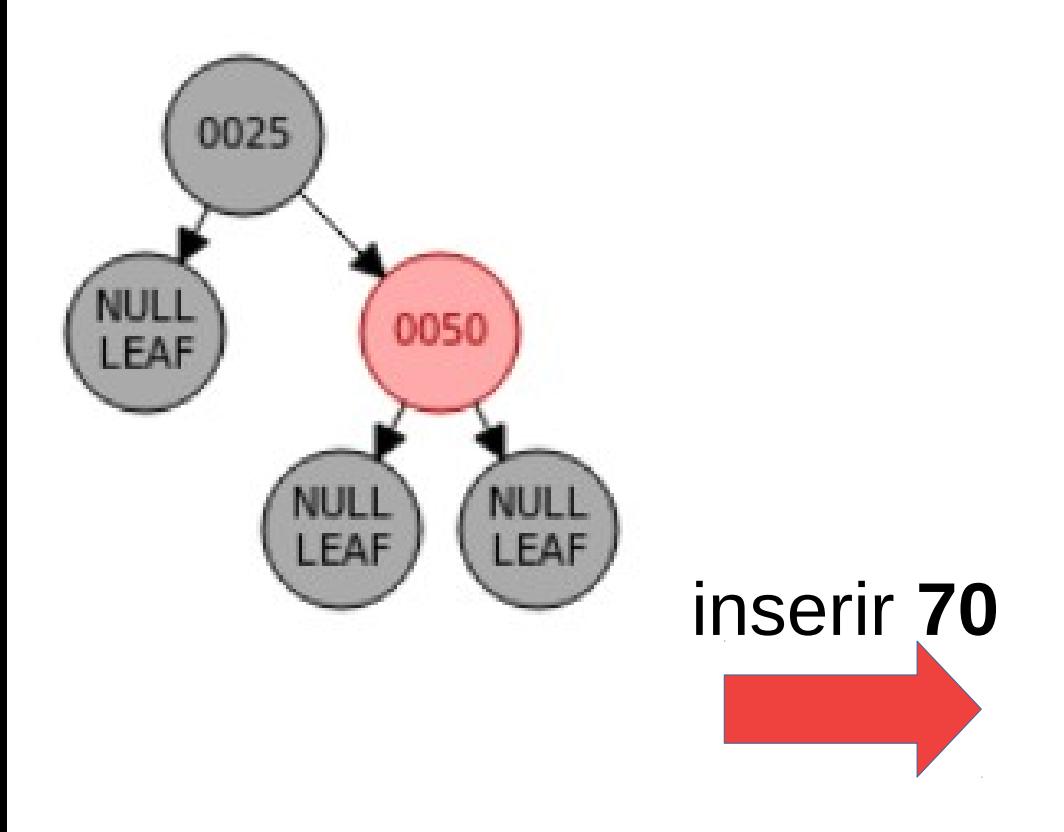

- Caso 2 (rotação 2)
	- Rotação esquerda simples.

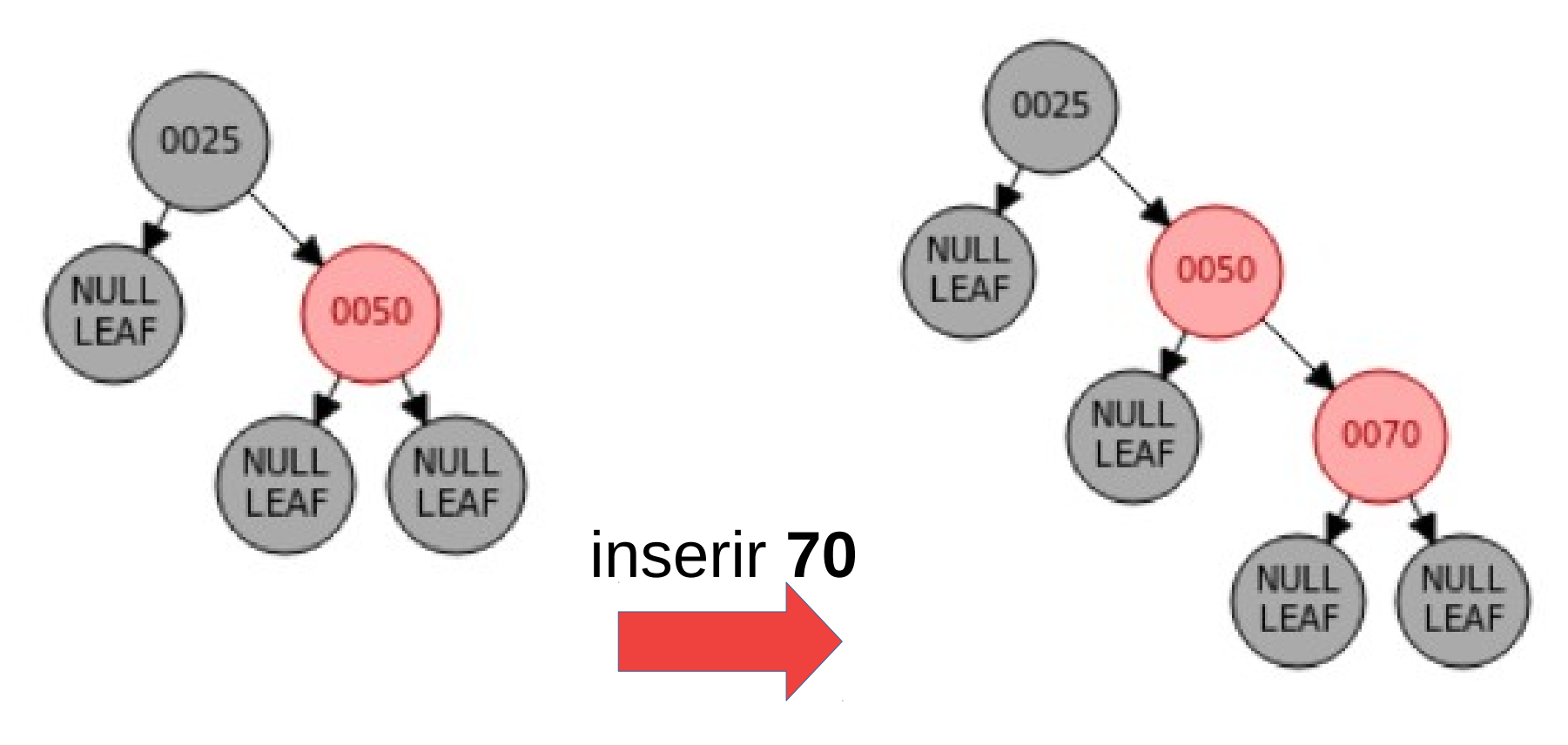
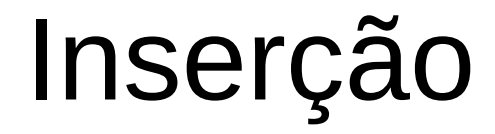

● Caso 2 (rotação 2)

- Caso 2 (rotação 2)
	- Rotação esquerda simples.

- Caso 2 (rotação 2)
	- Rotação esquerda simples.

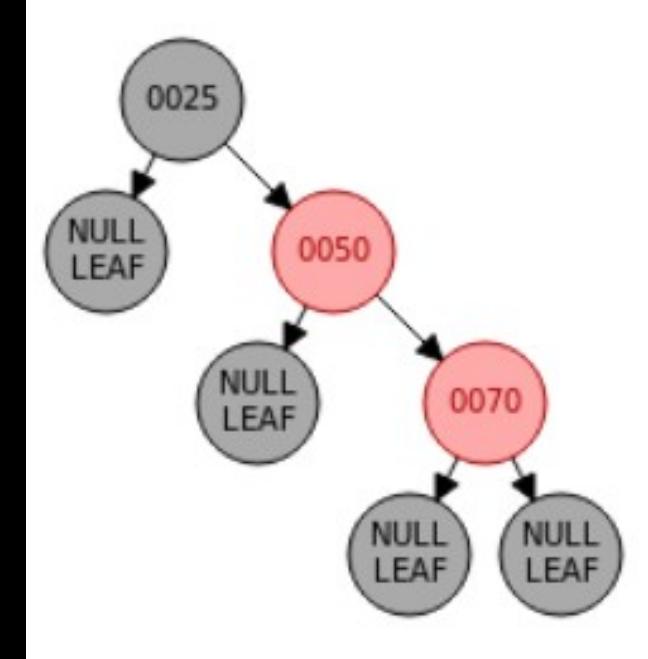

- Caso 2 (rotação 2)
	- Rotação esquerda simples.

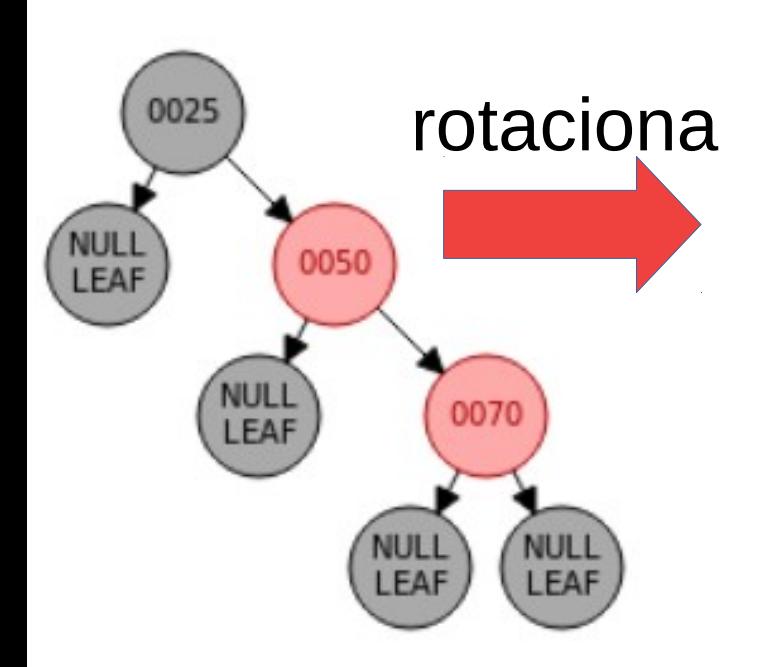

- Caso 2 (rotação 2)
	- Rotação esquerda simples.

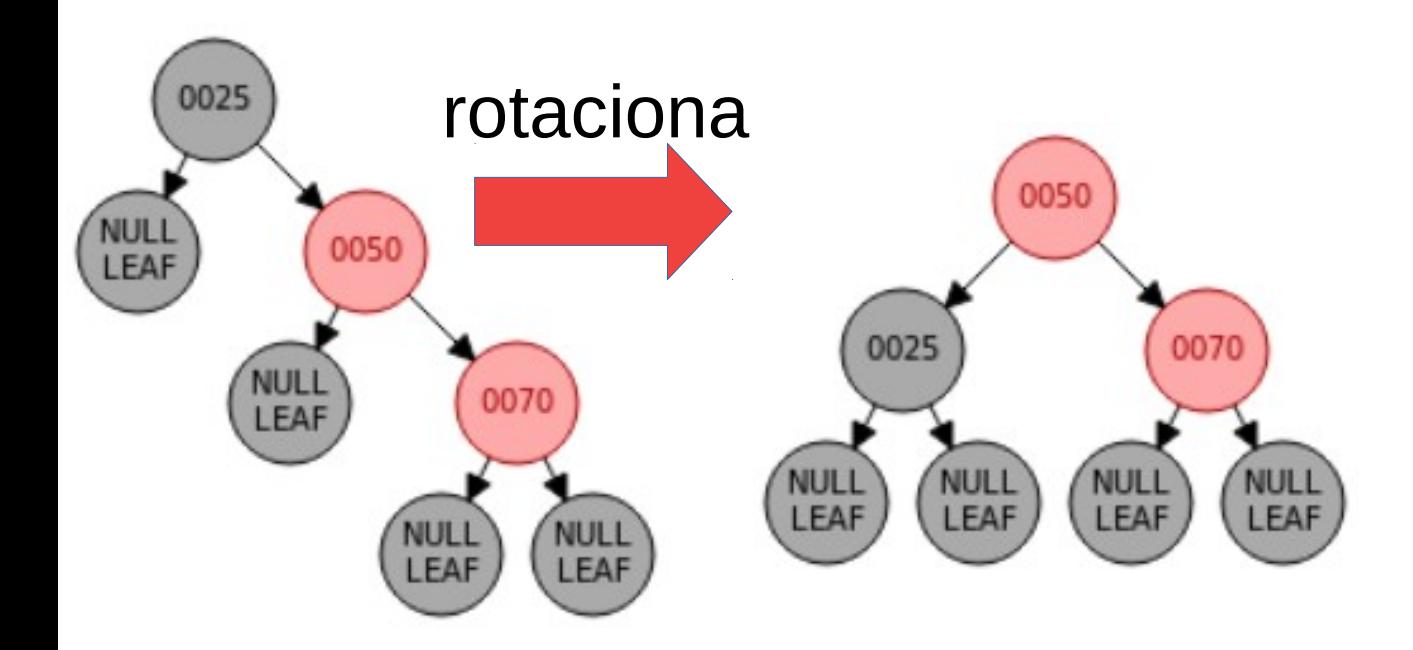

- Caso 2 (rotação 2)
	- Rotação esquerda simples.

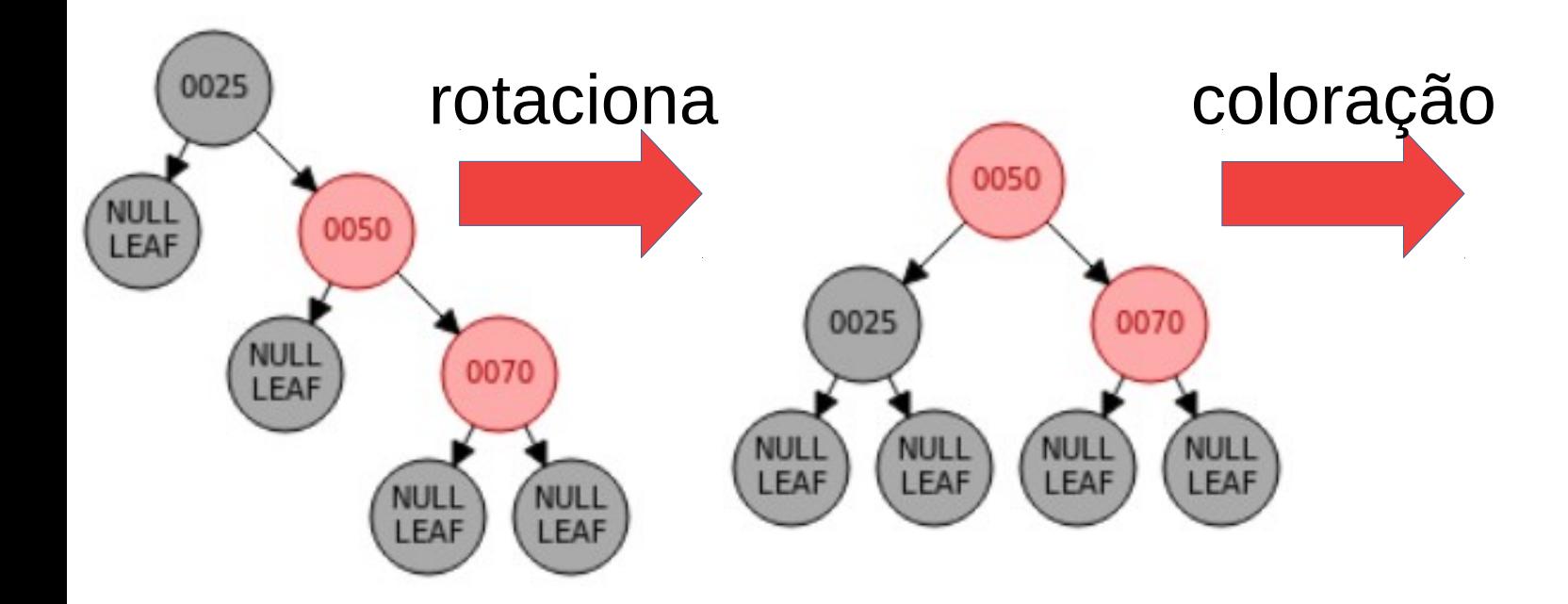

- Caso 2 (rotação 2)
	- Rotação esquerda simples.

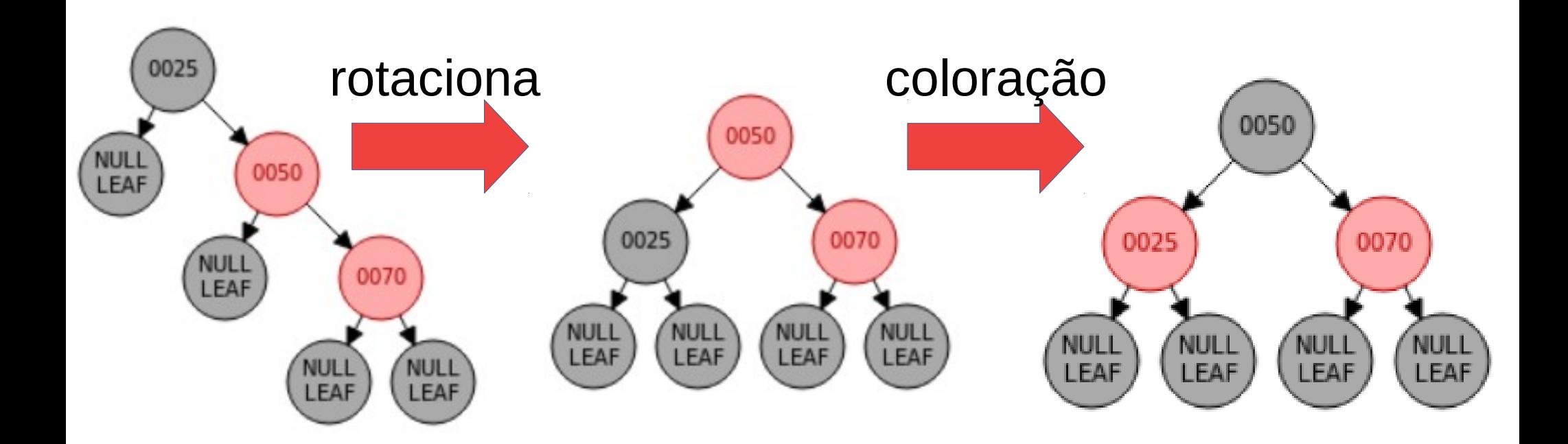

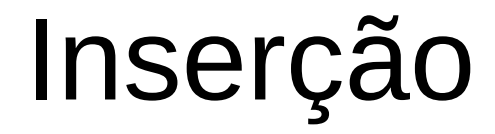

● Caso 2 (rotação 3)

- Caso 2 (rotação 3)
	- Rotação esquerda dupla

- Caso 2 (rotação 3)
	- Rotação esquerda dupla

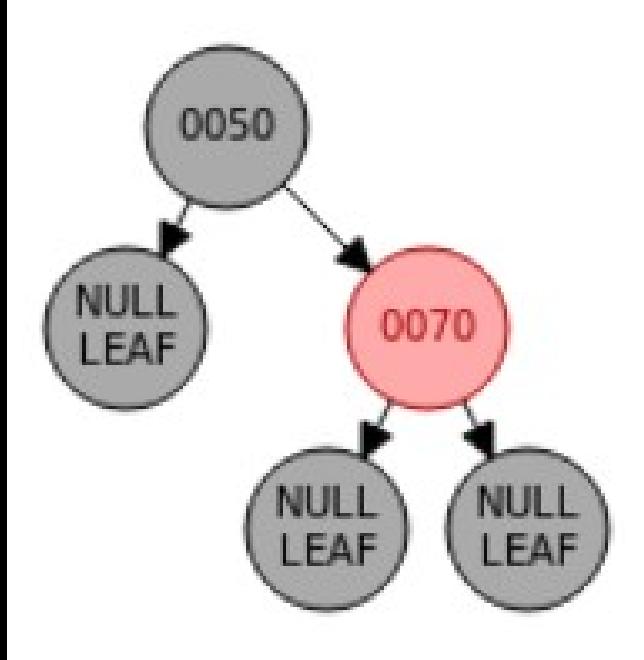

- Caso 2 (rotação 3)
	- Rotação esquerda dupla

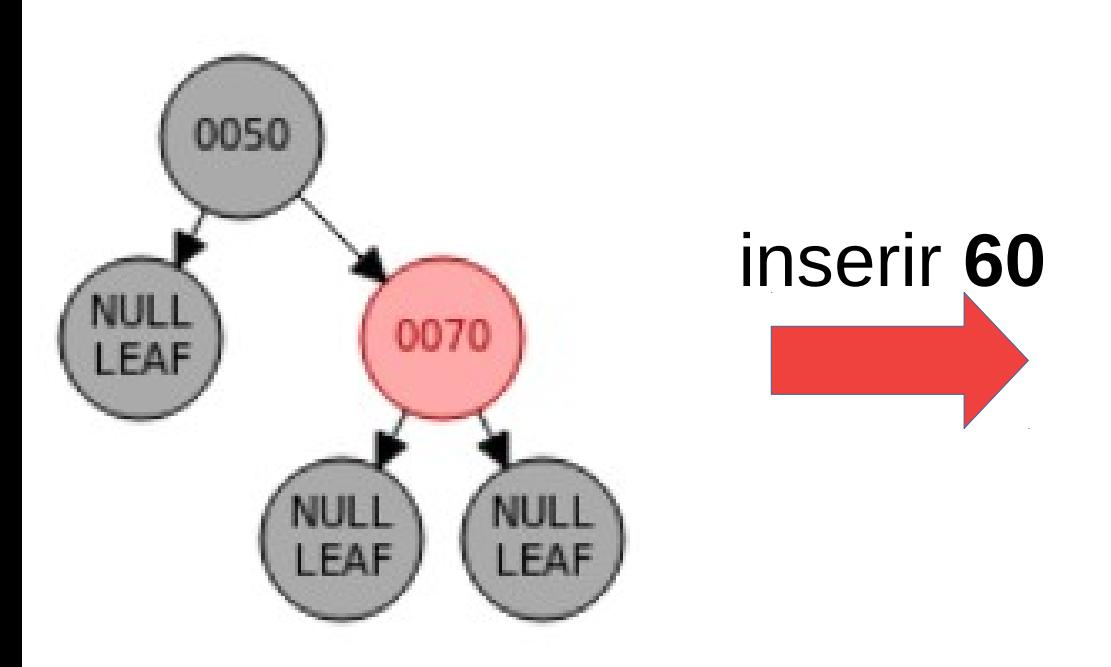

- Caso 2 (rotação 3)
	- Rotação esquerda dupla

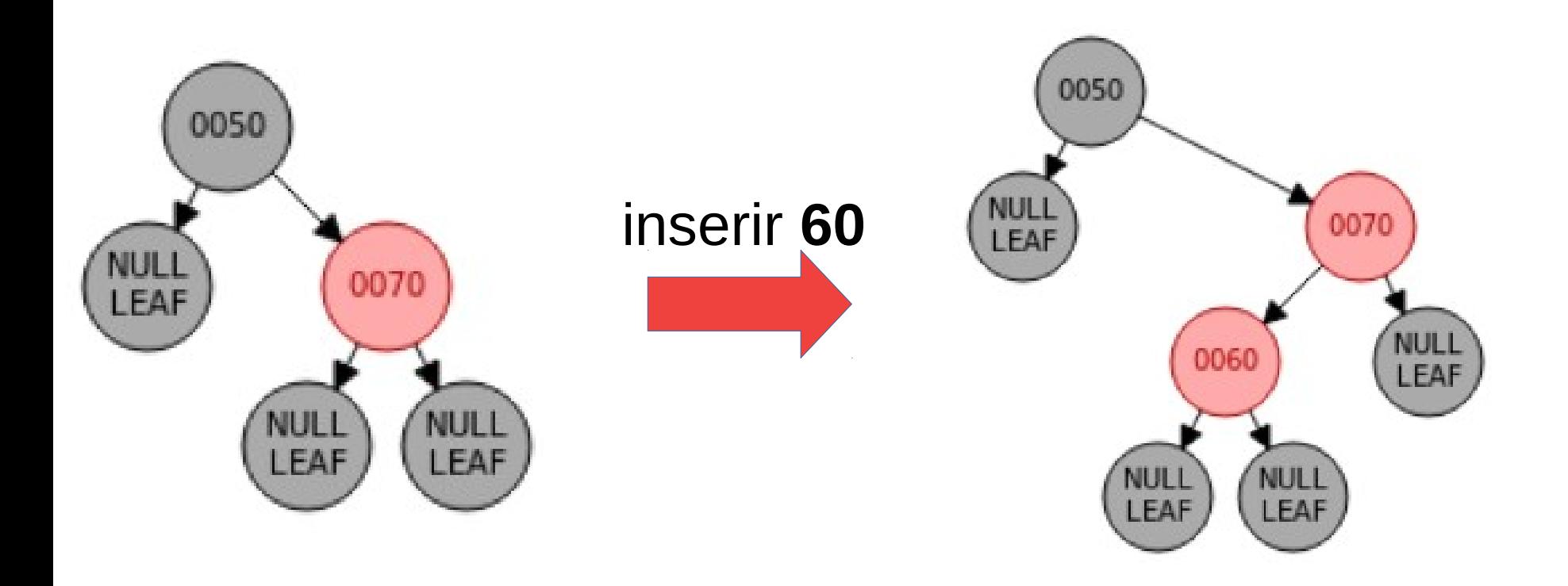

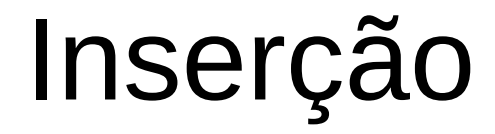

● Caso 2 (rotação 3)

- Caso 2 (rotação 3)
	- Rotação esquerda dupla

- Caso 2 (rotação 3)
	- Rotação esquerda dupla

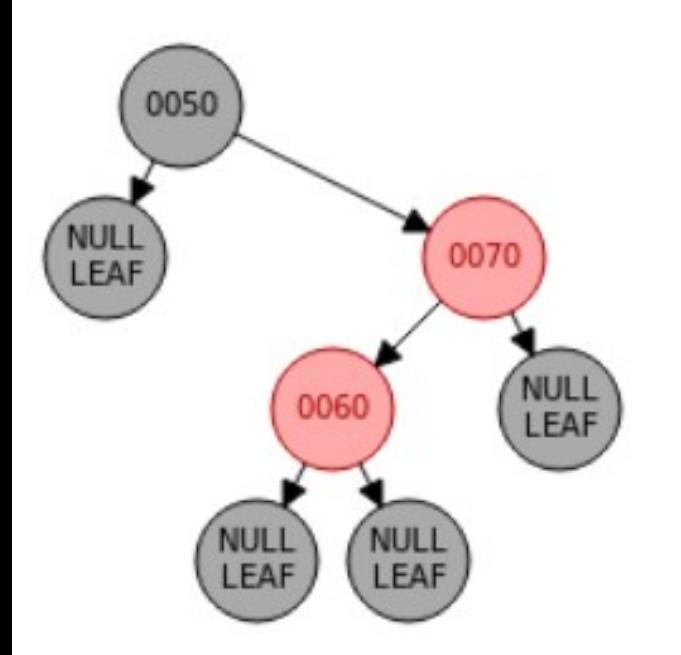

- Caso 2 (rotação 3)
	- Rotação esquerda dupla

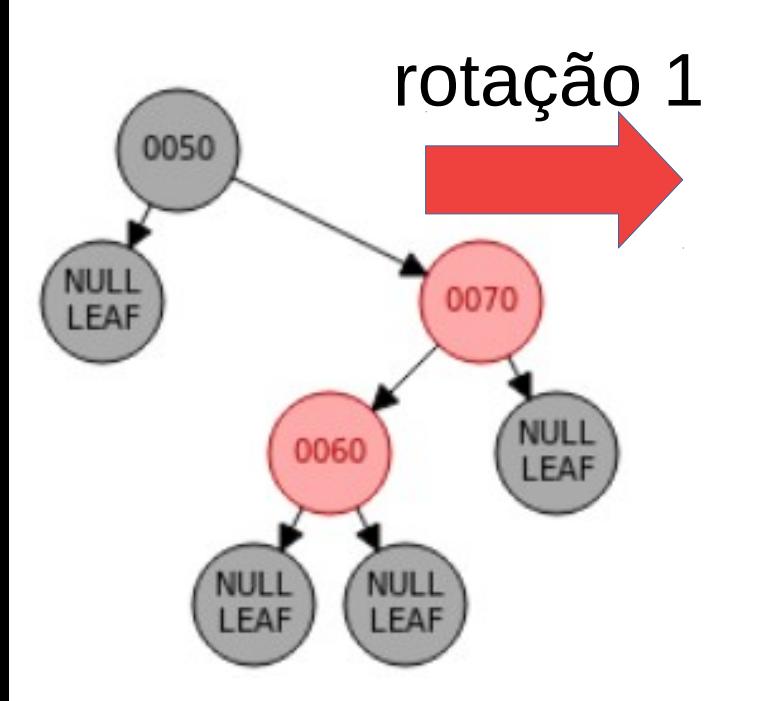

- Caso 2 (rotação 3)
	- Rotação esquerda dupla

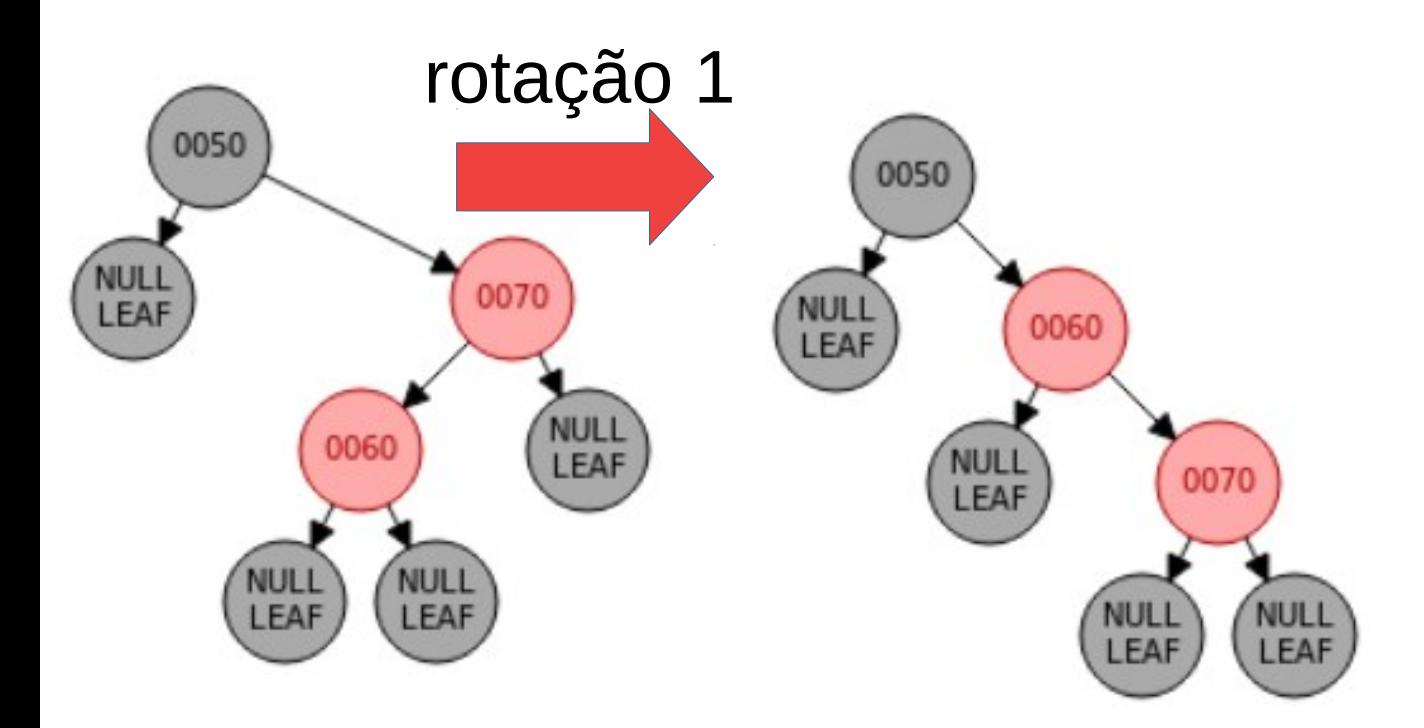

- Caso 2 (rotação 3)
	- Rotação esquerda dupla

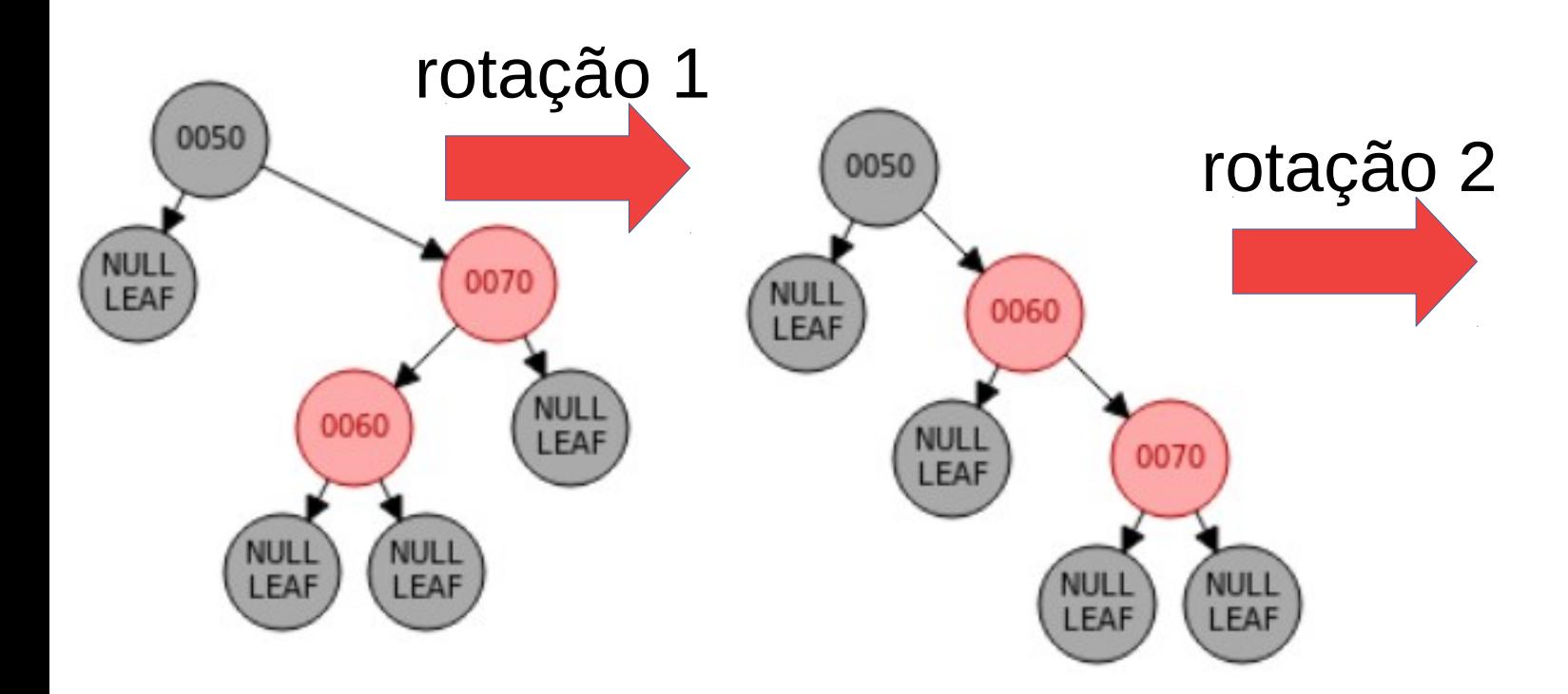

- Caso 2 (rotação 3)
	- Rotação esquerda dupla

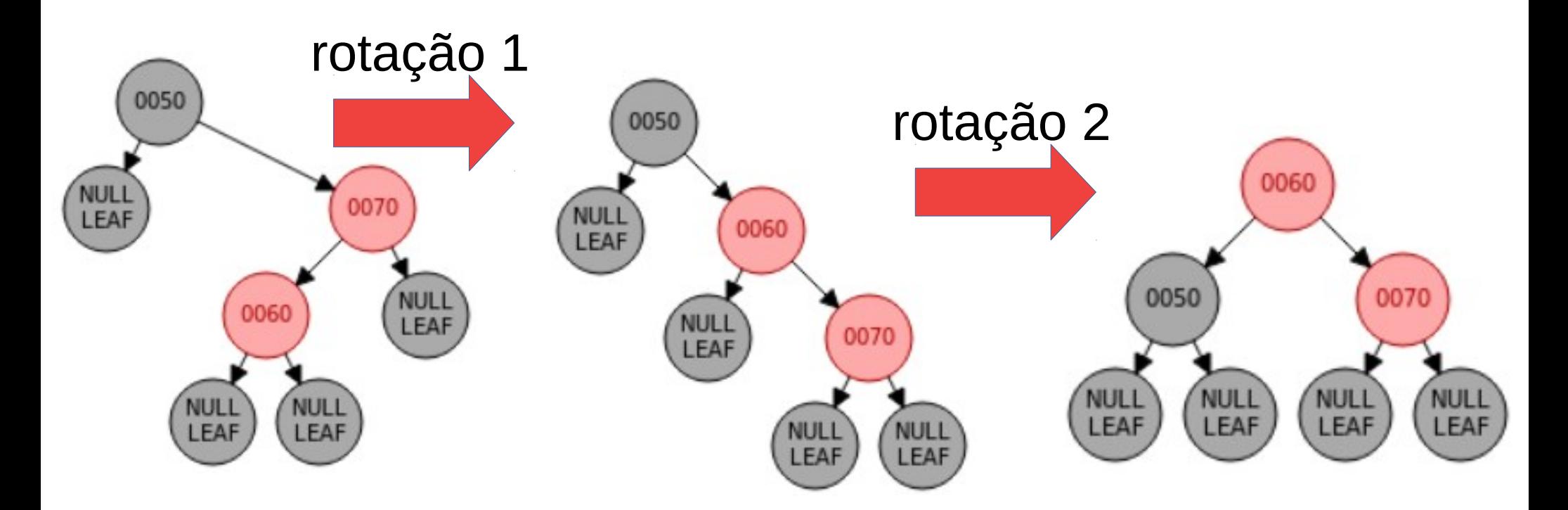

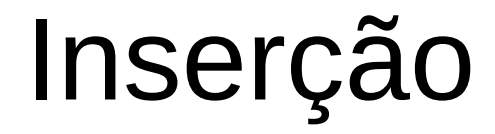

- Caso 2 (rotação 3)
	- Rotação esquerda dupla

- Caso 2 (rotação 3)
	- Rotação esquerda dupla

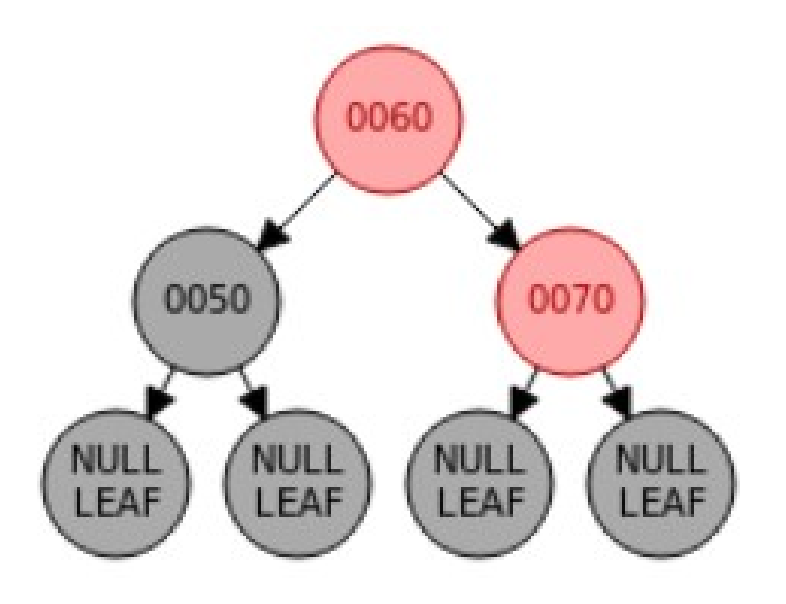

- Caso 2 (rotação 3)
	- Rotação esquerda dupla

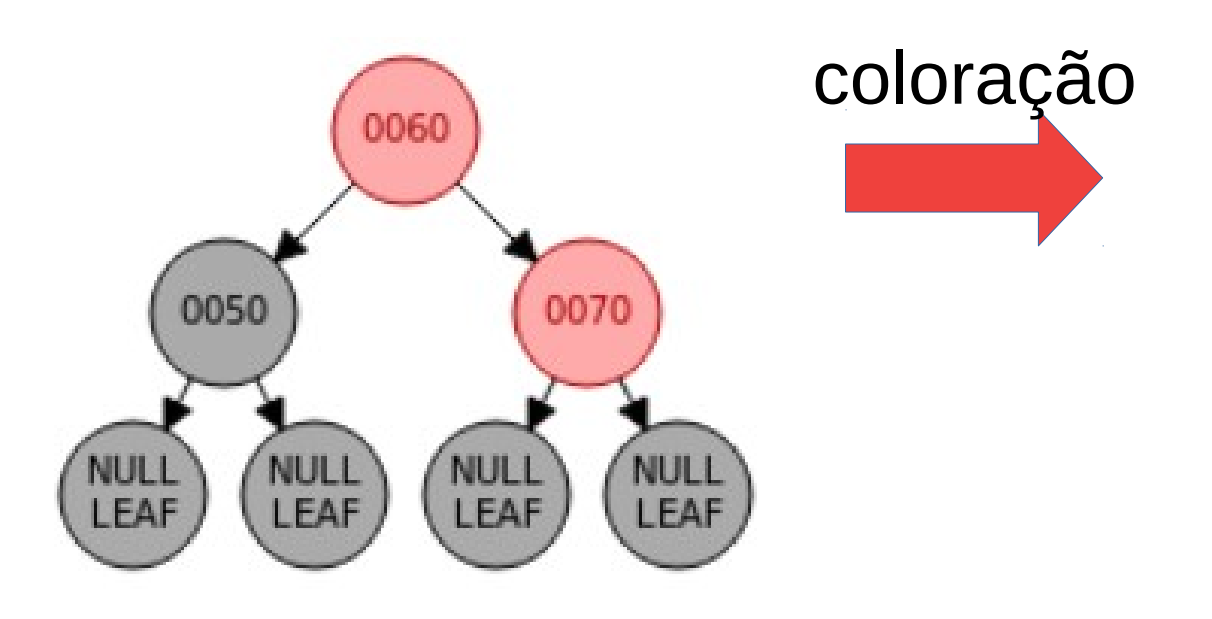

- Caso 2 (rotação 3)
	- Rotação esquerda dupla

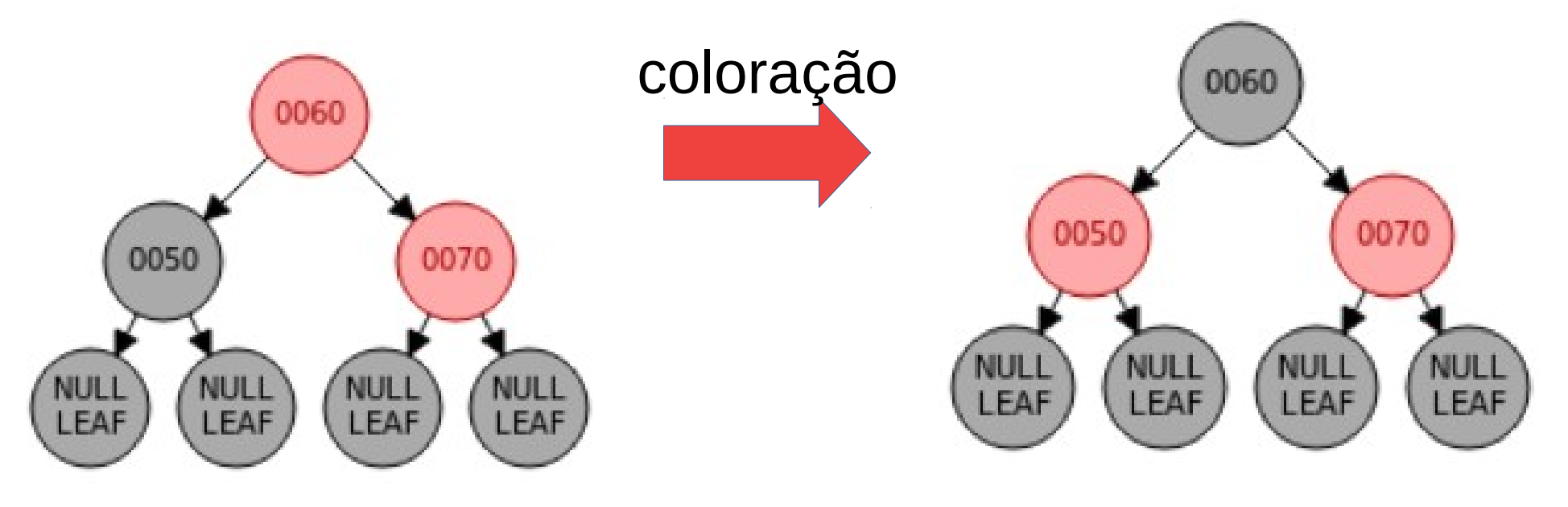

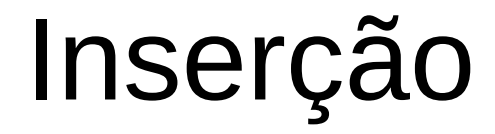

• Caso 2 (rotação 4)

- Caso 2 (rotação 4)
	- Rotação direita dupla

- Caso 2 (rotação 4)
	- Rotação direita dupla

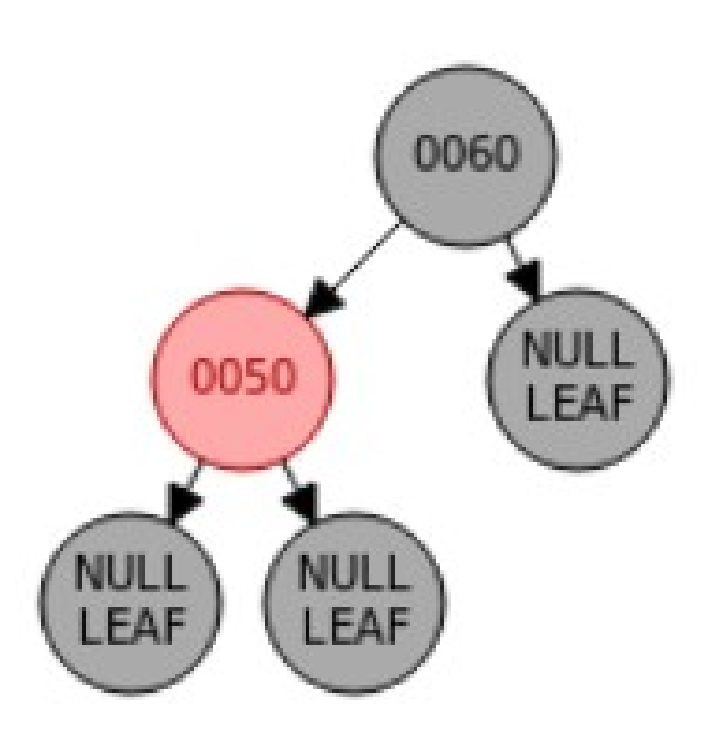

- Caso 2 (rotação 4)
	- Rotação direita dupla

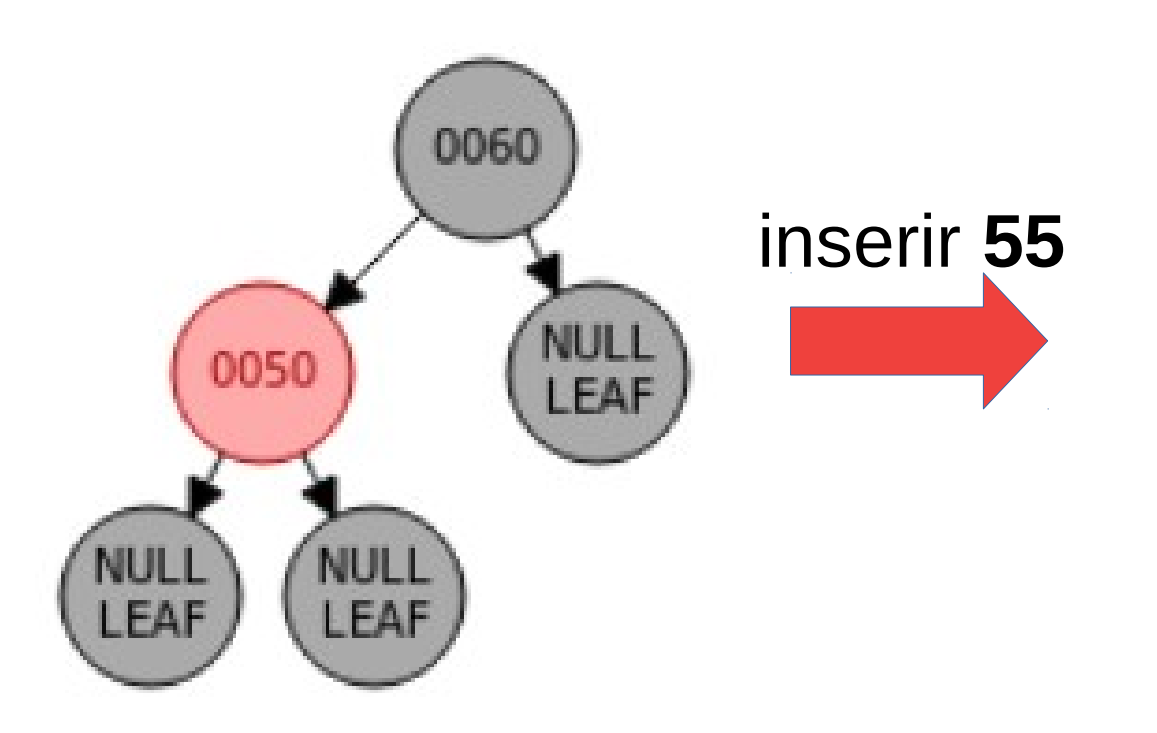

- Caso 2 (rotação 4)
	- Rotação direita dupla

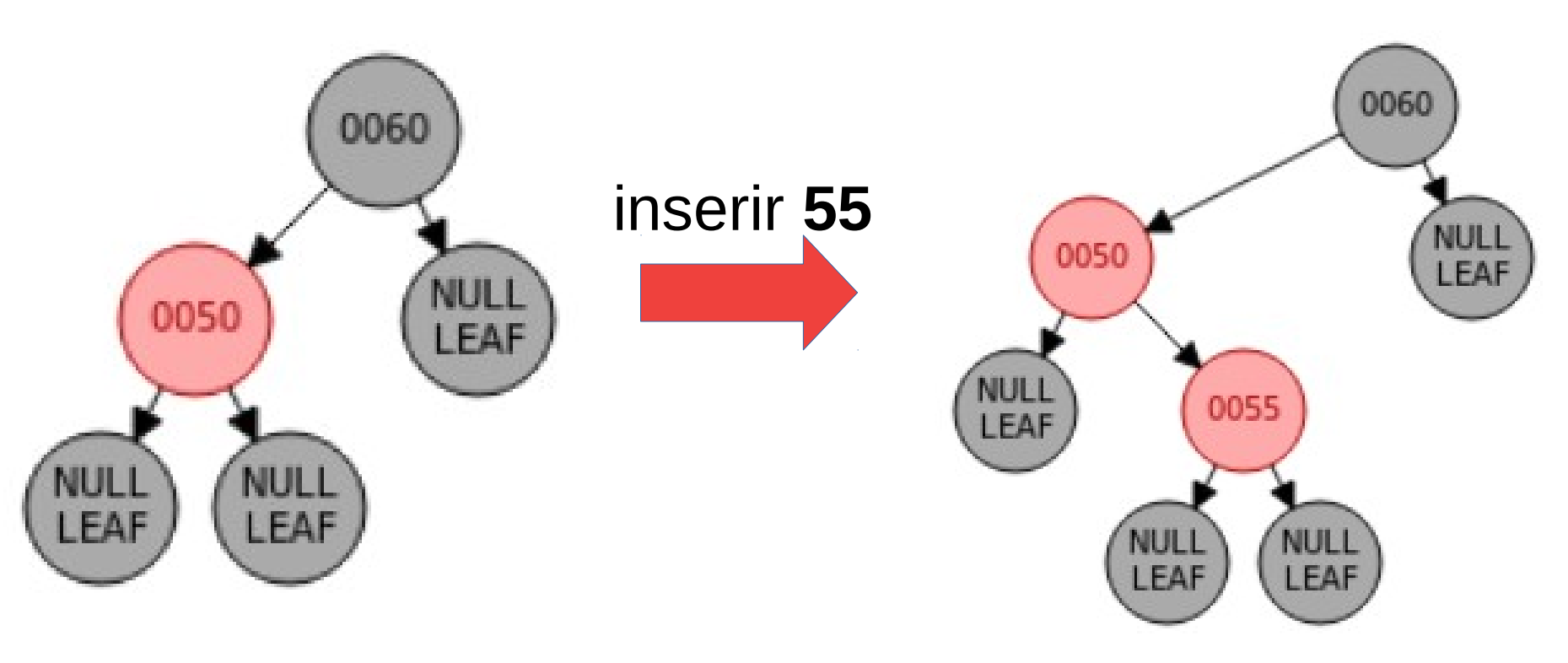

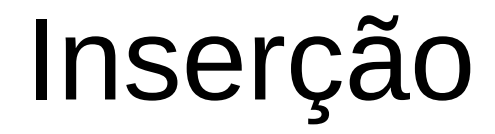

• Caso 2 (rotação 4)

- Caso 2 (rotação 4)
	- Rotação direita dupla
- Caso 2 (rotação 4)
	- Rotação direita dupla

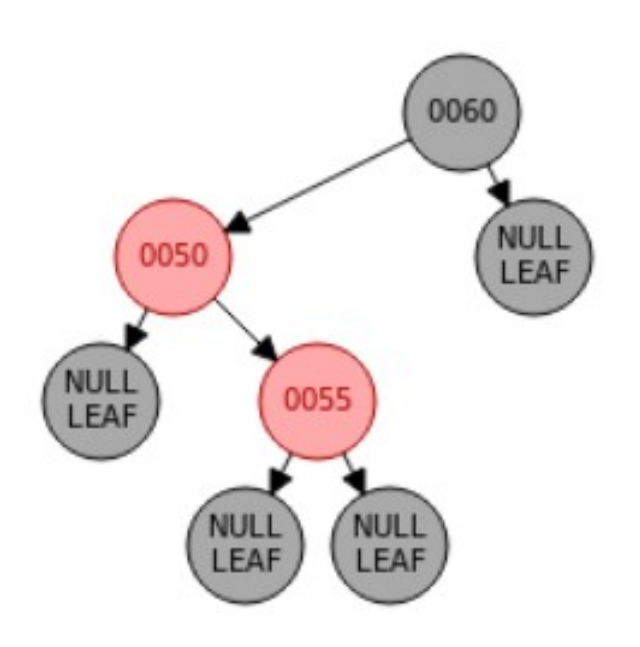

- Caso 2 (rotação 4)
	- Rotação direita dupla

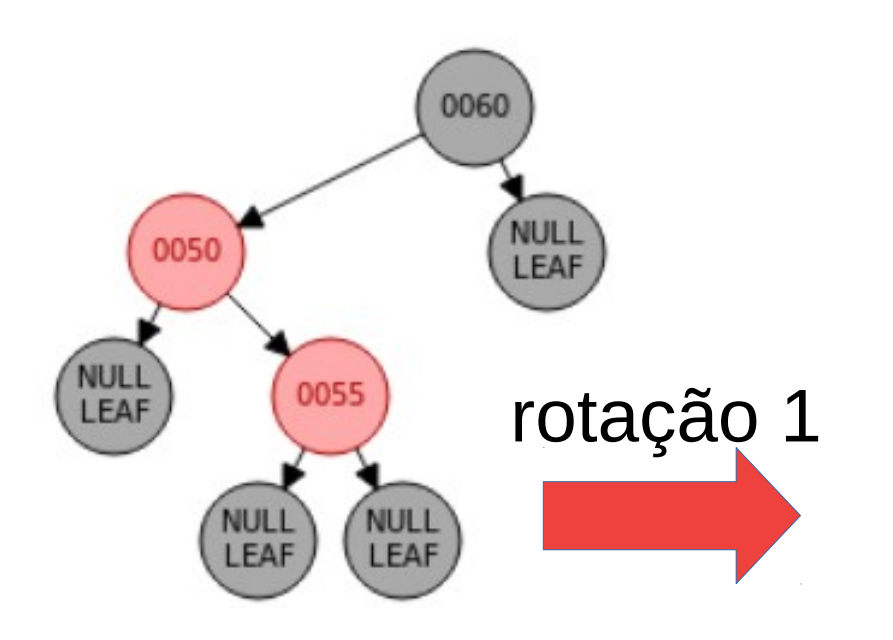

- Caso 2 (rotação 4)
	- Rotação direita dupla

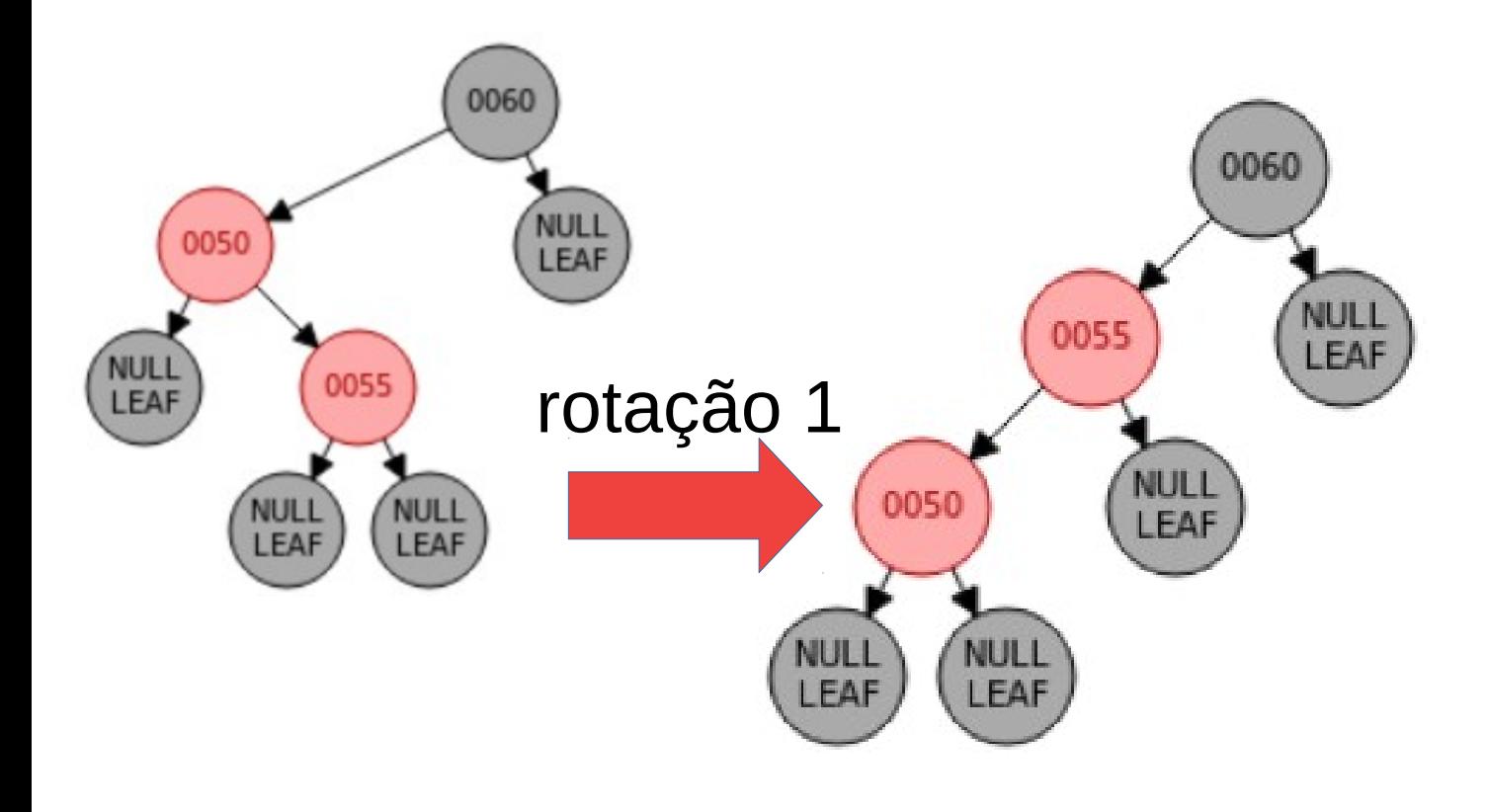

- Caso 2 (rotação 4)
	- Rotação direita dupla

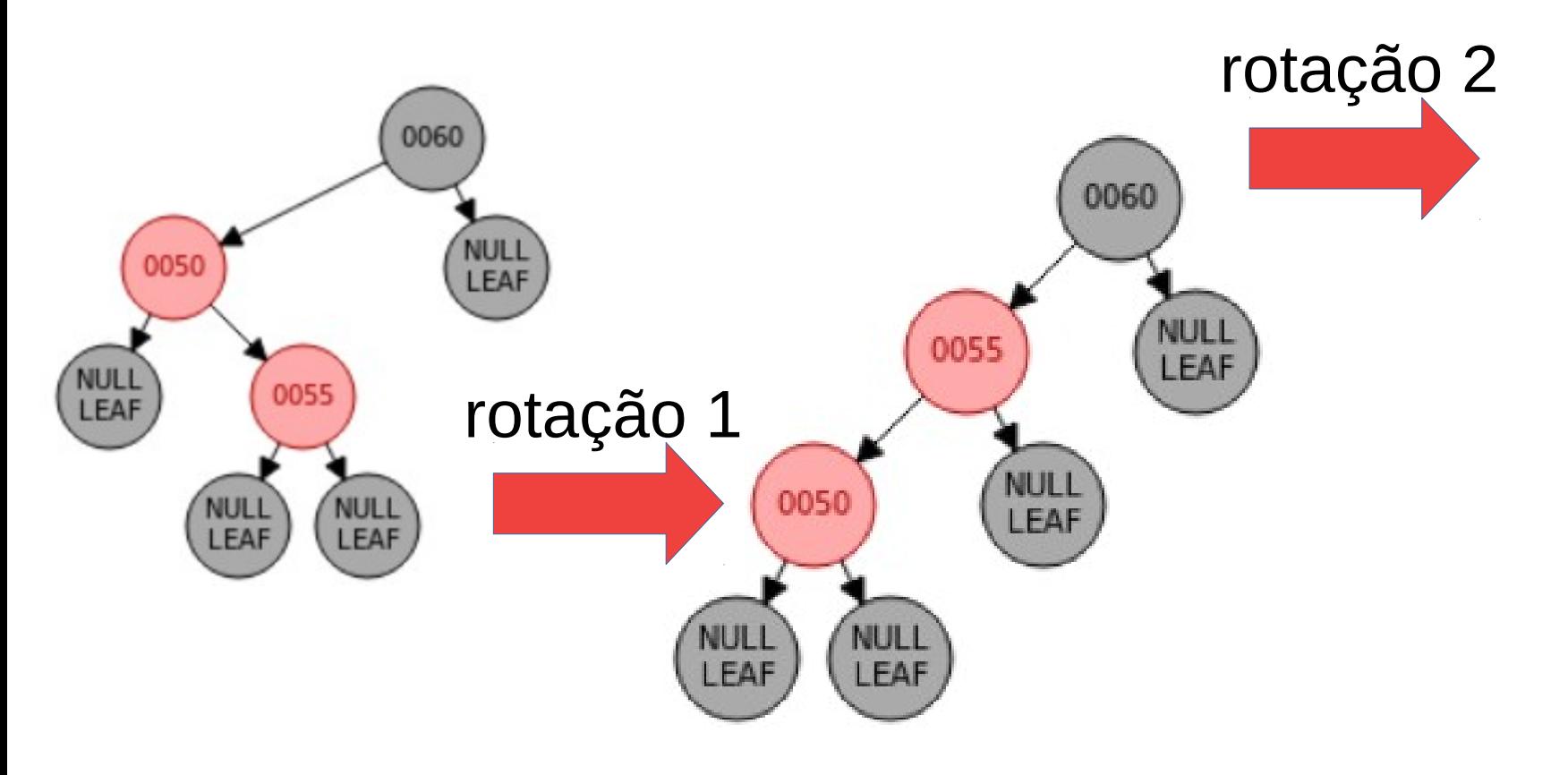

- Caso 2 (rotação 4)
	- Rotação direita dupla

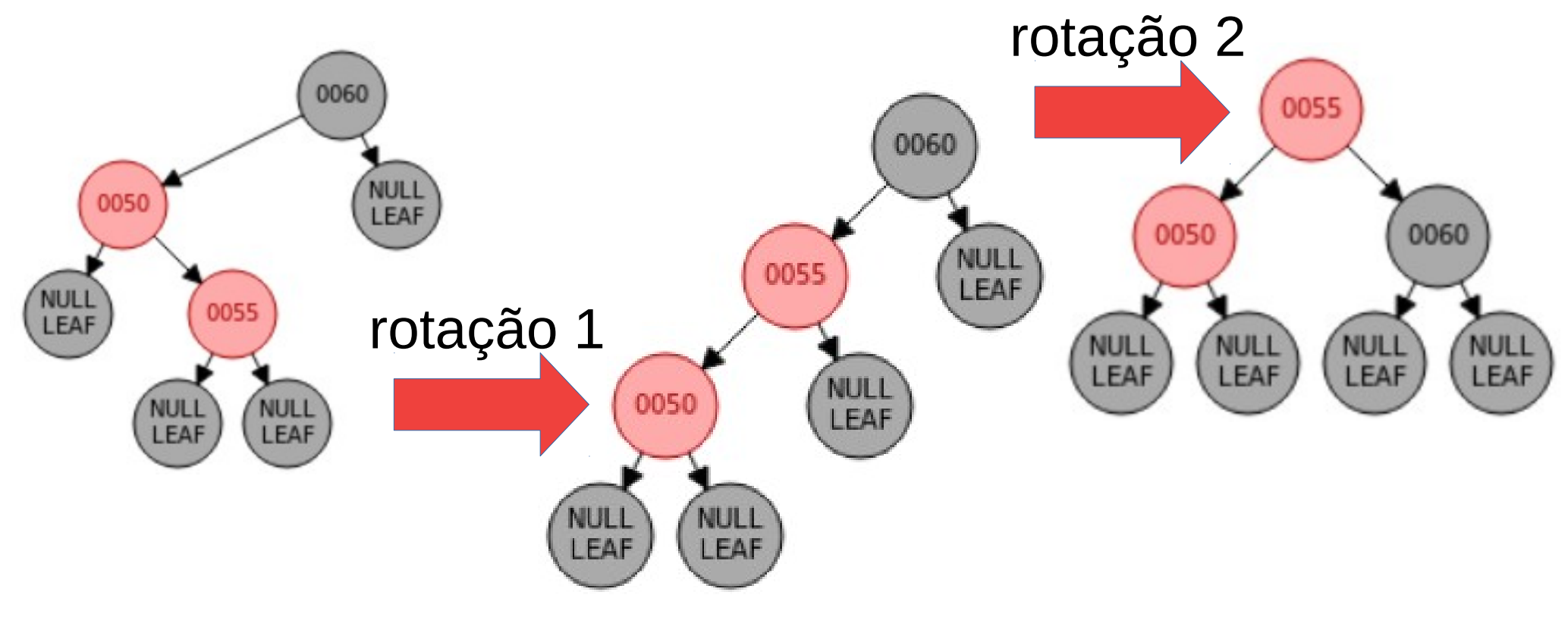

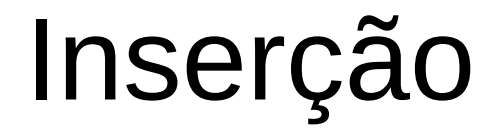

• Caso 2 (rotação 4)

- Caso 2 (rotação 4)
	- Rotação direita dupla

- Caso 2 (rotação 4)
	- Rotação direita dupla

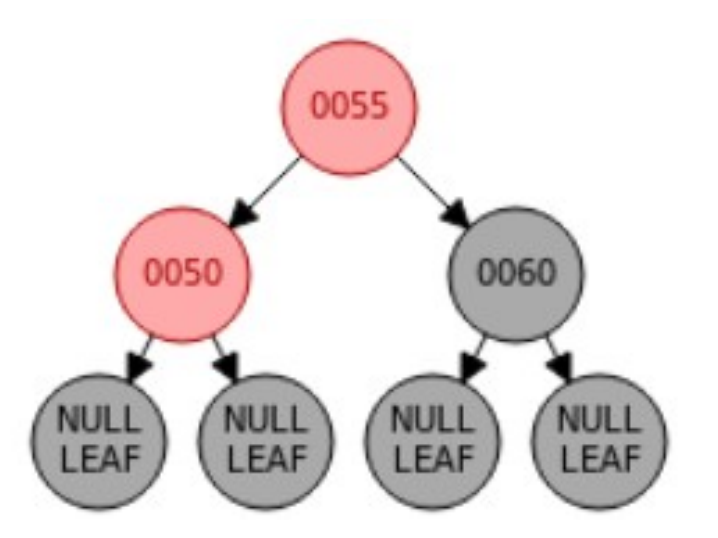

- Caso 2 (rotação 4)
	- Rotação direita dupla

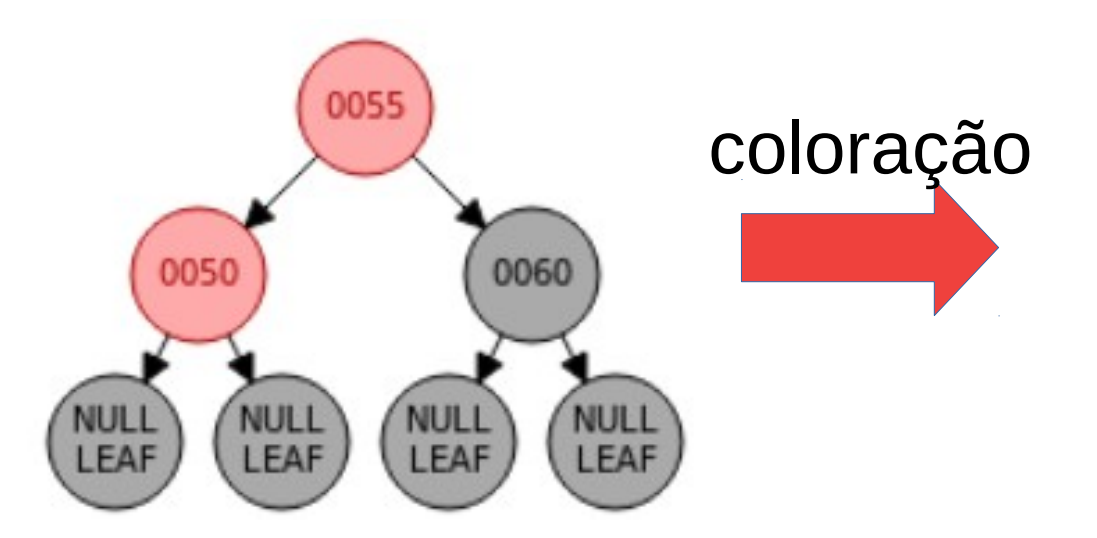

- Caso 2 (rotação 4)
	- Rotação direita dupla

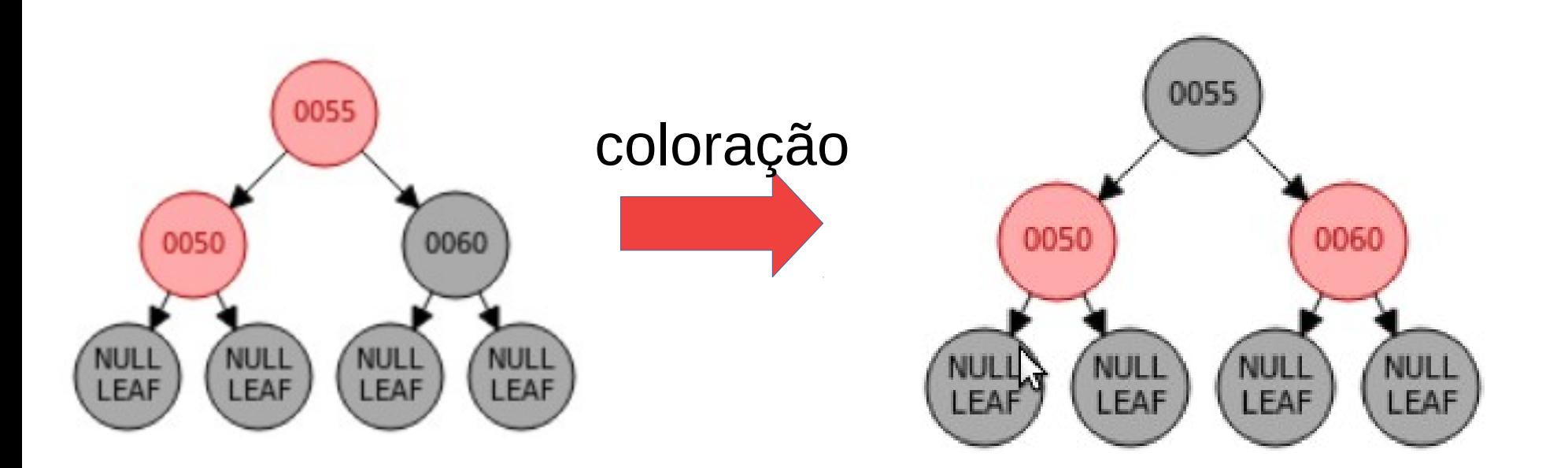

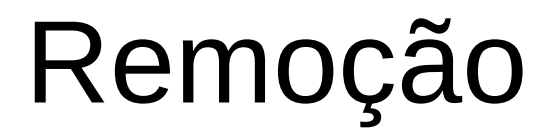

• É um pouco mais complexa do que a inserção.

- É um pouco mais complexa do que a inserção.
- Passos:

- É um pouco mais complexa do que a inserção.
- Passos:
	- Encontre o nó V que será removido.

- É um pouco mais complexa do que a inserção.
- Passos:
	- Encontre o nó V que será removido.
	- Remova o nó V da mesma maneira que uma ABB.

- É um pouco mais complexa do que a inserção.
- Passos:
	- Encontre o nó V que será removido.
	- Remova o nó V da mesma maneira que uma ABB.
	- Ajuste os critérios da ARN.

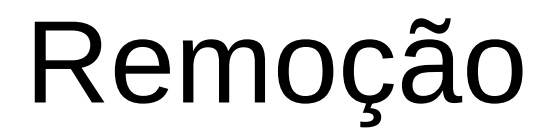

· Situação 1

- Situação 1
	- O nó removido é rubro.

- Situação 1
	- O nó removido é rubro.
	- Exemplo: remover o nó 10.

- Situação 1
	- O nó removido é rubro.
	- Exemplo: remover o nó 10.

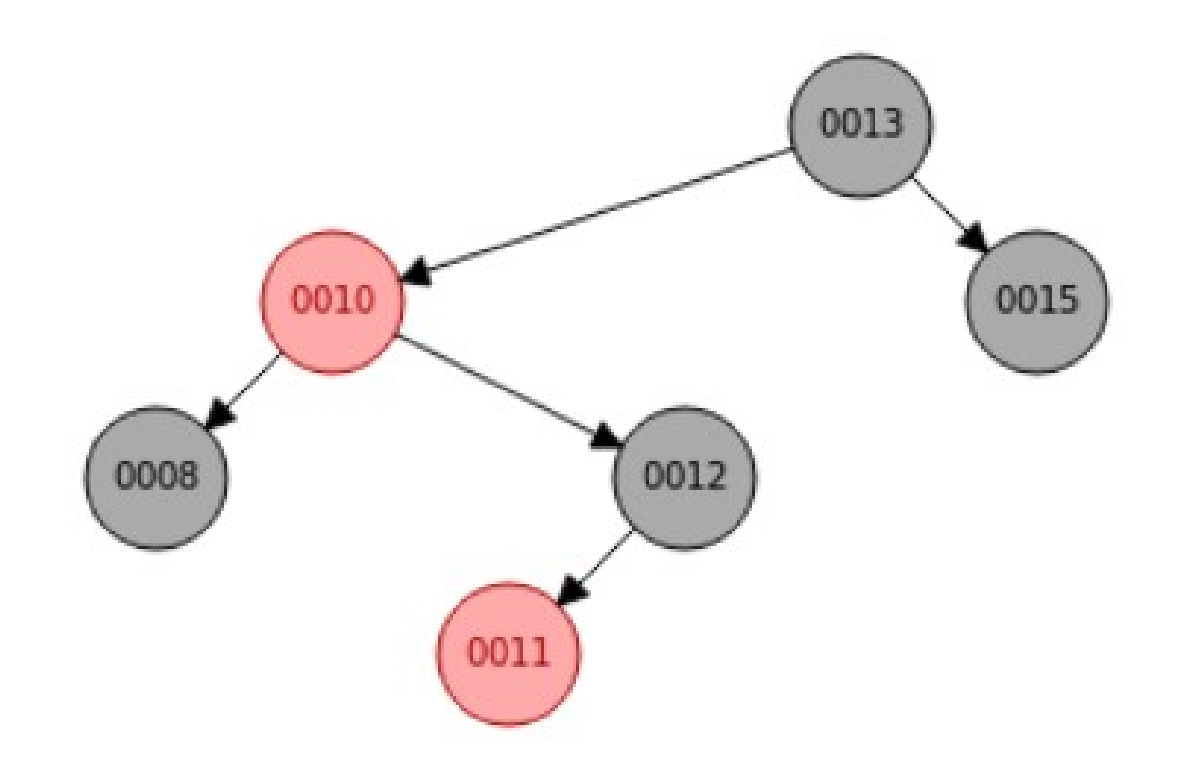

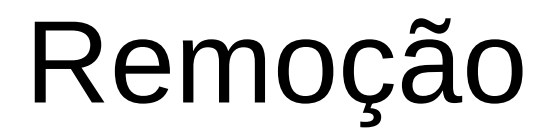

● Situação 1 (remover 10)

● Situação 1 (remover 10)

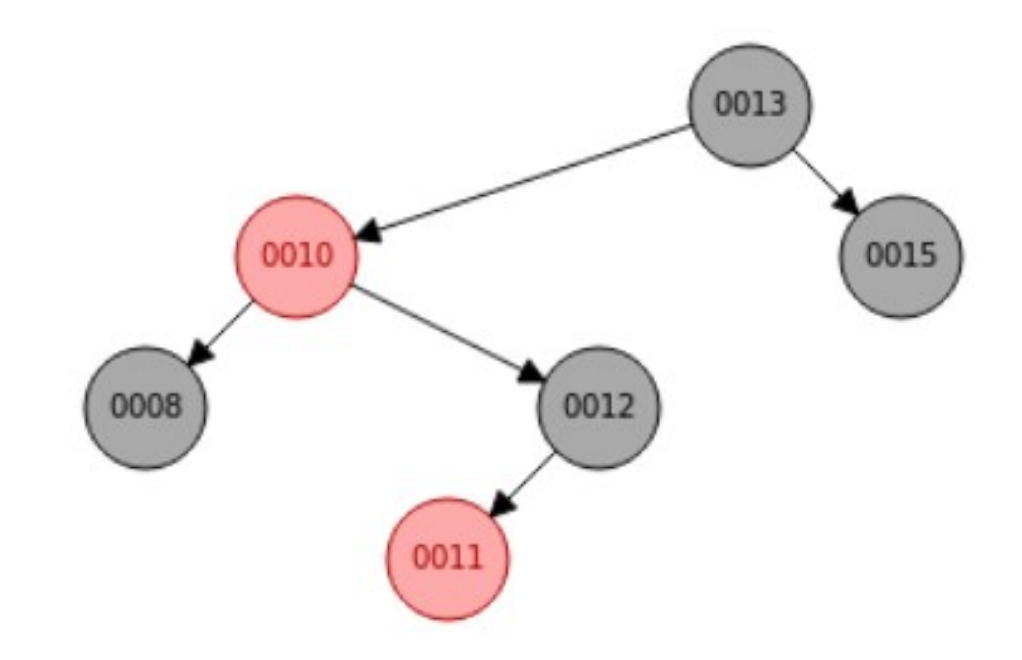

• Situação 1 (remover 10)

– Localizar o elemento (10).

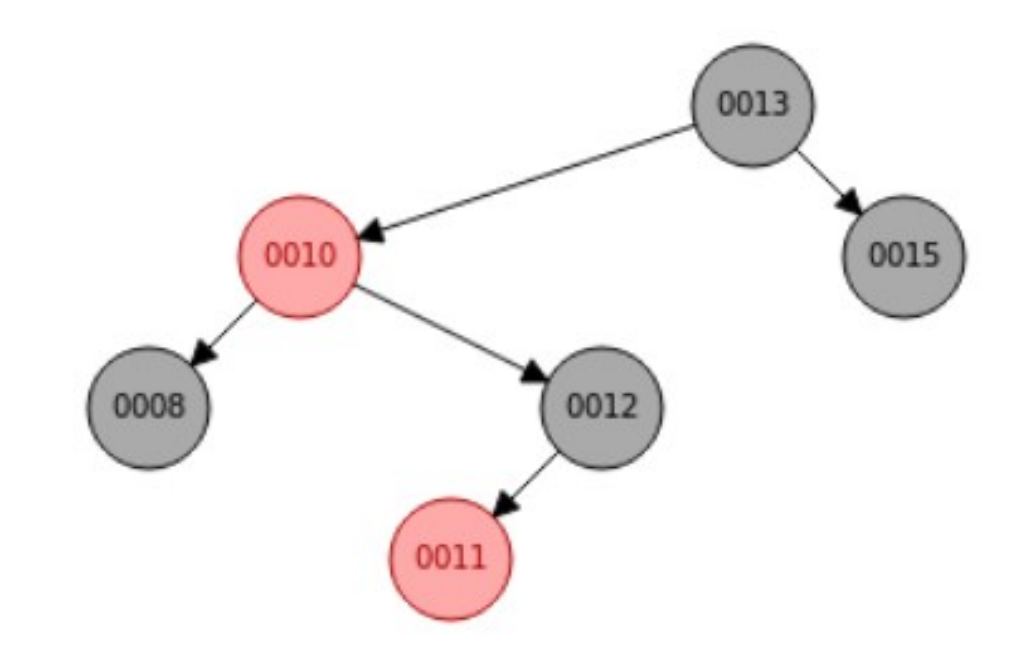

• Situação 1 (remover 10)

– Localizar o elemento (10).

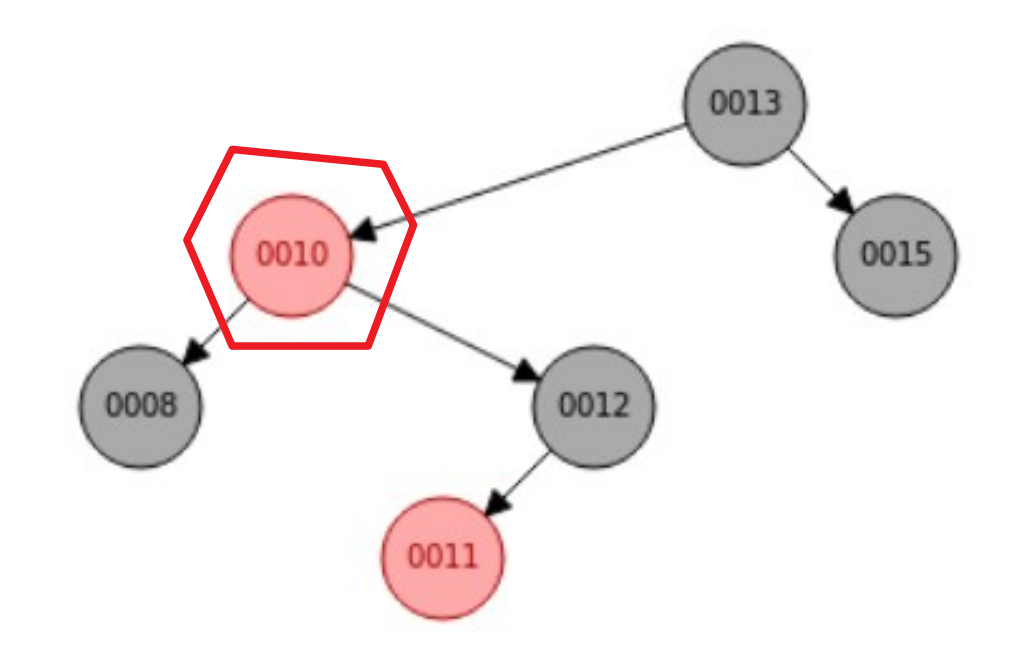

- Situação 1 (remover 10)
	- Localizar o elemento (10).
	- Achar o maior na subárvore a esquerda.

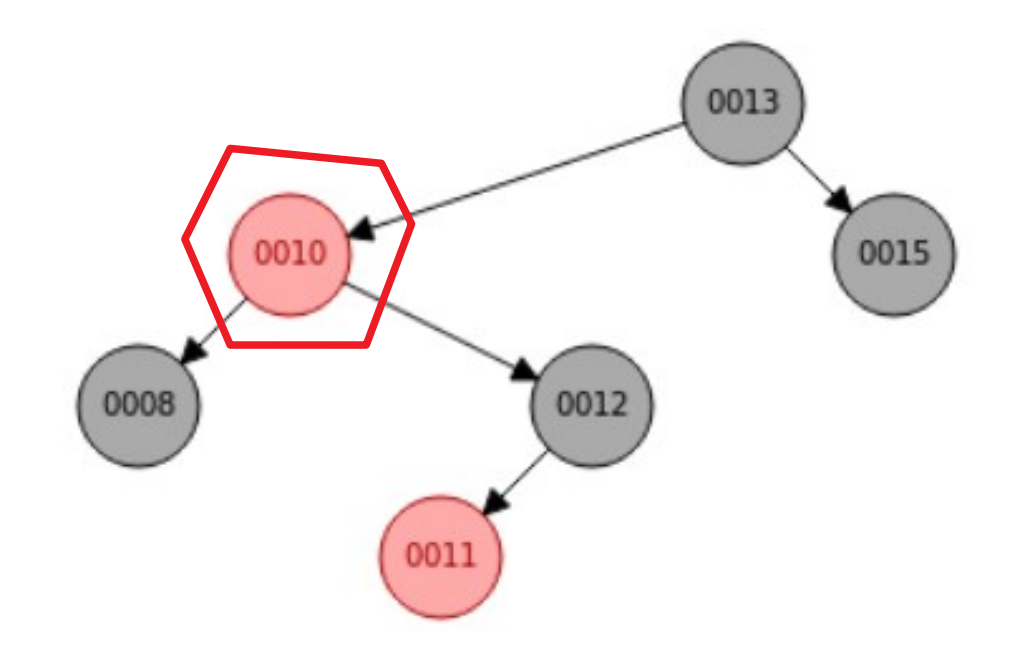

- Situação 1 (remover 10)
	- Localizar o elemento (10).
	- Achar o maior na subárvore a esquerda.

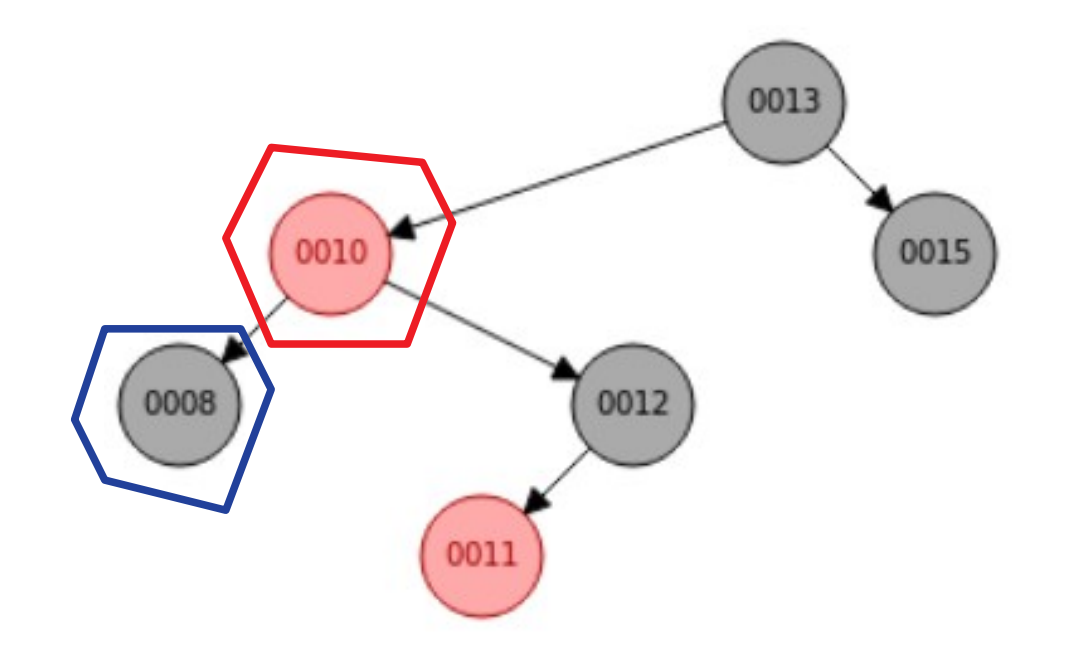

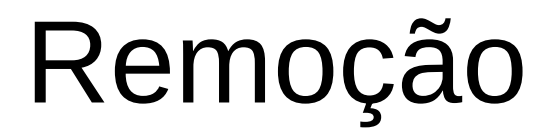

· Situação 1

- Situação 1
	- Copiar o maior valor da subárvore a esquerda para o nó que será removido.

- Situação 1
	- Copiar o maior valor da subárvore a esquerda para o nó que será removido.

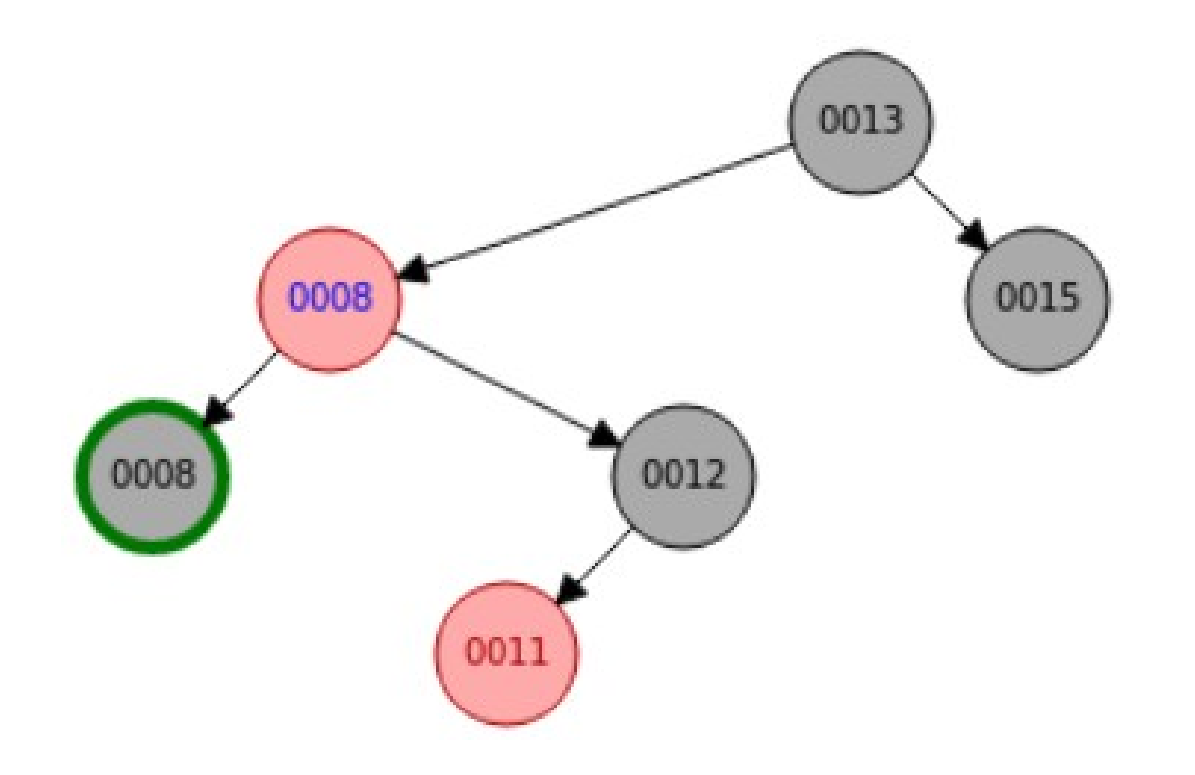

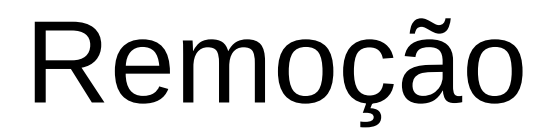

· Situação 1

- Situação 1
	- Remover o nó copiado.
- · Situação 1
	- Remover o nó copiado.

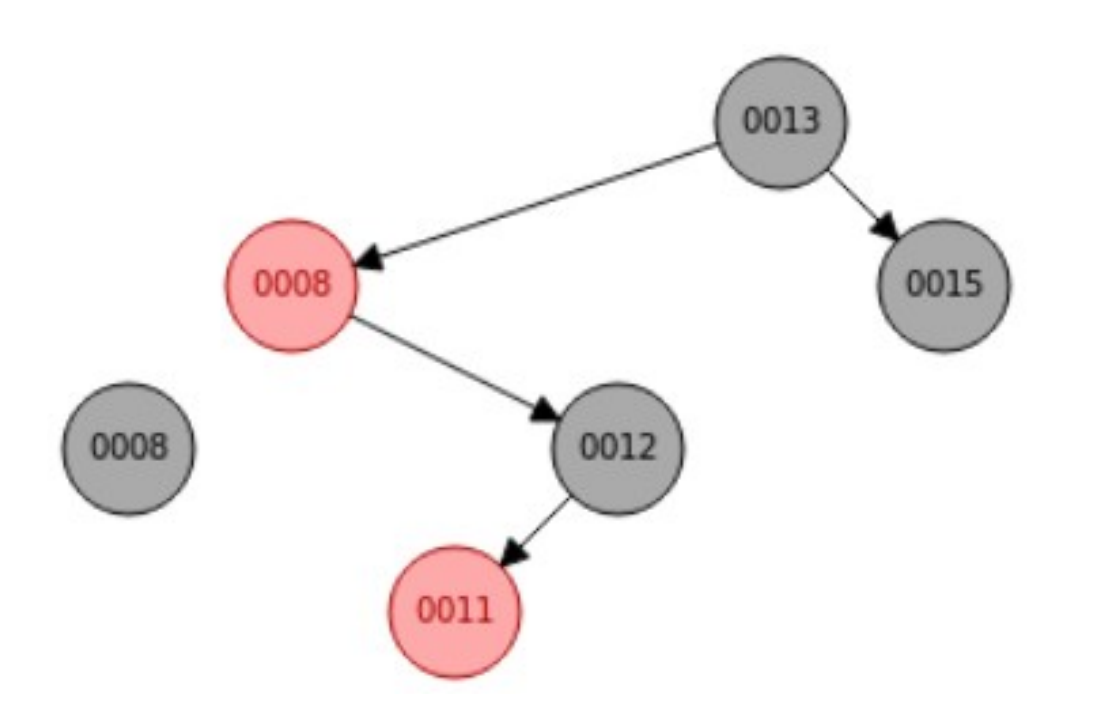

- · Situação 1
	- Remover o nó copiado.

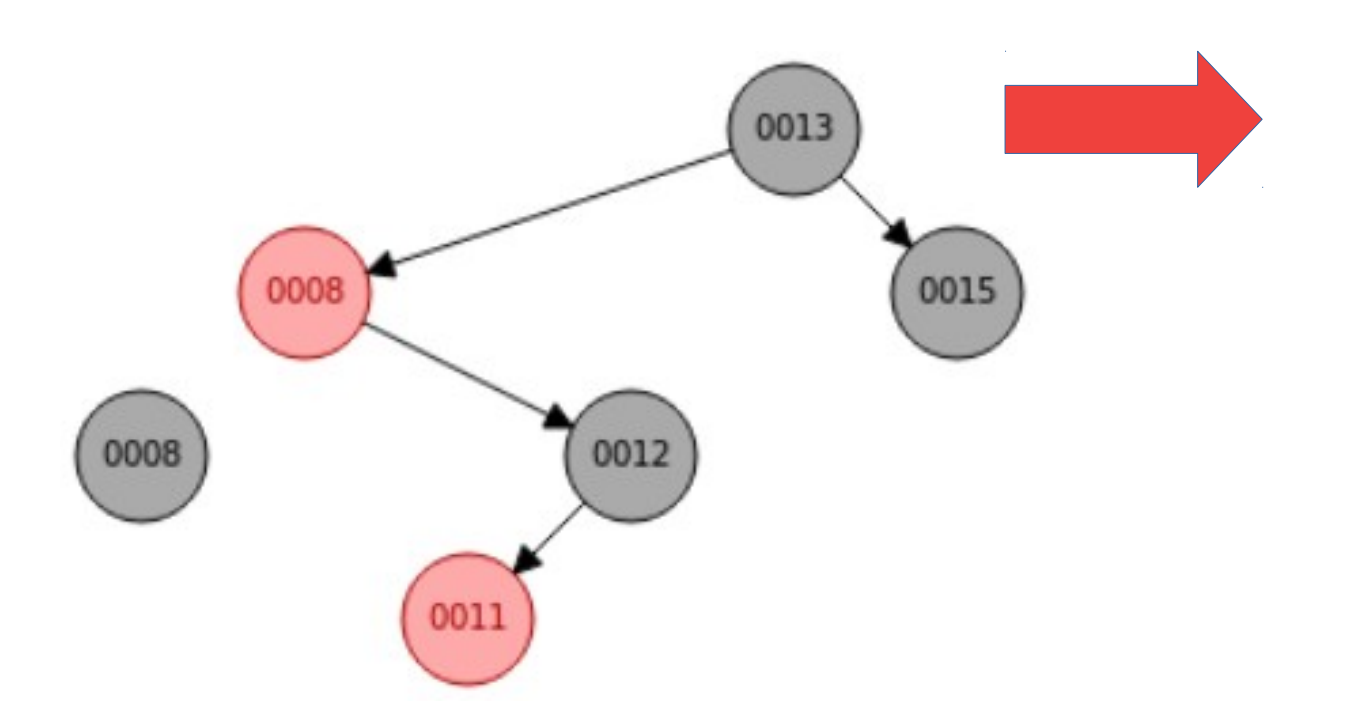

- Situação 1
	- Remover o nó copiado.

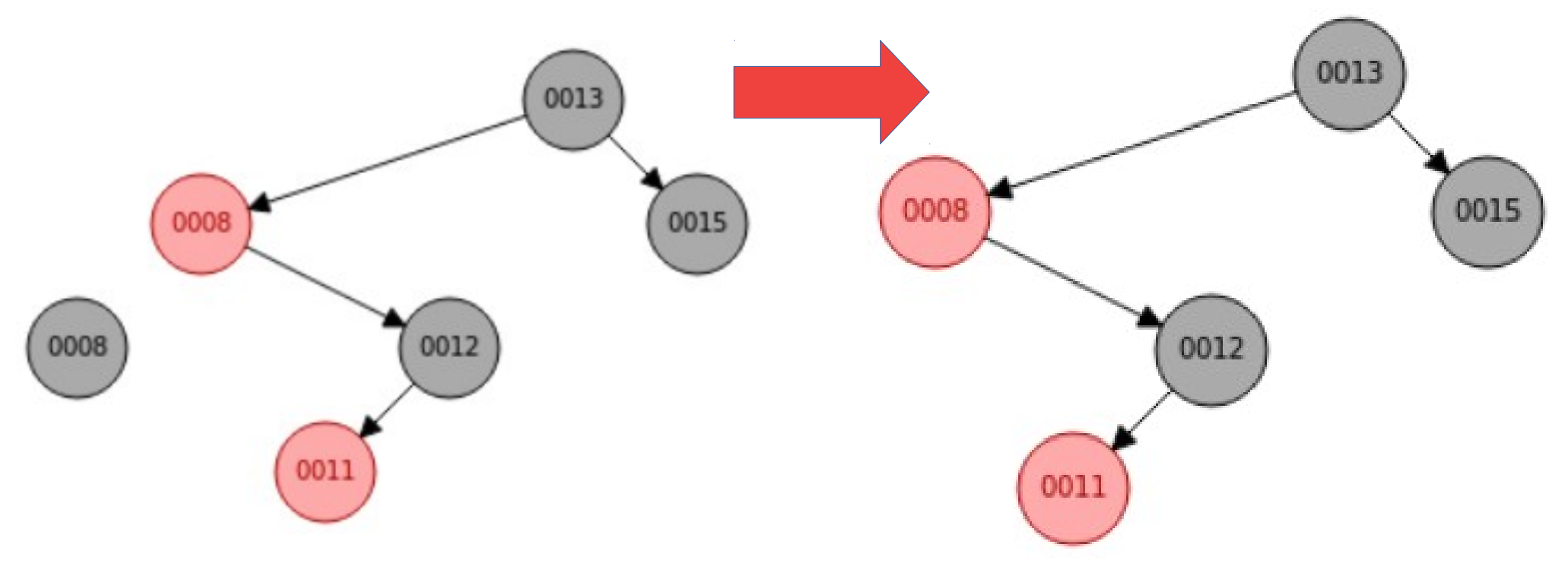

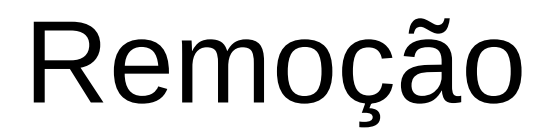

- Situação 1
	- Colorir o filho a esquerda de preto.

- Situação 1
	- Colorir o filho a esquerda de preto.

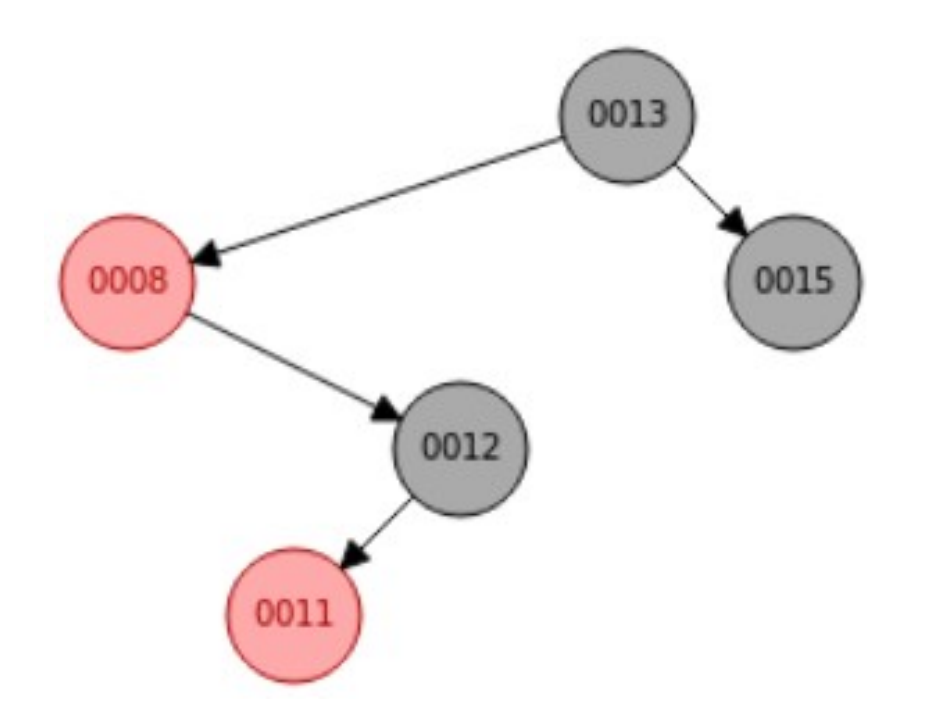

- Situação 1
	- Colorir o filho a esquerda de preto.

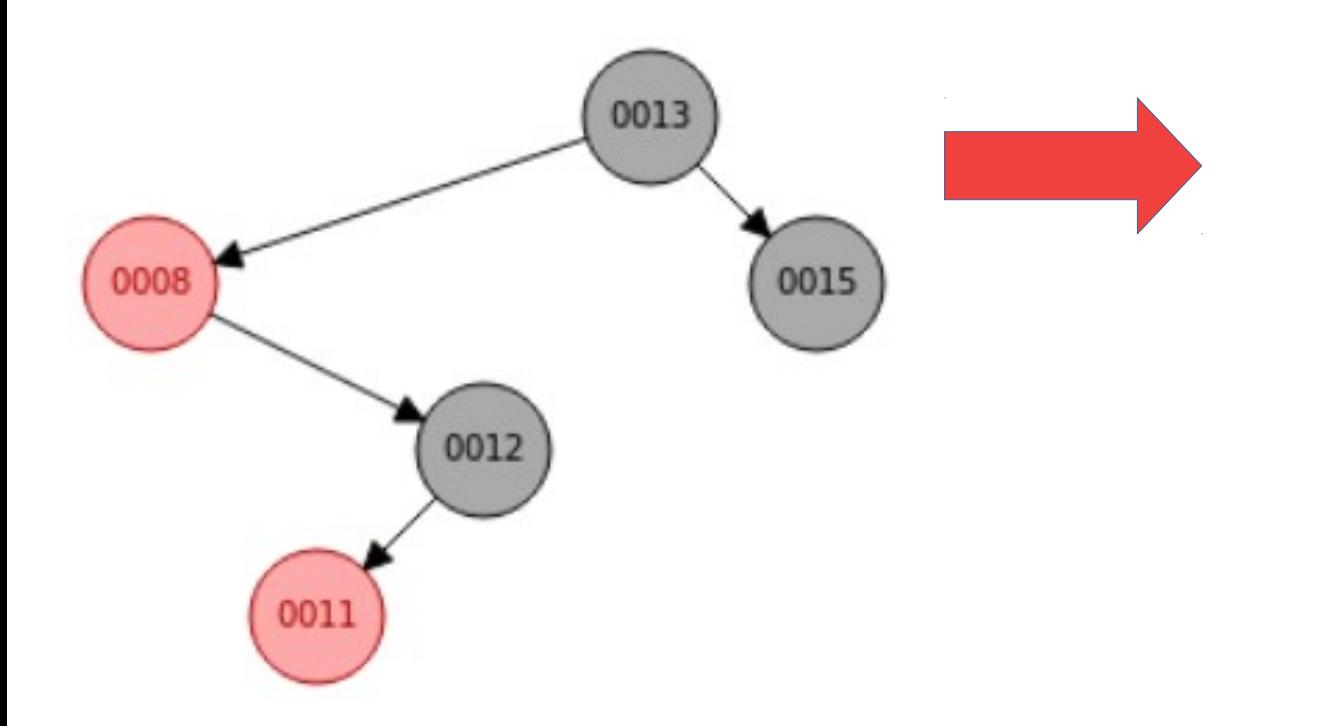

- Situação 1
	- Colorir o filho a esquerda de preto.

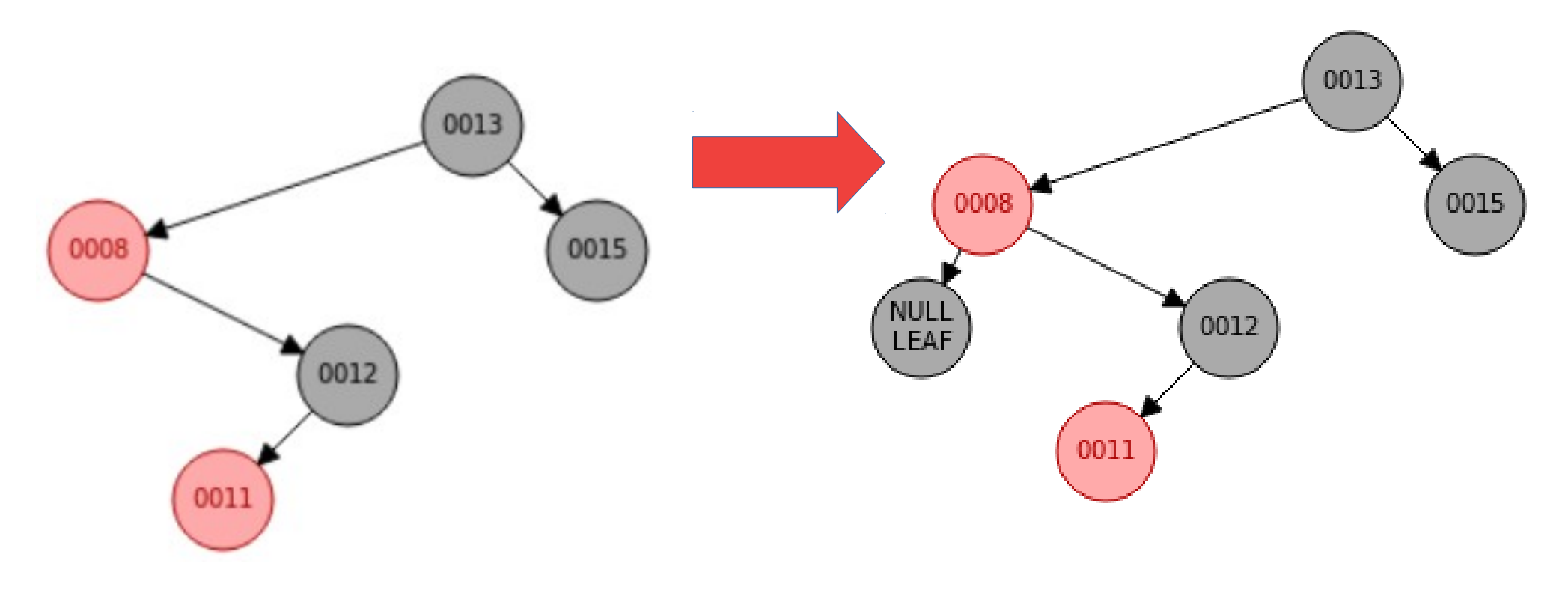

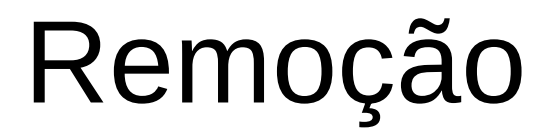

- Situação 1
	- Rotaciona

- · Situação 1
	- Rotaciona

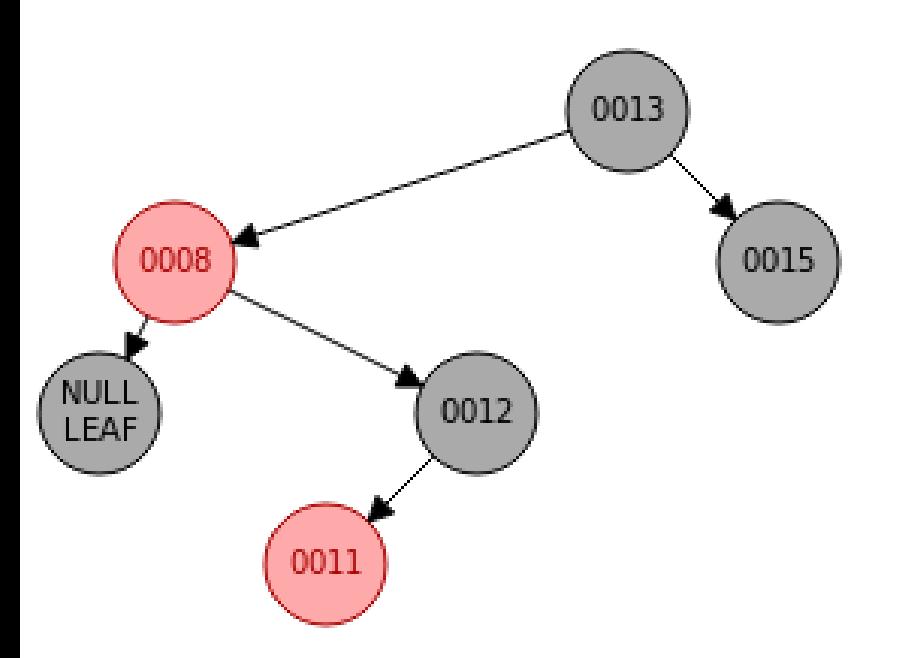

- · Situação 1
	- Rotaciona

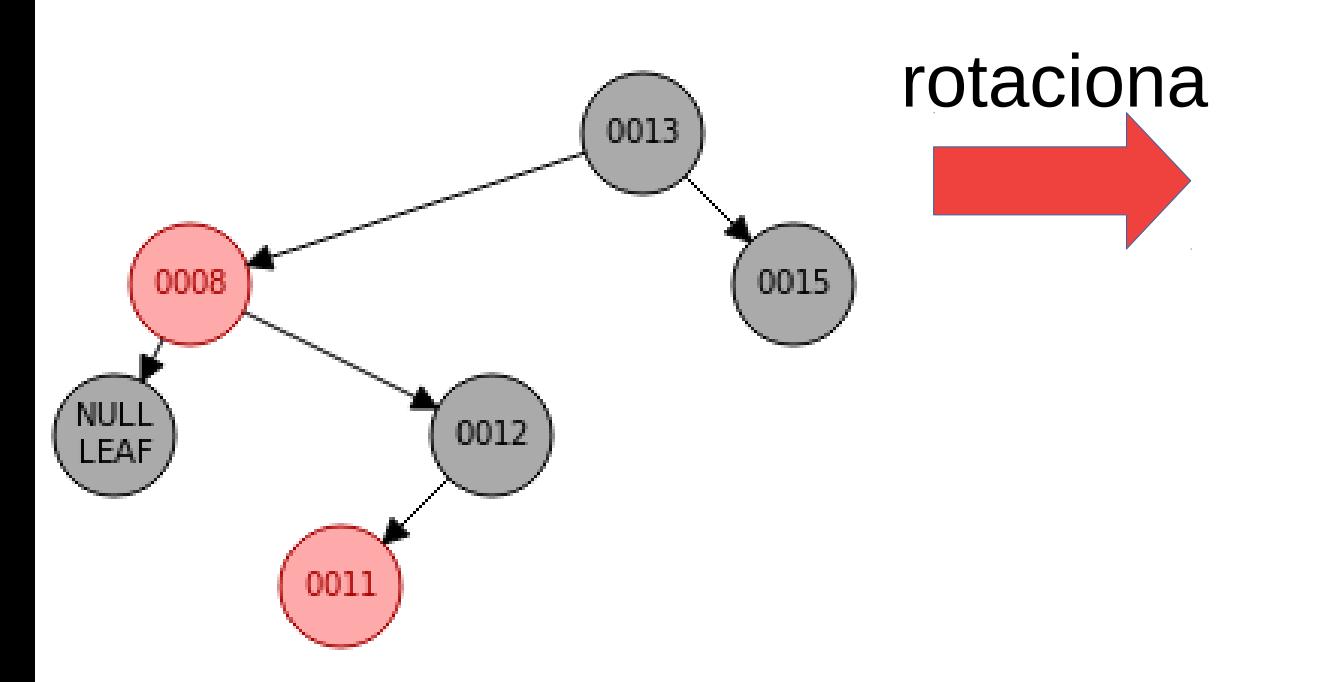

- · Situação 1
	- Rotaciona

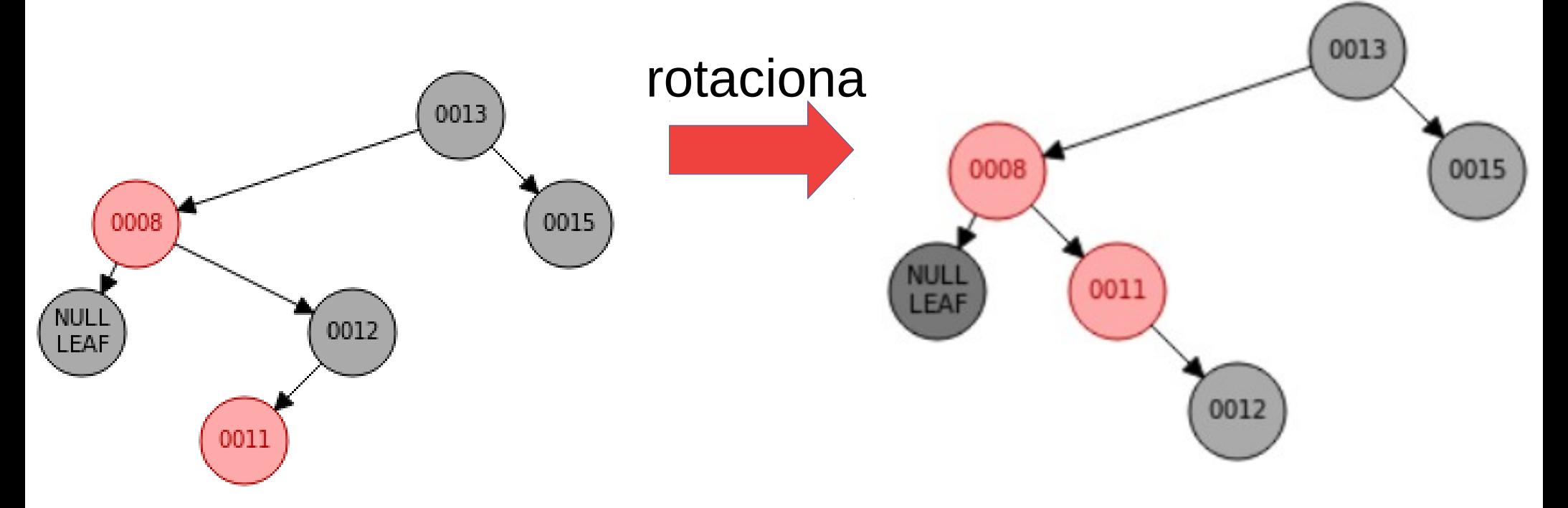

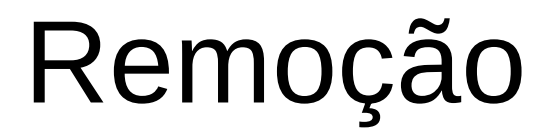

- Situação 1
	- Coloração

- · Situação 1
	- Coloração

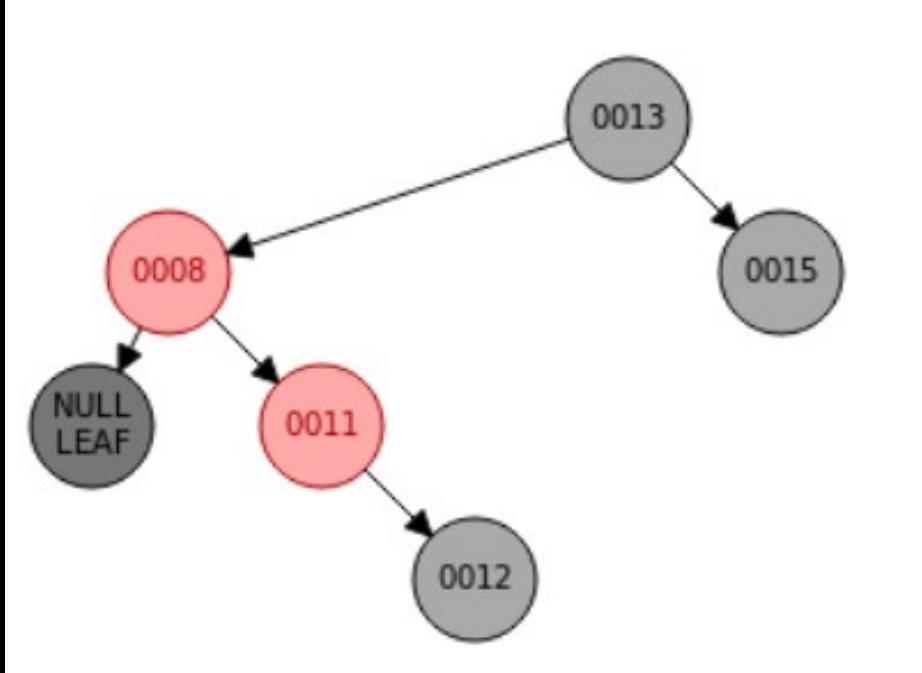

- · Situação 1
	- Coloração

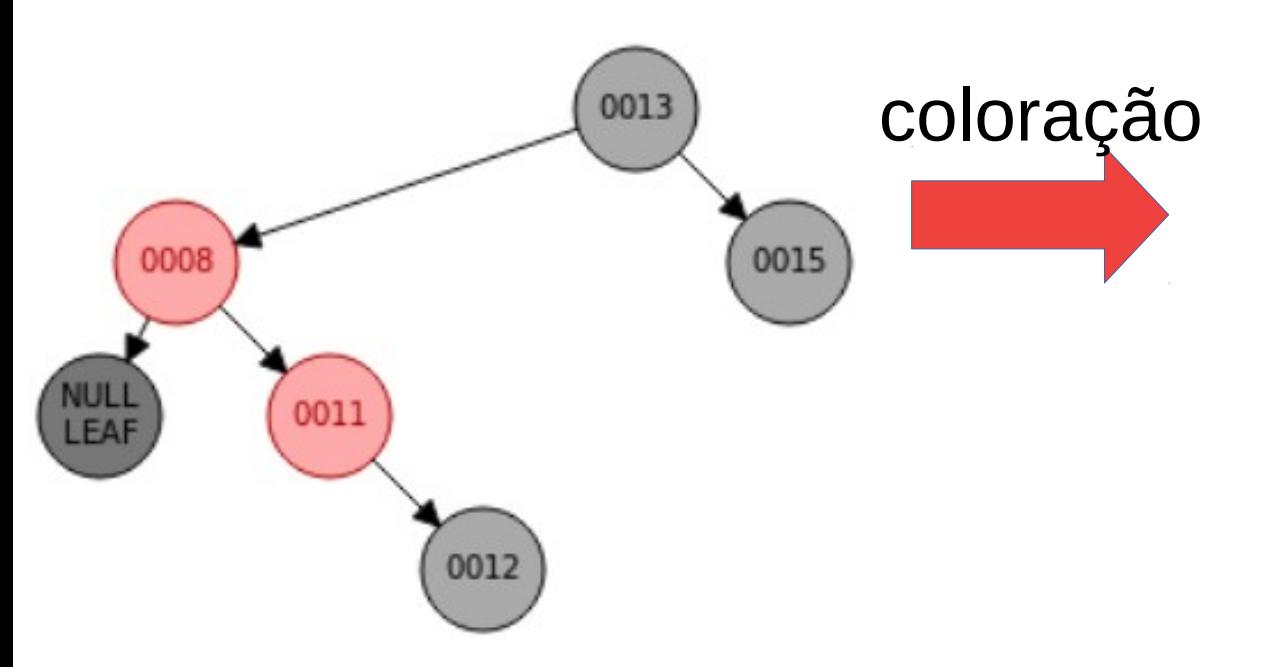

- Situação 1
	- Coloração

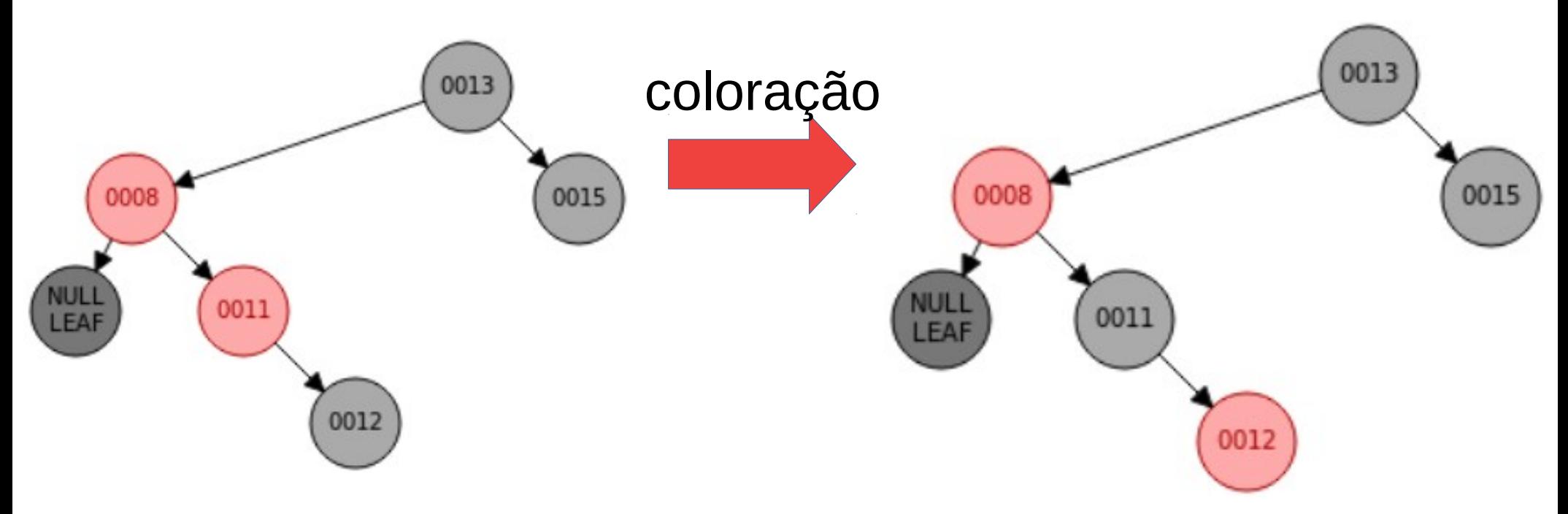

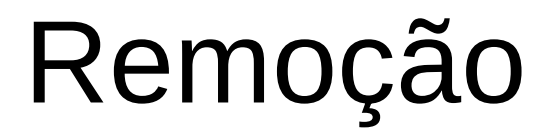

- · Situação 1
	- Rotaciona

- · Situação 1
	- Rotaciona

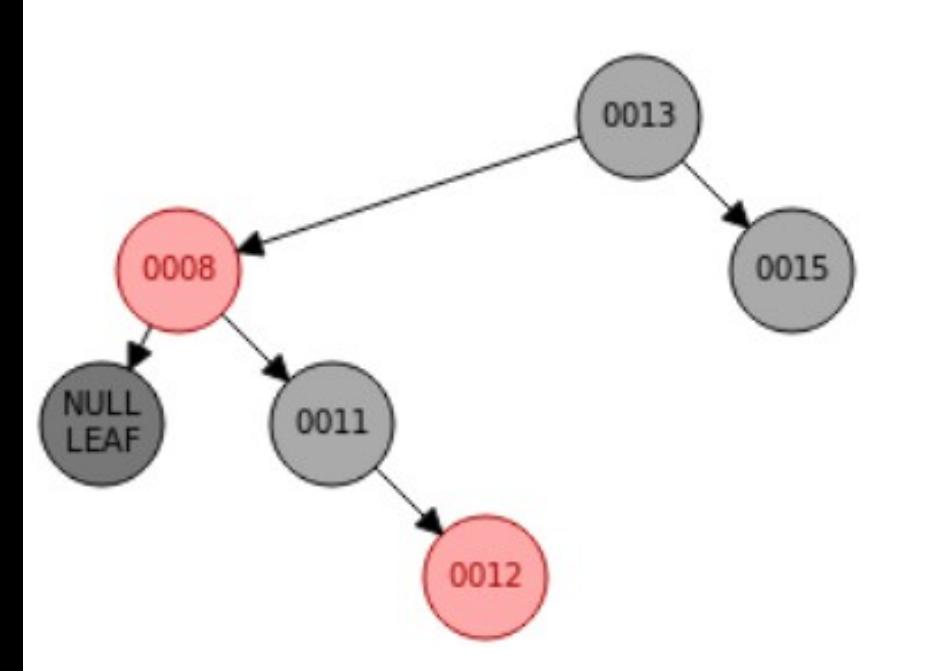

- · Situação 1
	- Rotaciona

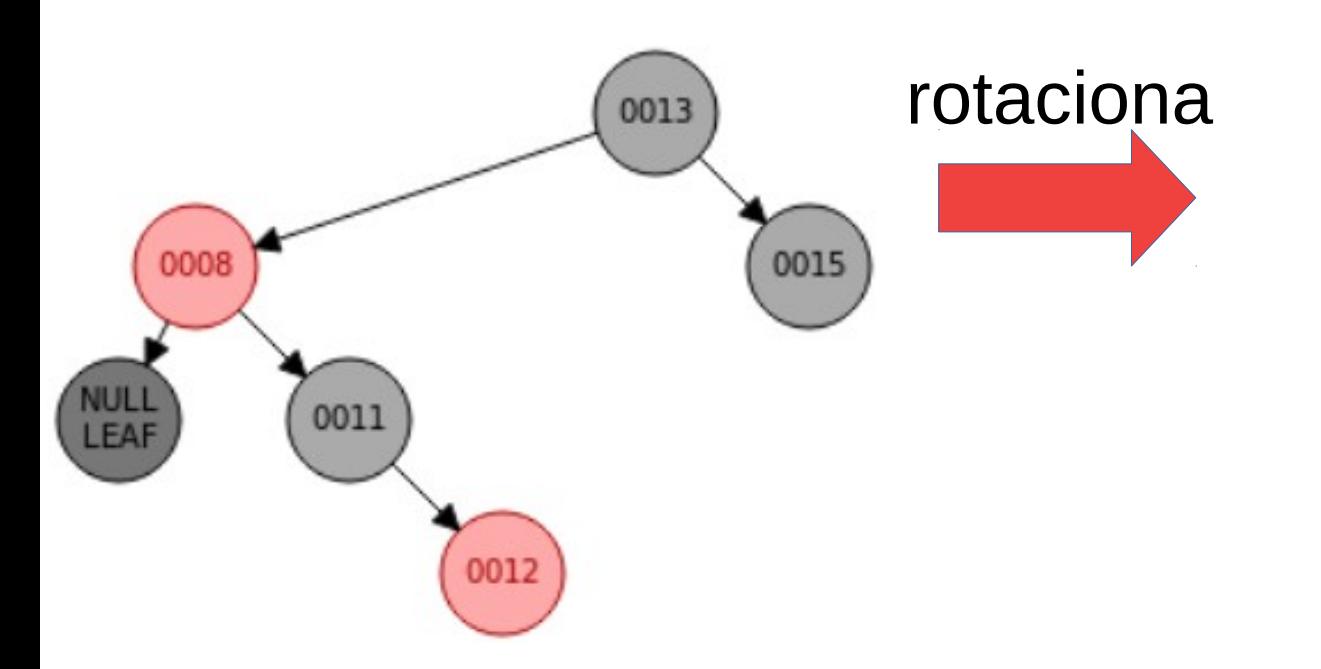

- · Situação 1
	- Rotaciona

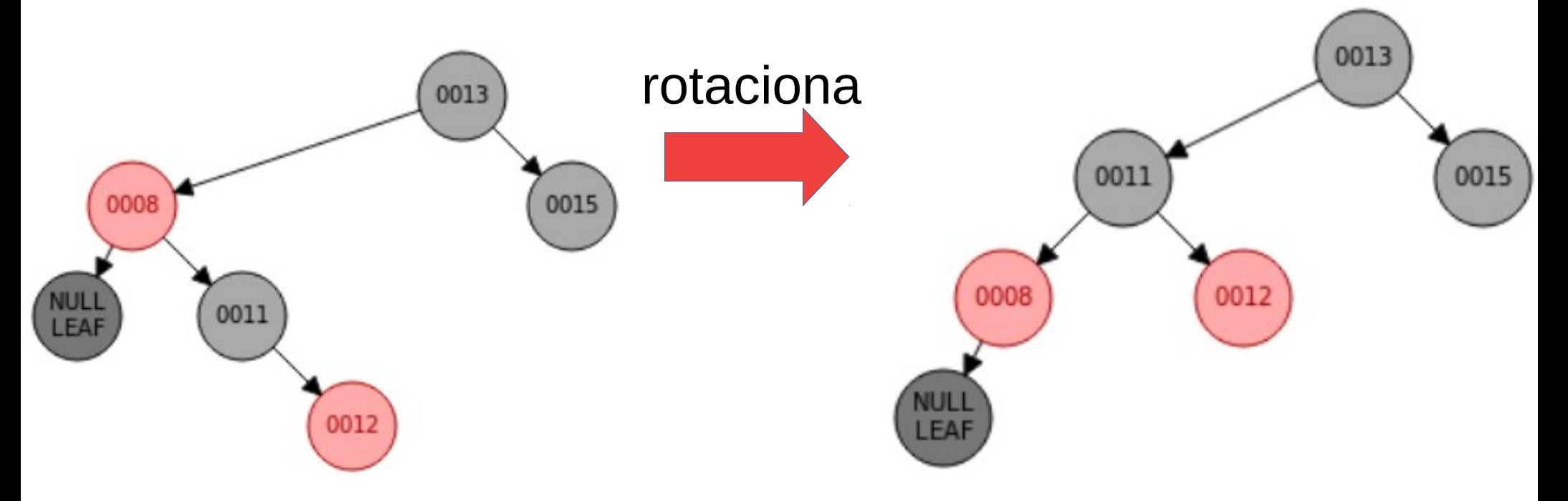

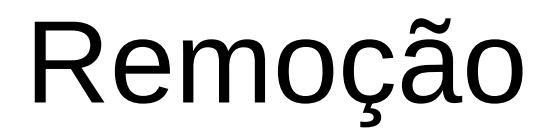

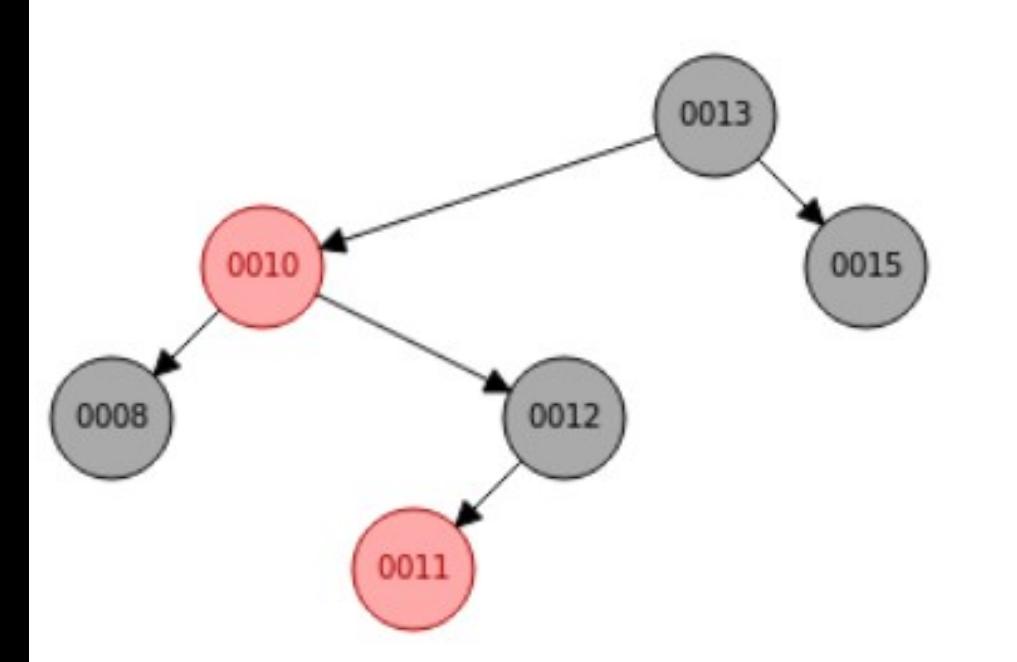

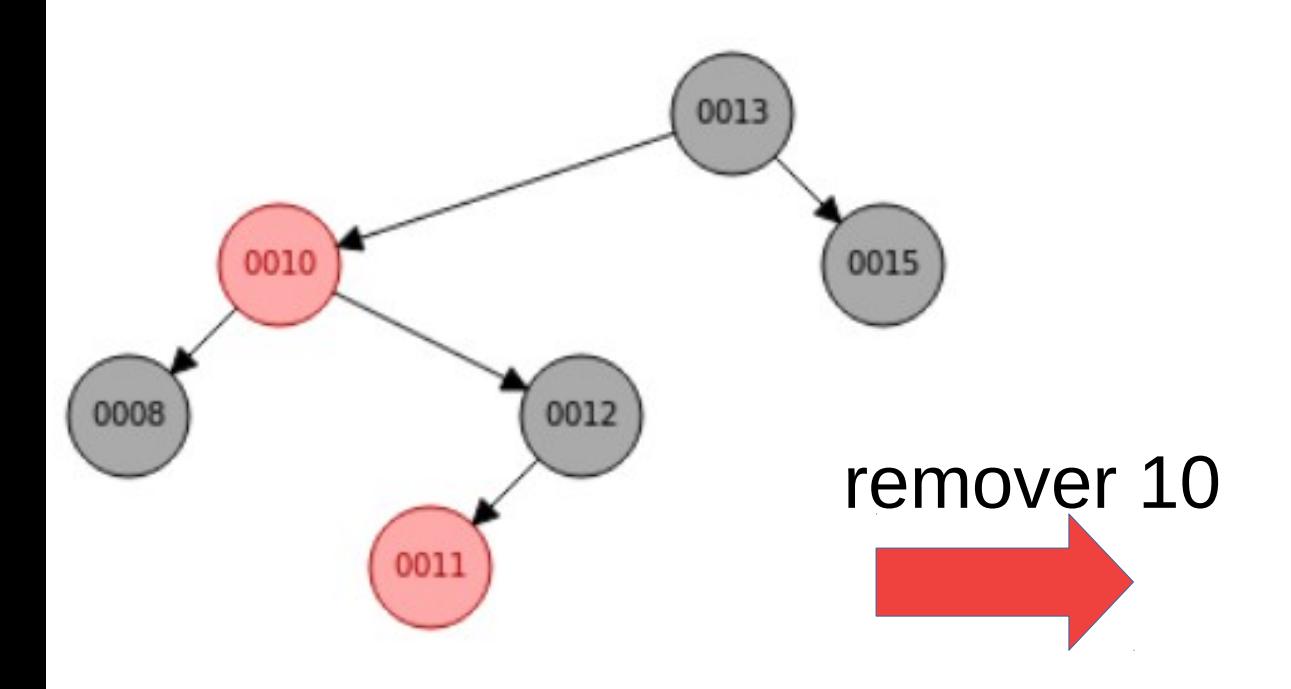

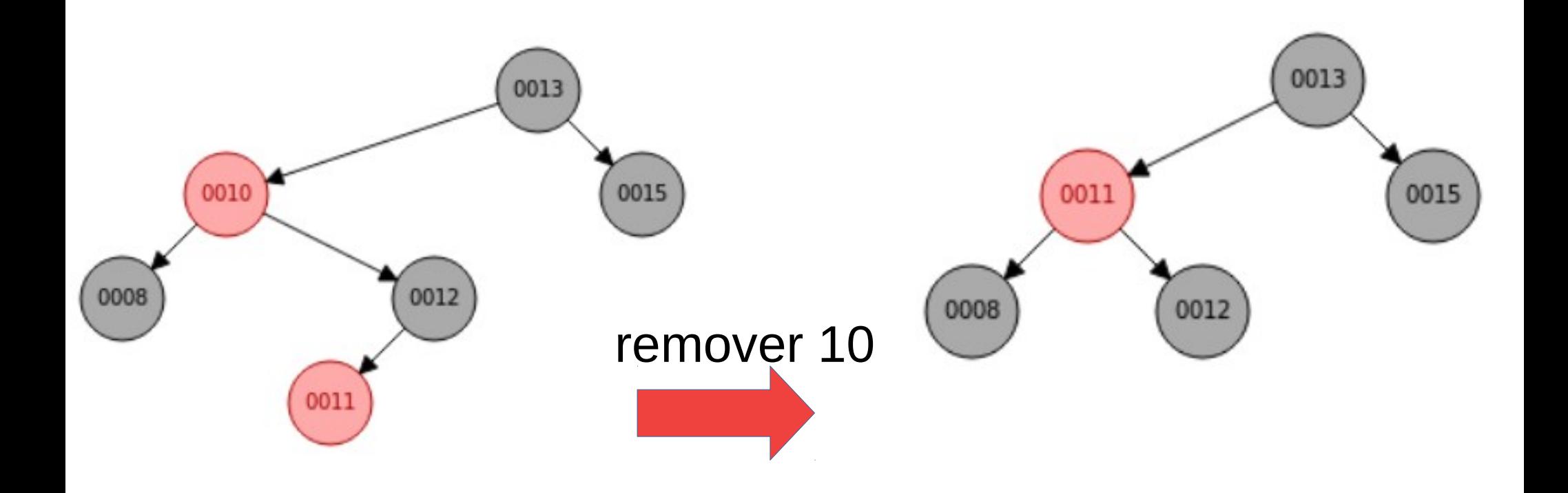

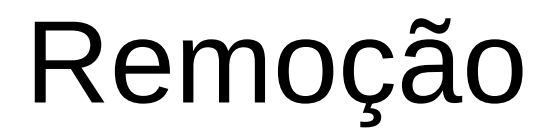

• Situação 2

• Situação 2

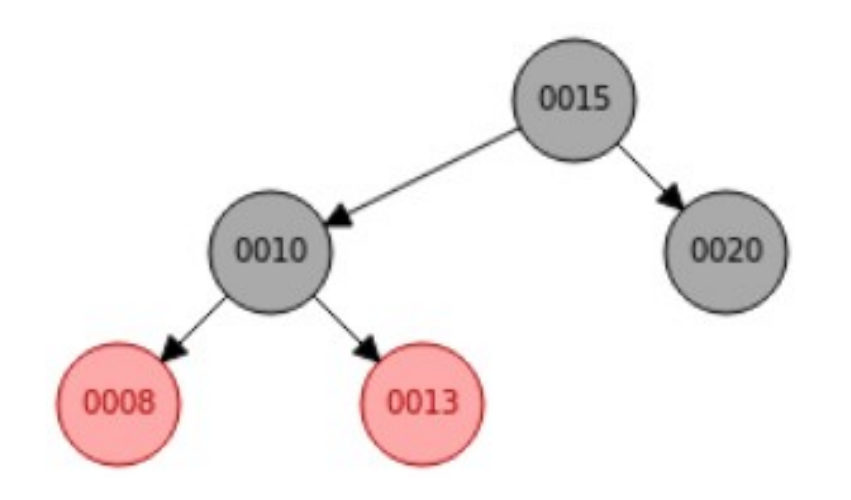

- Situação 2
	- O nó removido é negro.

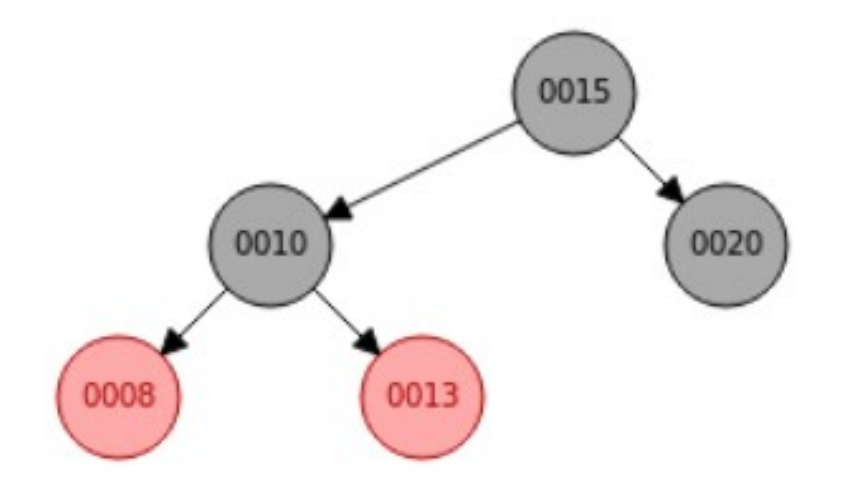

- Situação 2
	- O nó removido é negro.
	- O sucessor do nó removido é rubro.

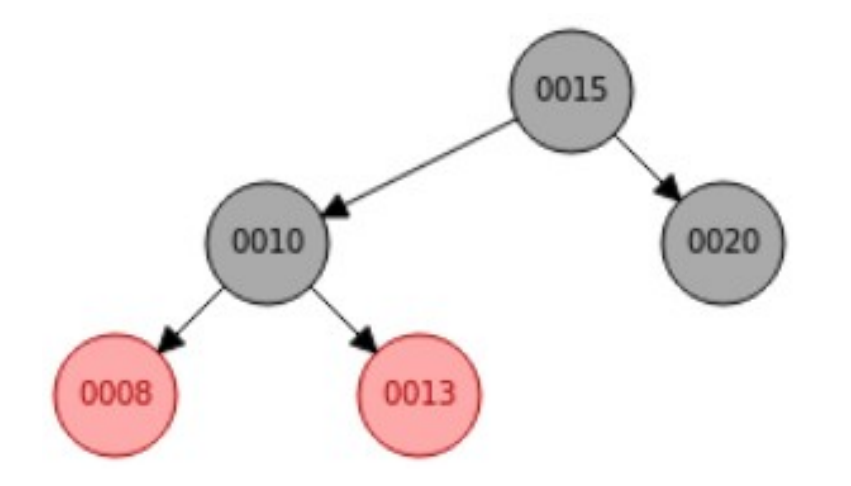

- Situação 2
	- O nó removido é negro.
	- O sucessor do nó removido é rubro.
	- Exemplo: remover o nó 10.

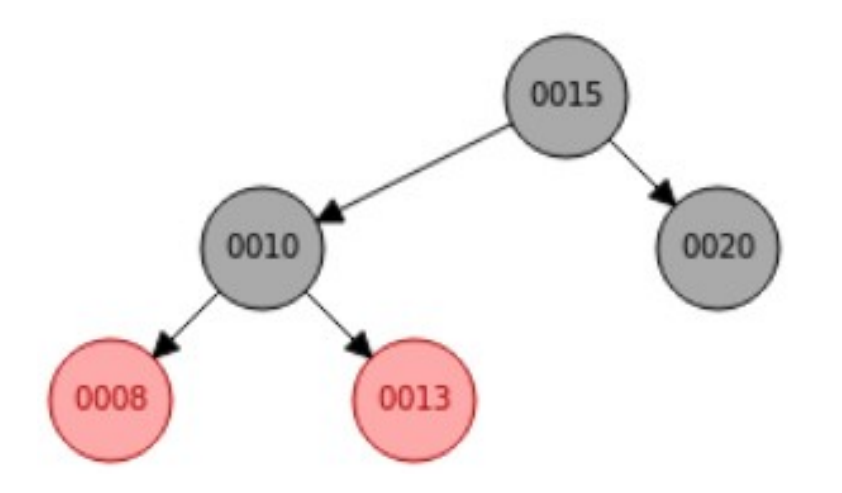

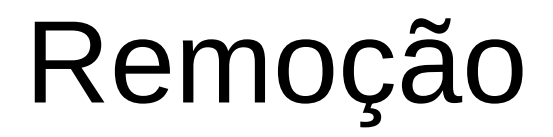

● Situação 2
● Situação 2

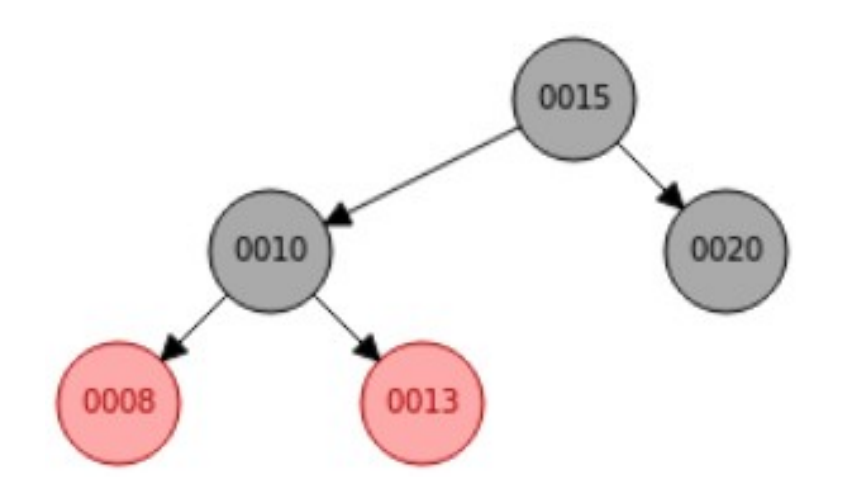

- Situação 2
	- Localizar o elemento (10).

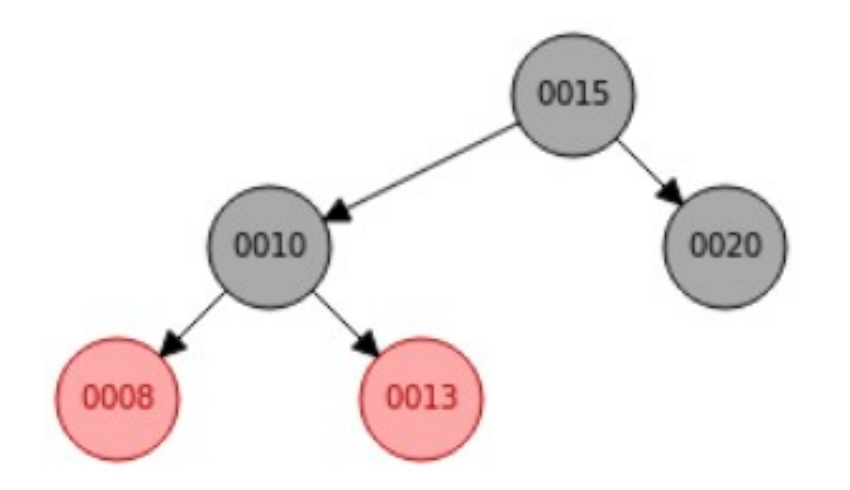

- Situação 2
	- Localizar o elemento (10).

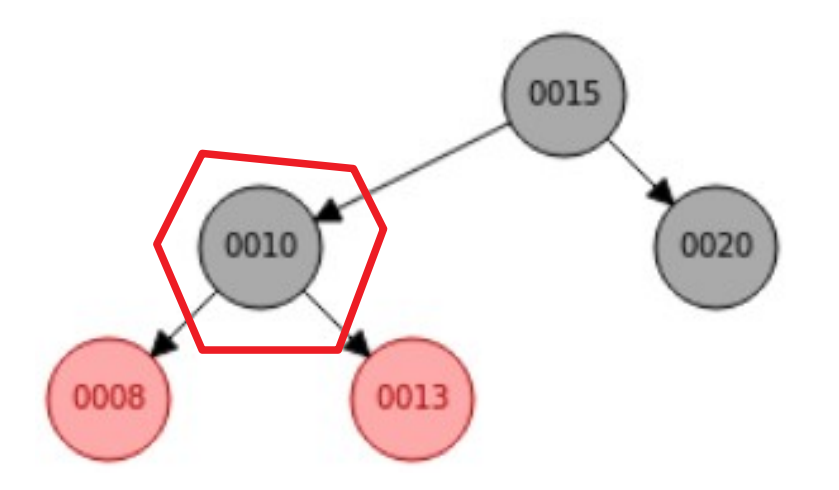

- Situação 2
	- Localizar o elemento (10).
	- Achar o maior na subárvore a esquerda.

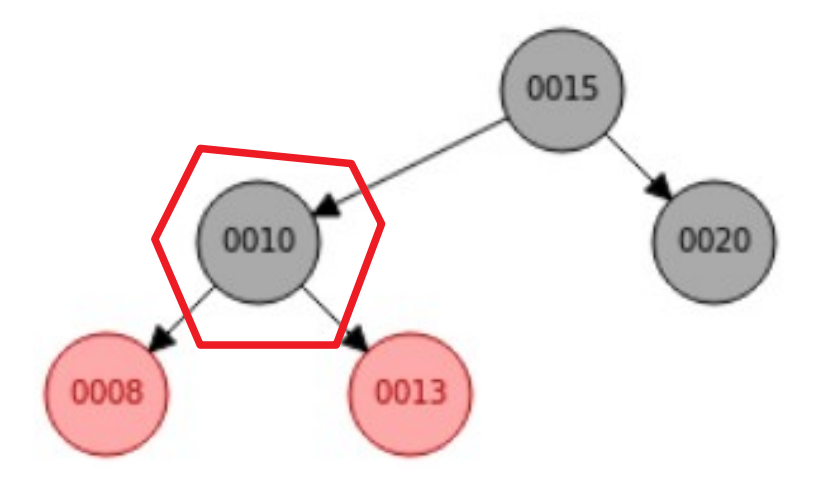

- Situação 2
	- Localizar o elemento (10).
	- Achar o maior na subárvore a esquerda.

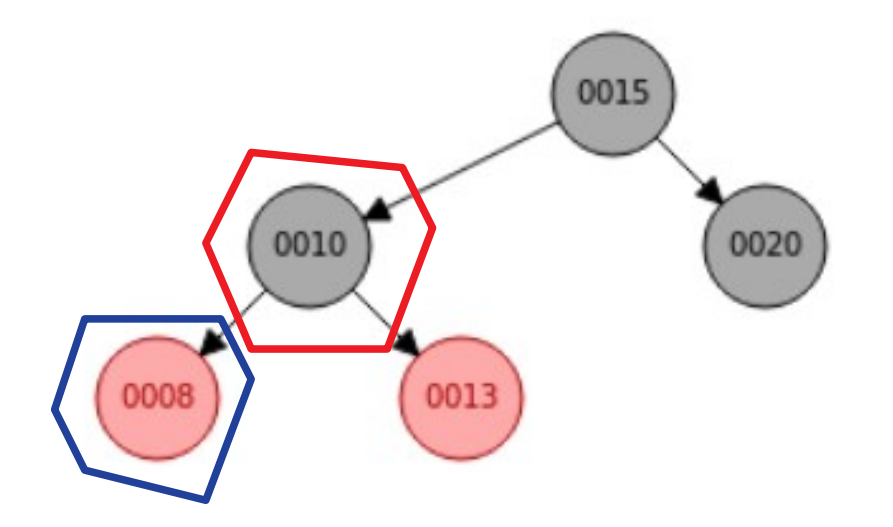

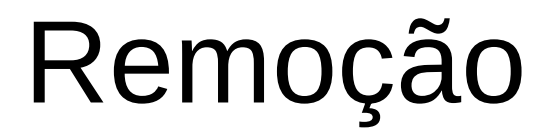

- Situação 2
	- Copiar o maior valor da subárvore a esquerda para o nó que será removido.

- Situação 2
	- Copiar o maior valor da subárvore a esquerda para o nó que será removido.

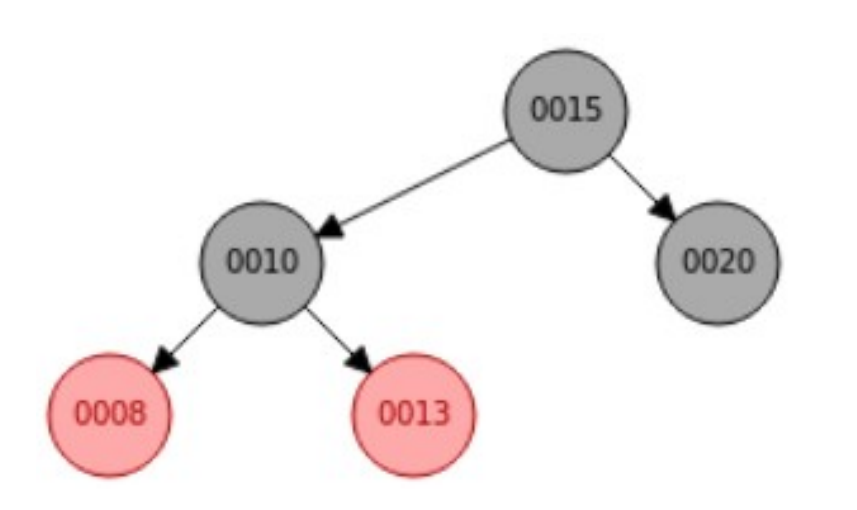

- Situação 2
	- Copiar o maior valor da subárvore a esquerda para o nó que será removido.

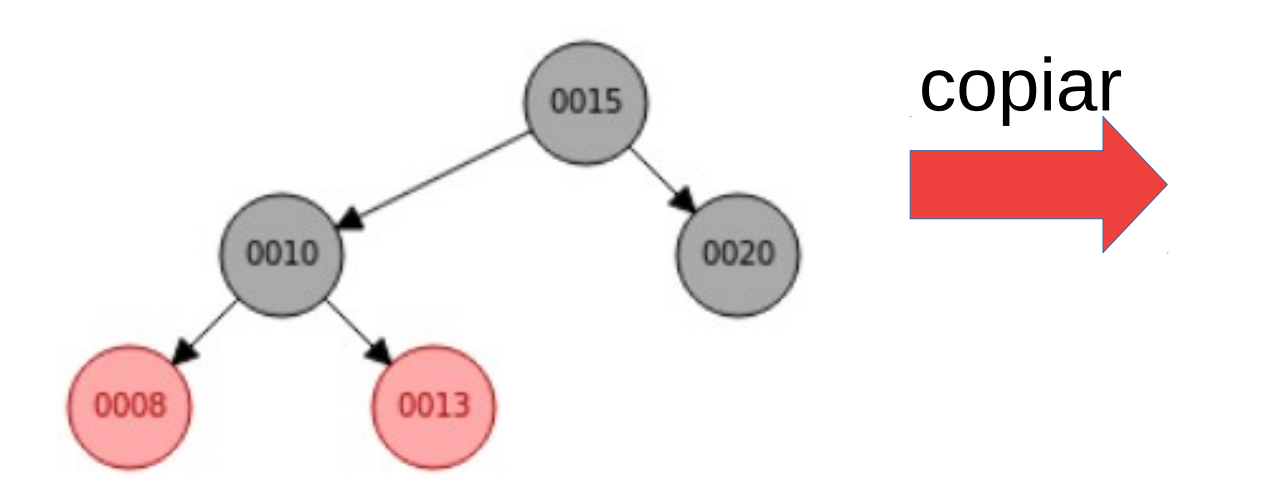

- Situação 2
	- Copiar o maior valor da subárvore a esquerda para o nó que será removido.

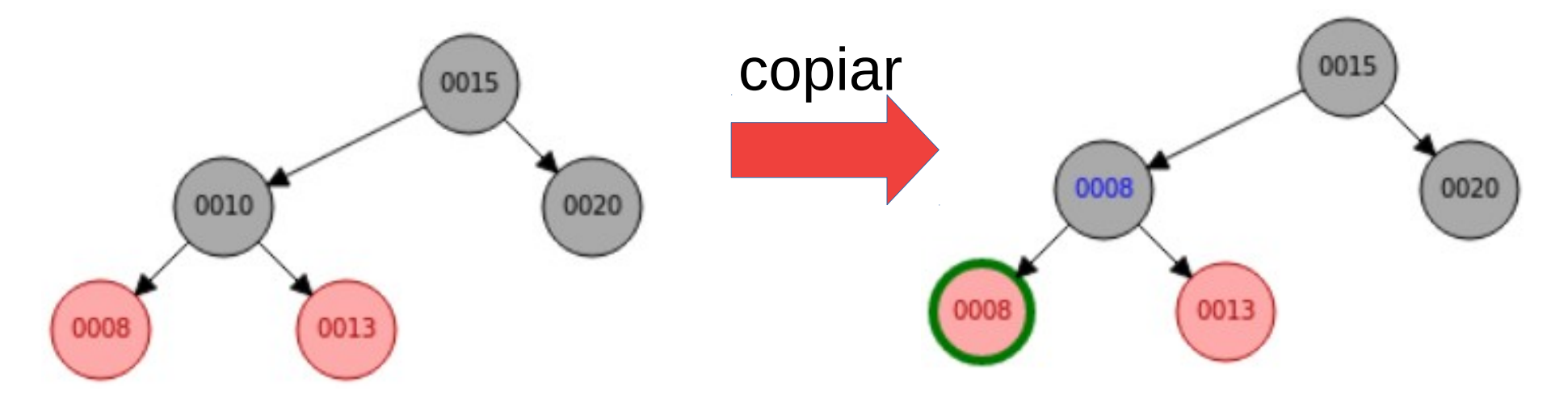

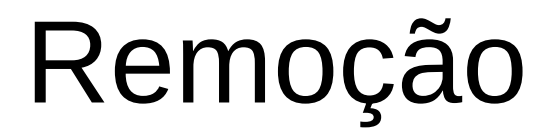

- Situação 2
	- Remover o nó que foi copiado.

- Situação 2
	- Remover o nó que foi copiado.

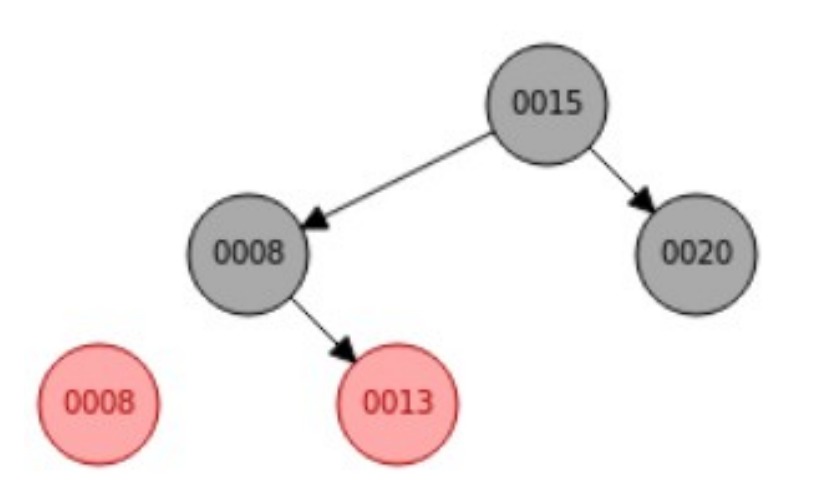

- Situação 2
	- Remover o nó que foi copiado.

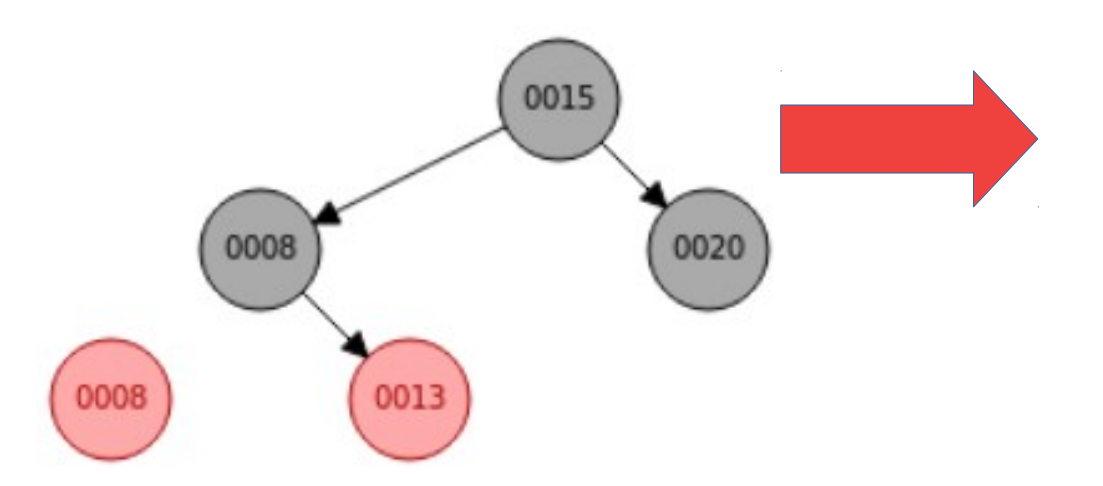

- Situação 2
	- Remover o nó que foi copiado.

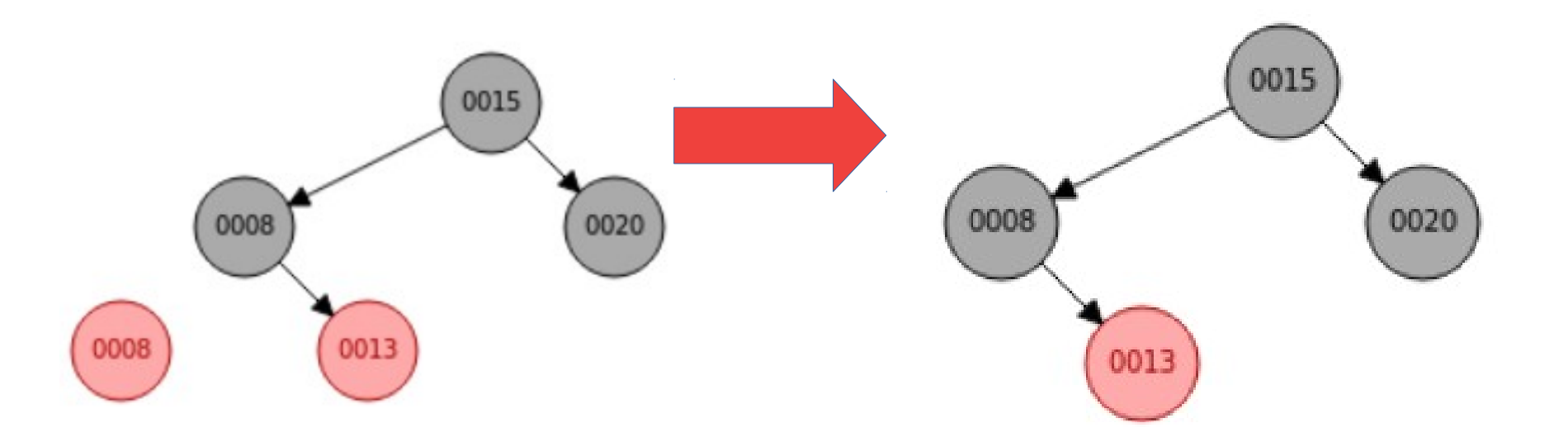

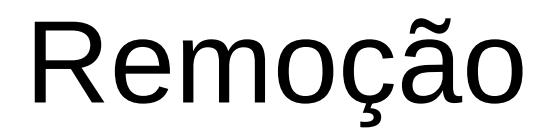

● Situação 3

● Situação 3

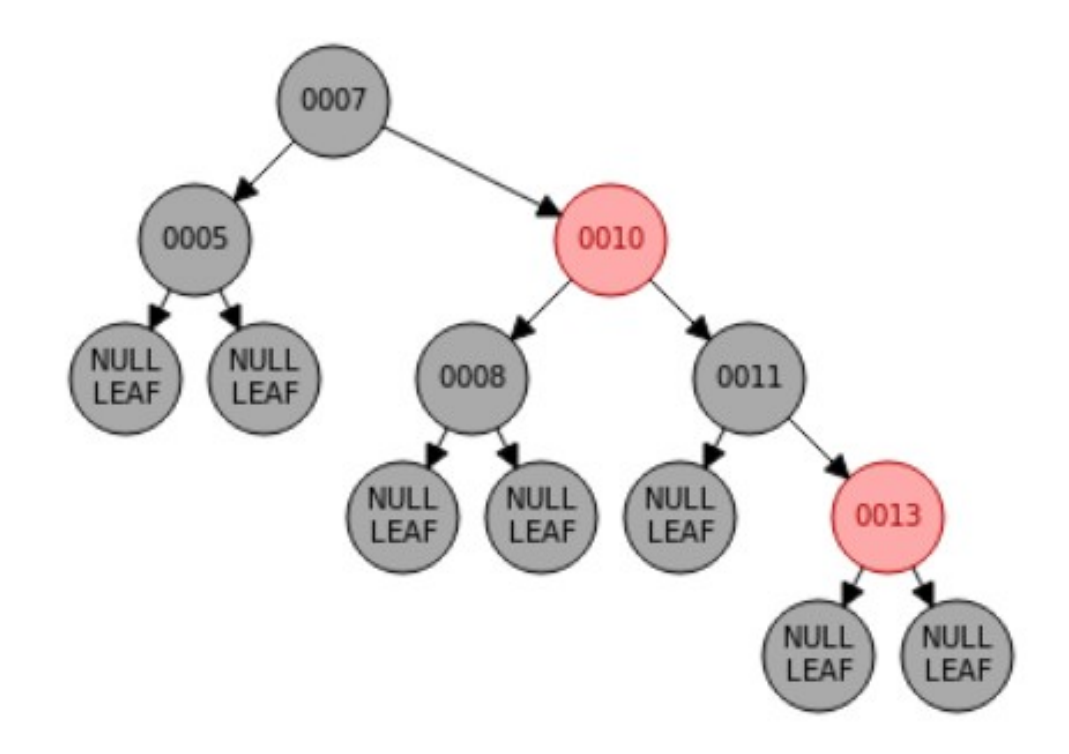

- Situação 3
	- Exemplo: remover o nó 10.

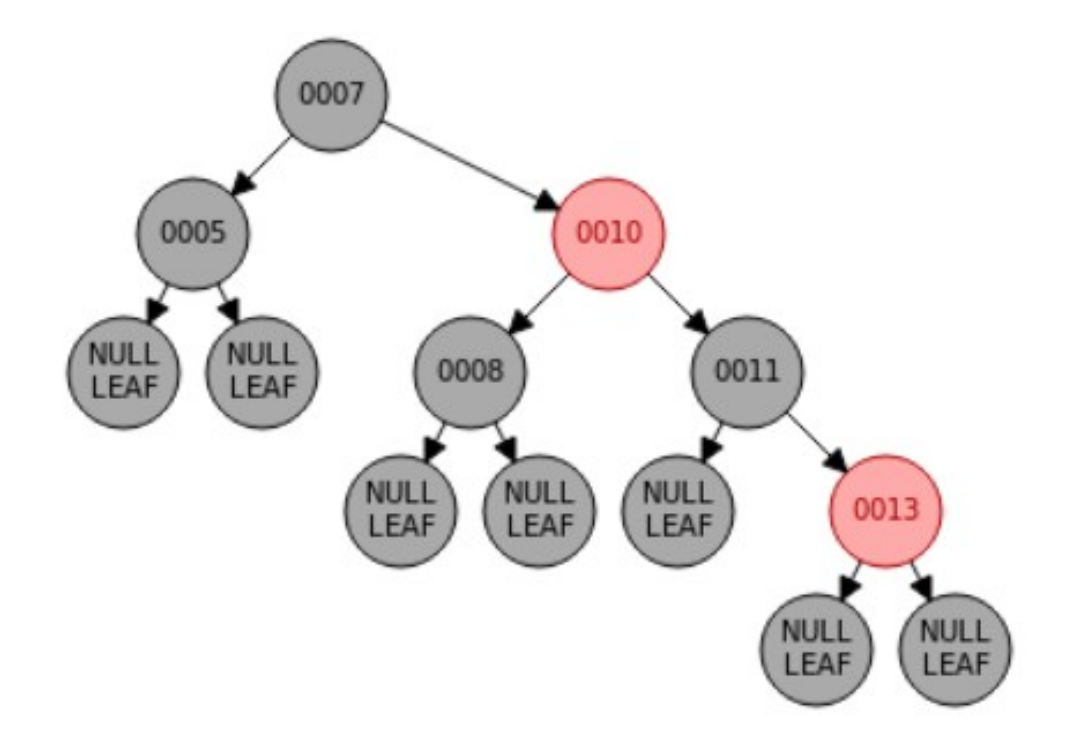

- Situação 3
	- Exemplo: remover o nó 10.
	- O nó removido é rubro.

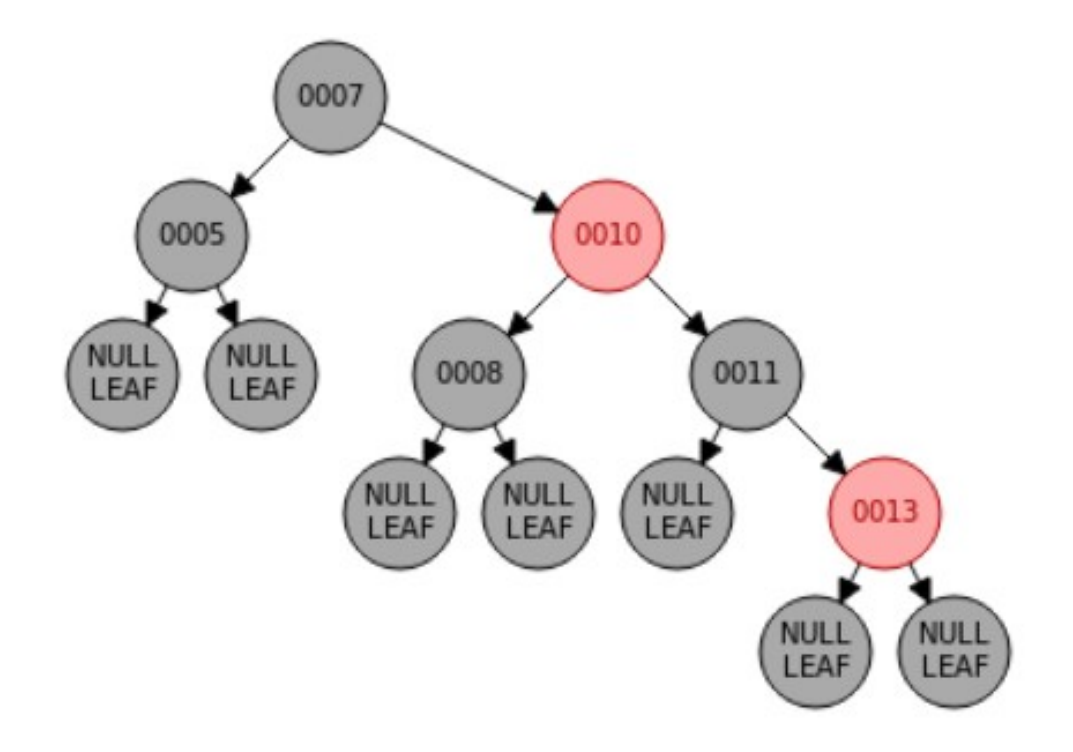

- Situação 3
	- Exemplo: remover o nó 10.
	- O nó removido é rubro.
	- O sucessor do nó removido é negro.

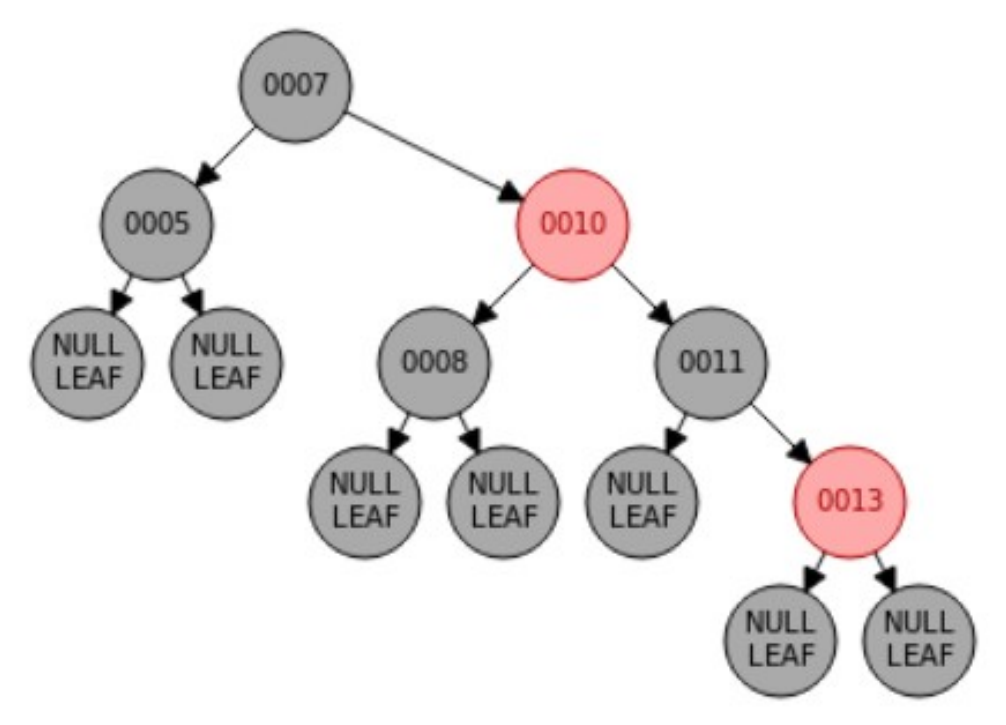

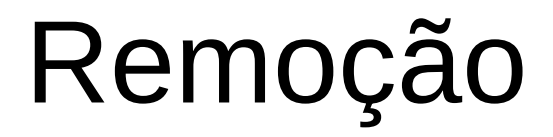

• Situação 3 (remover 10)

• Situação 3 (remover 10)

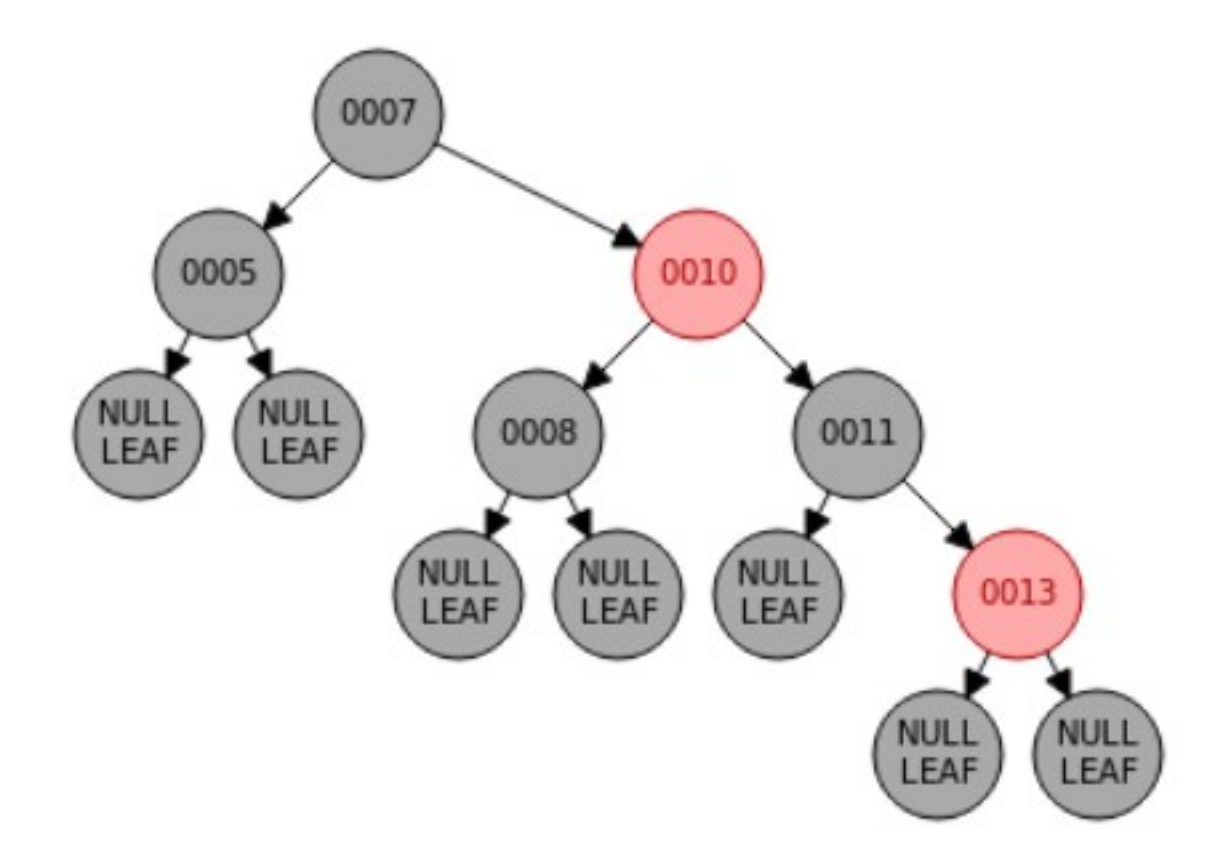

• Situação 3 (remover 10)

– Localizar o elemento (10).

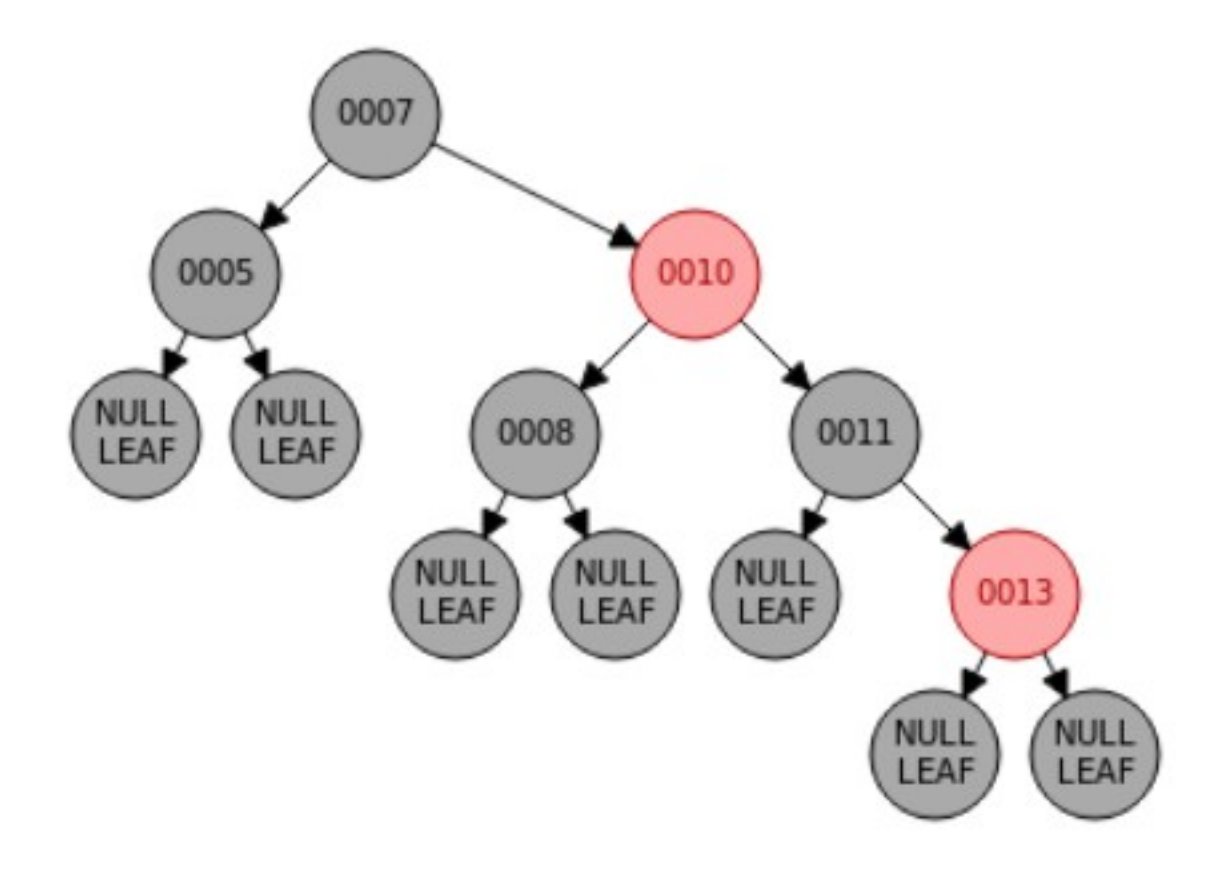

• Situação 3 (remover 10)

– Localizar o elemento (10).

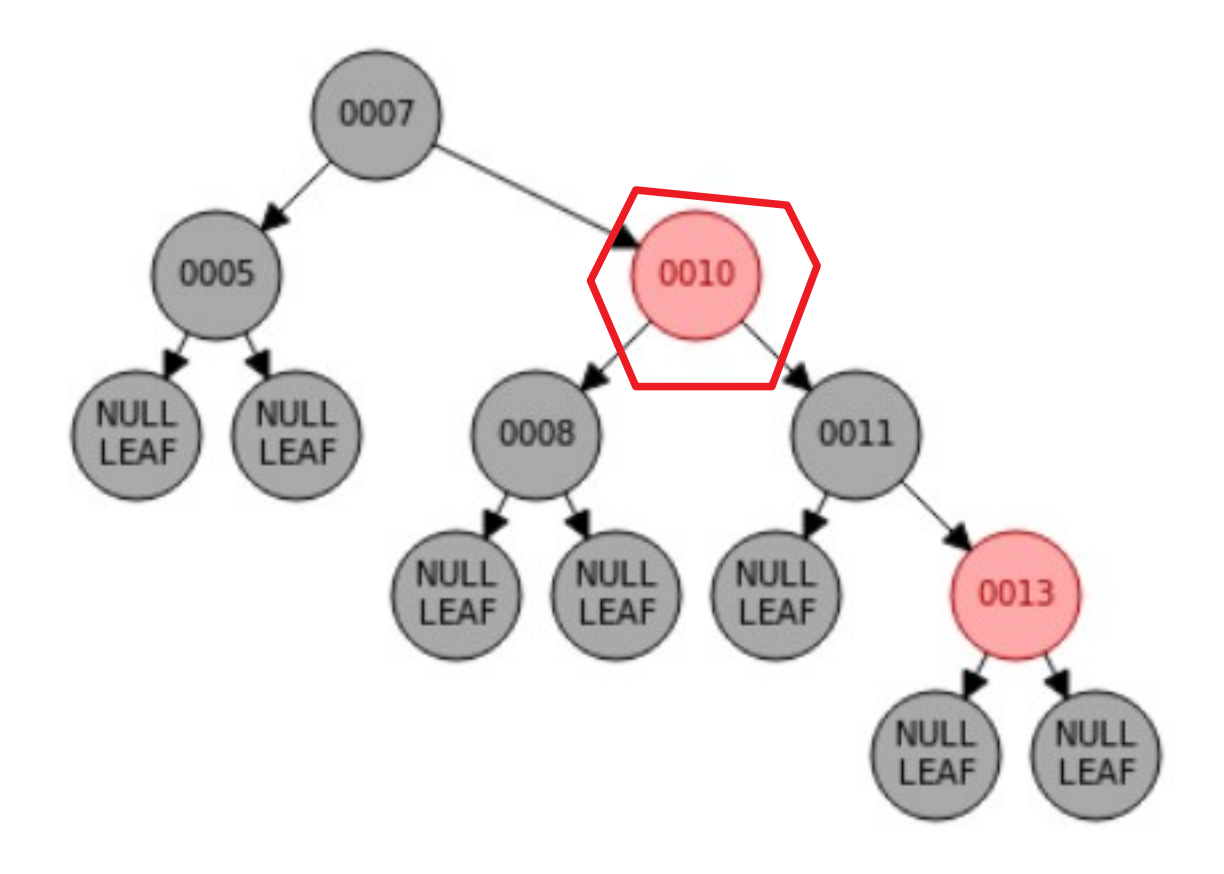

- Situação 3 (remover 10)
	- Localizar o elemento (10).
	- Achar o maior na subárvore a esquerda.

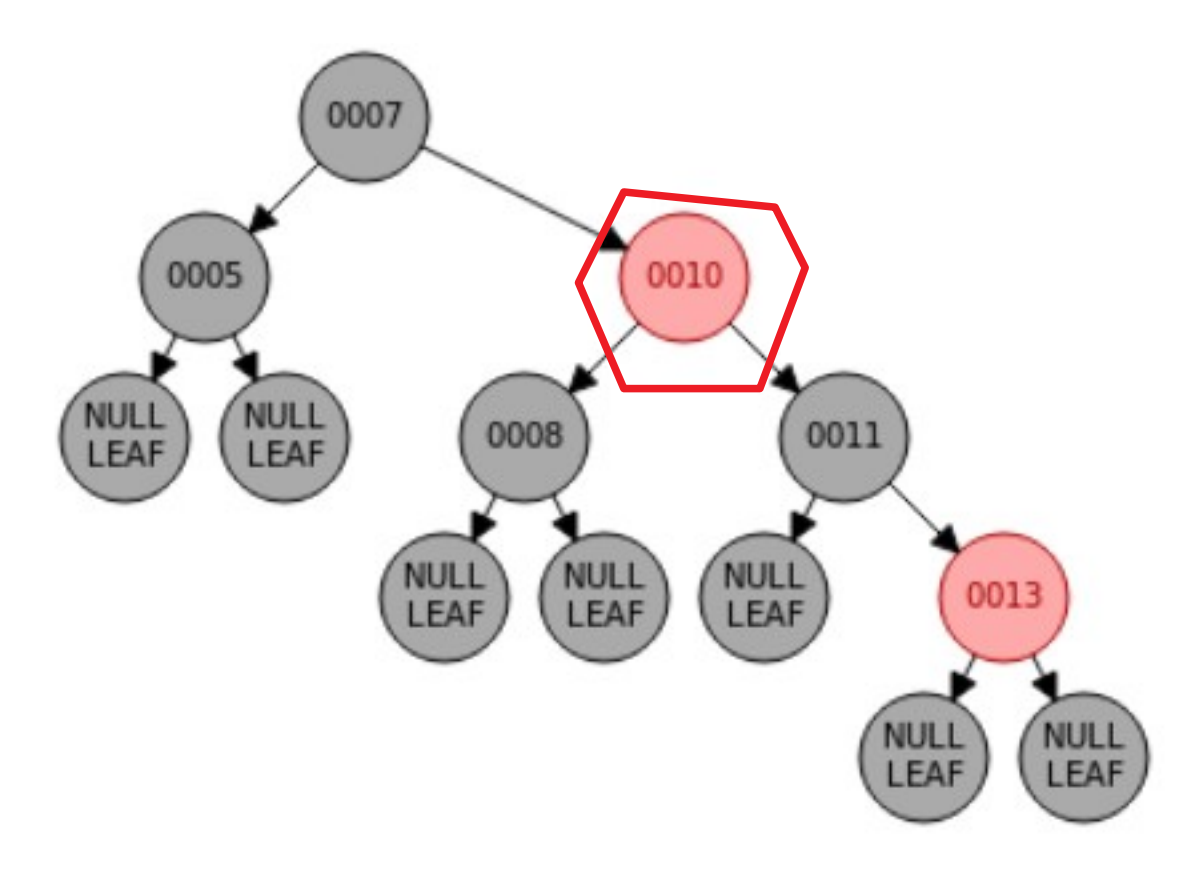

- Situação 3 (remover 10)
	- Localizar o elemento (10).
	- Achar o maior na subárvore a esquerda.

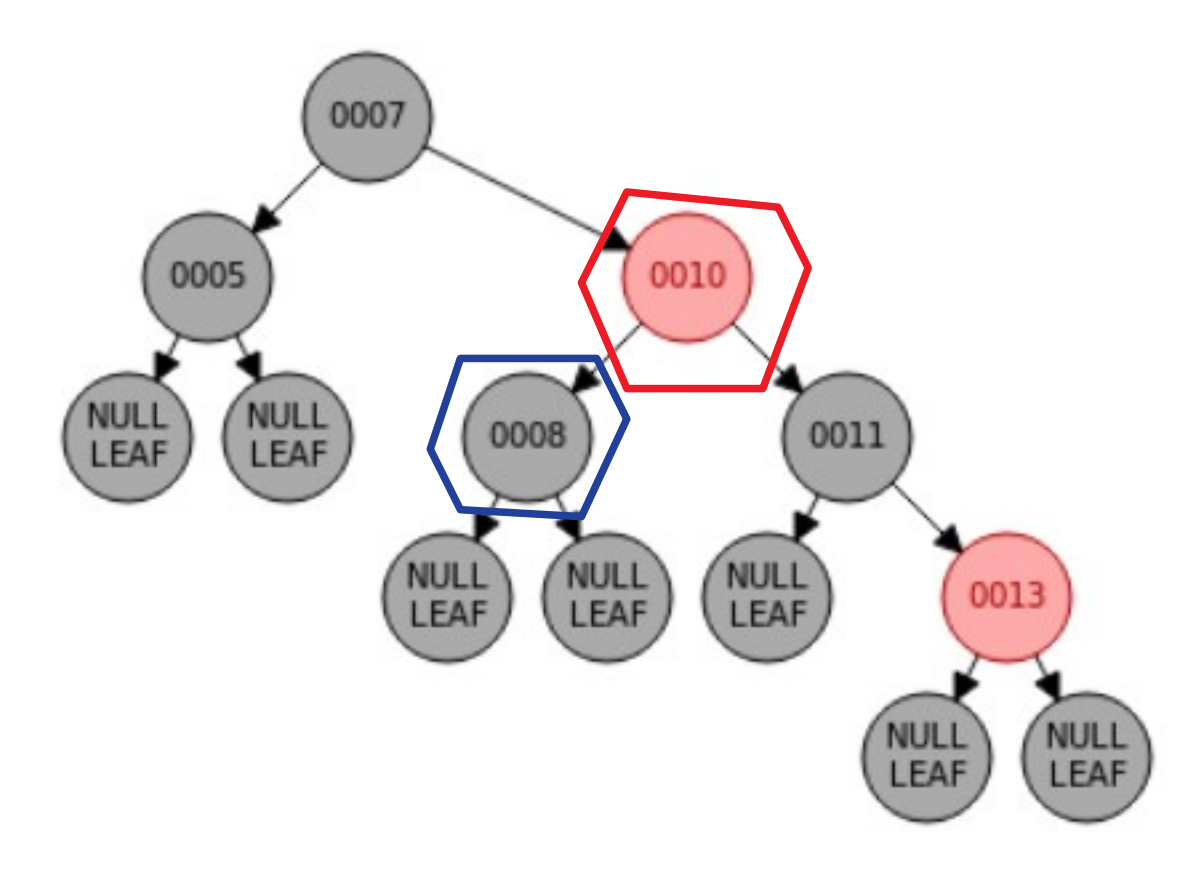

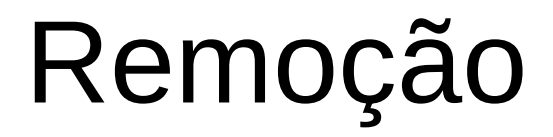

● Situação 3

- Situação 3
	- Copiar o maior valor da subárvore a esquerda para no nó que será removido.

- Situação 3
	- Copiar o maior valor da subárvore a esquerda para no nó que será removido.

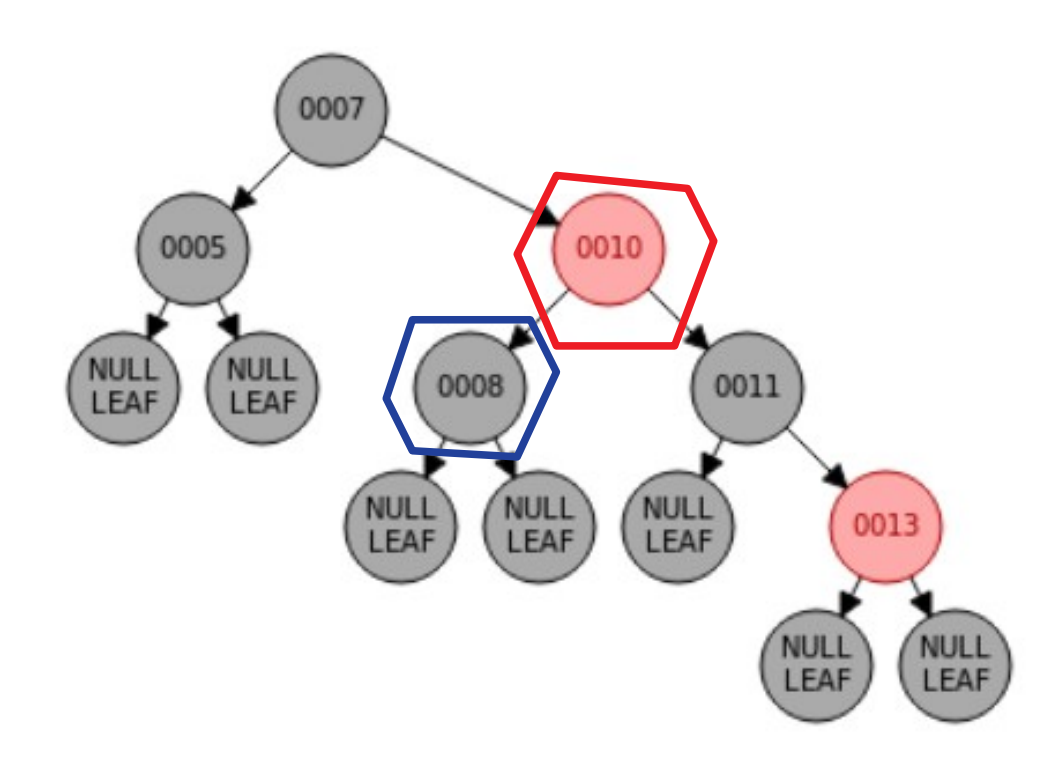

- Situação 3
	- Copiar o maior valor da subárvore a esquerda para no nó que será removido.

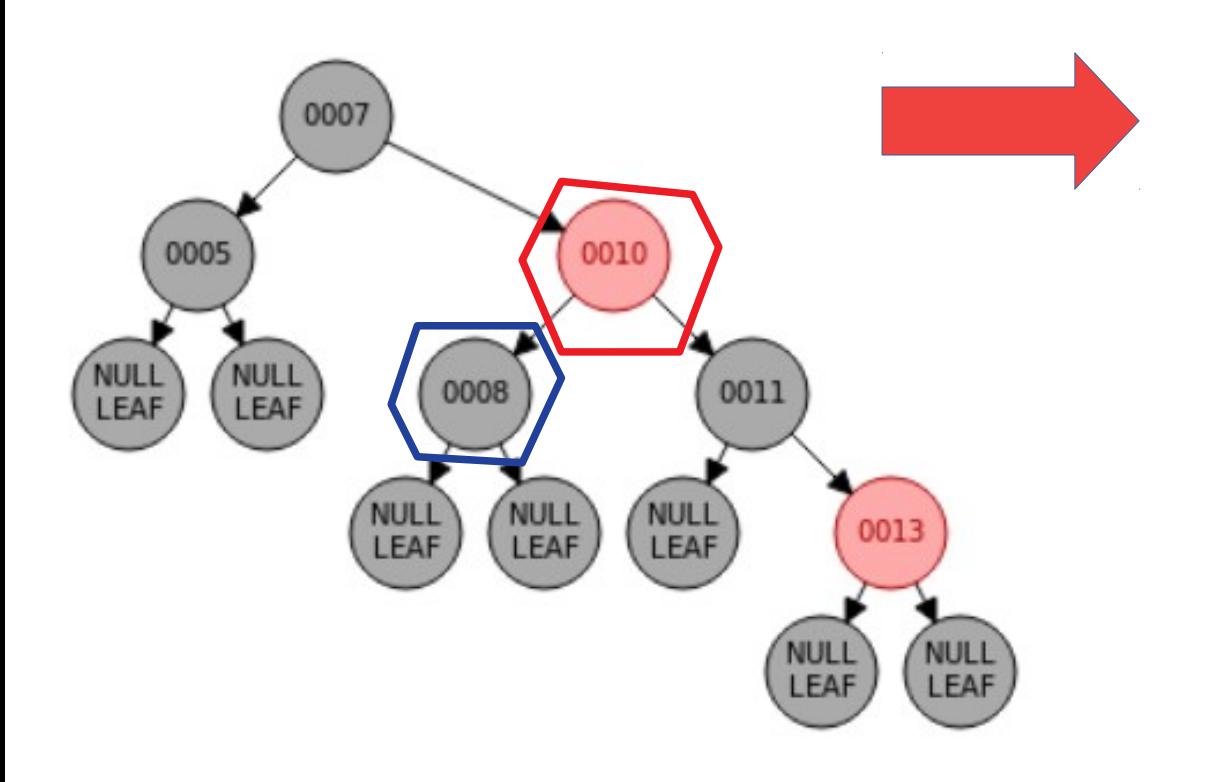

- Situação 3
	- Copiar o maior valor da subárvore a esquerda para no nó que será removido.

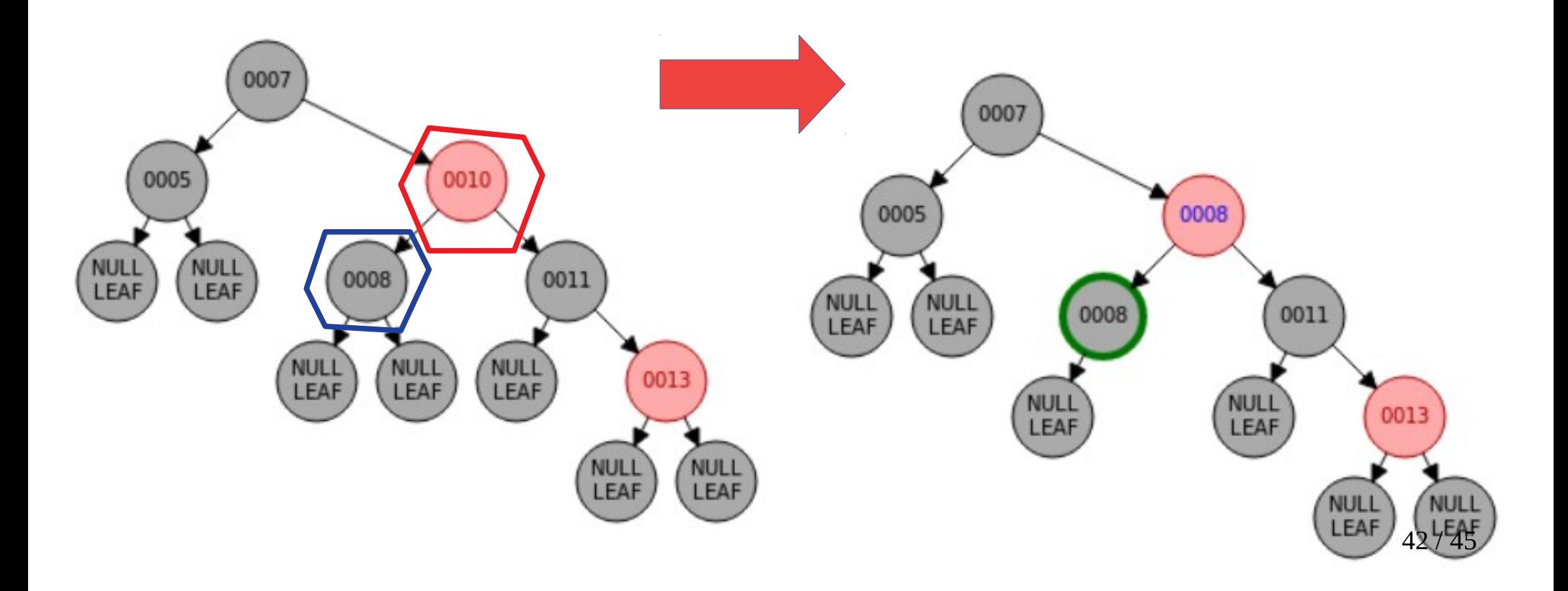

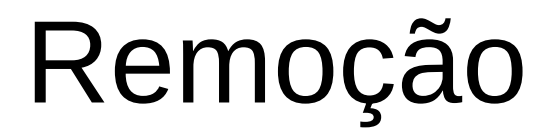

● Situação 3
- Situação 3
	- Remover o nó copiado.

- Situação 3
	- Remover o nó copiado.

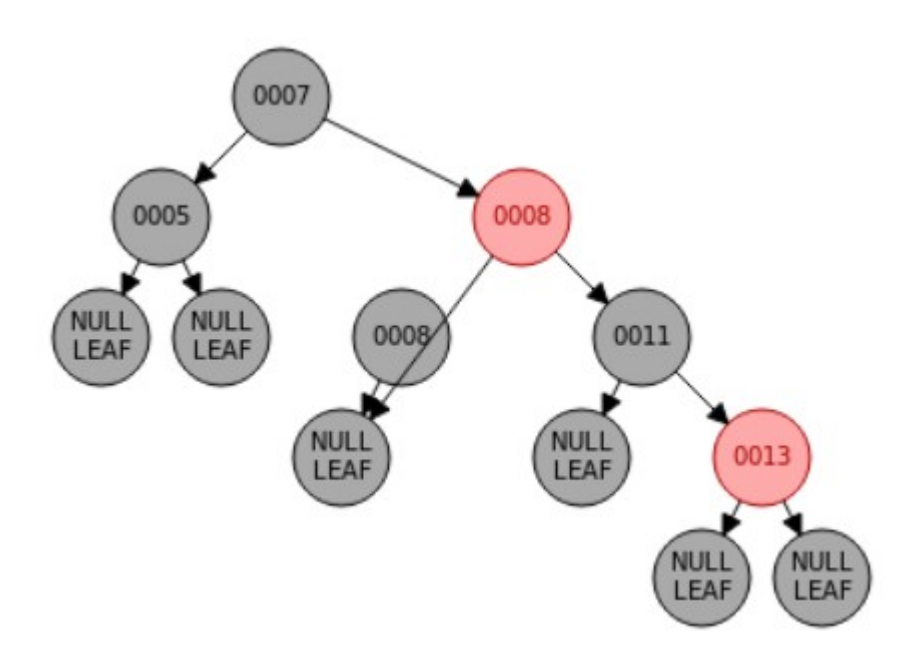

- Situação 3
	- Remover o nó copiado.

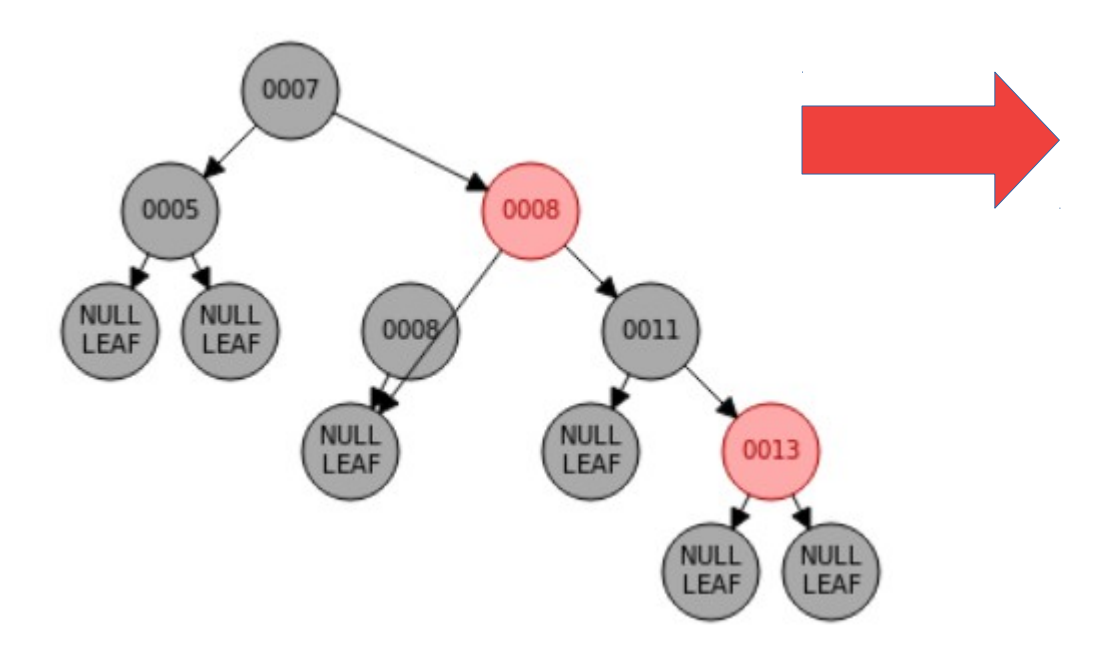

- Situação 3
	- Remover o nó copiado.

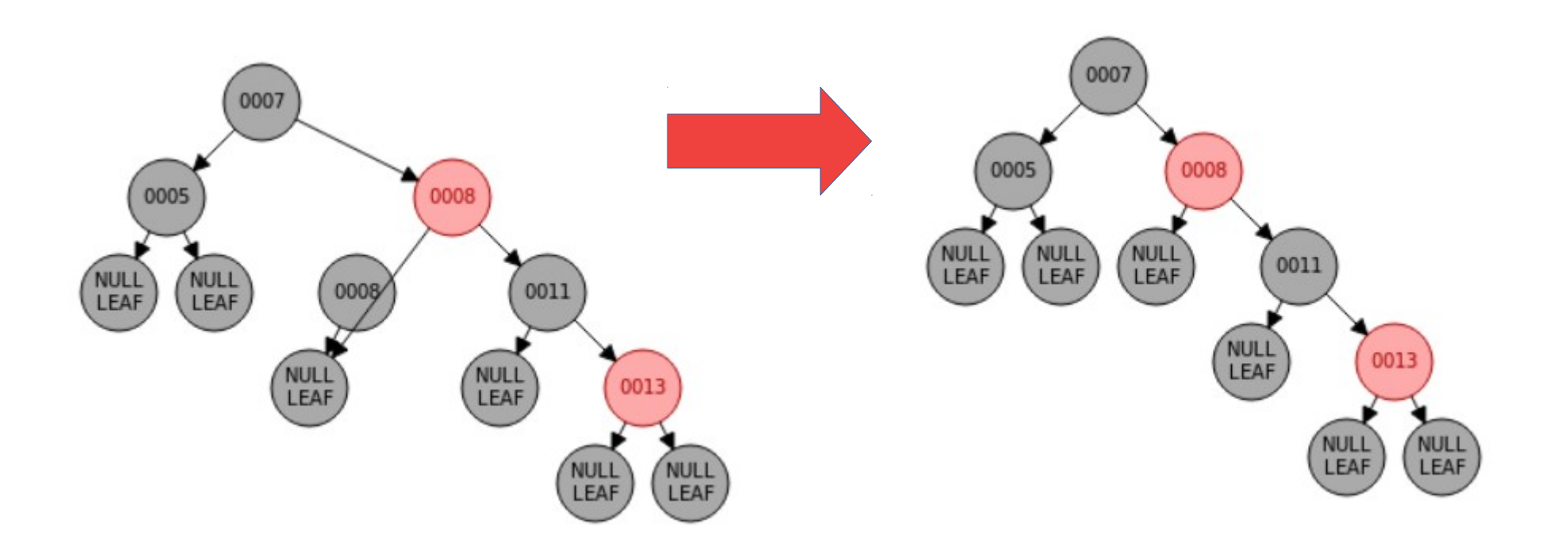

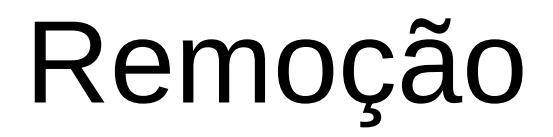

- · Situação 3
	- Rotacionar

- · Situação 3
	- Rotacionar

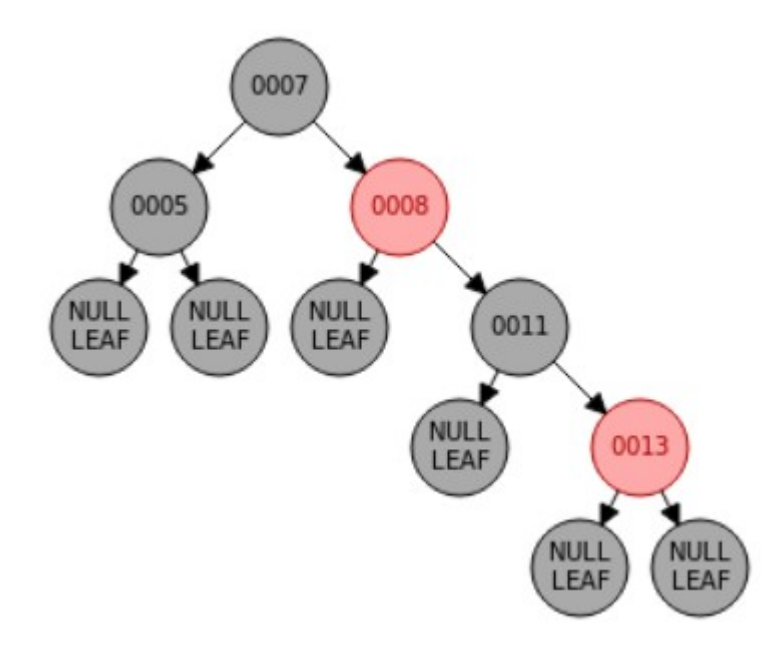

- · Situação 3
	- Rotacionar

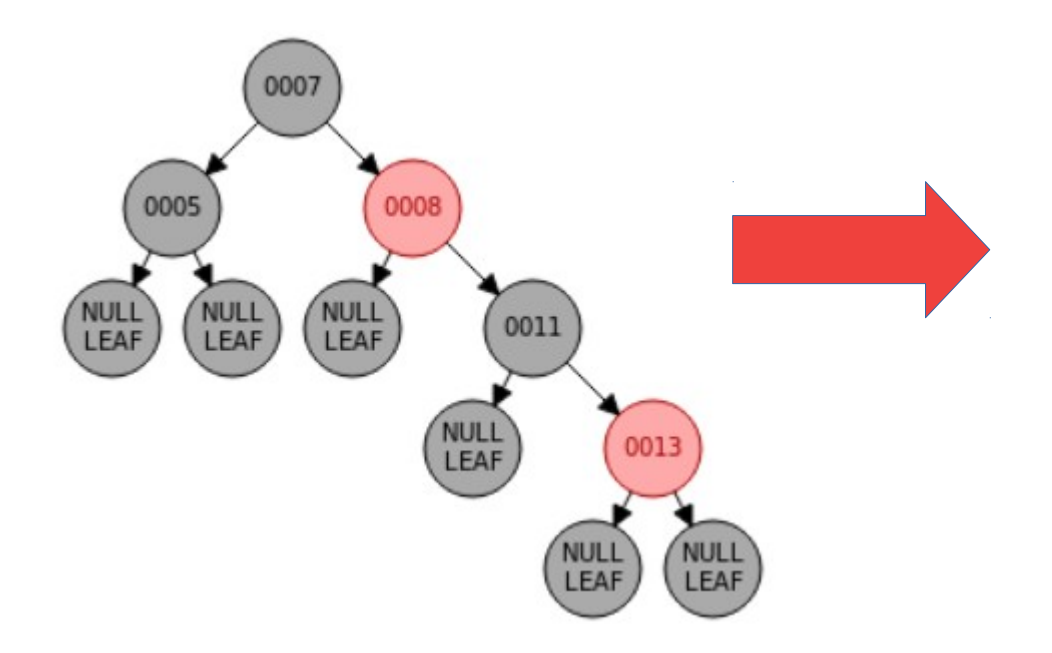

- · Situação 3
	- Rotacionar

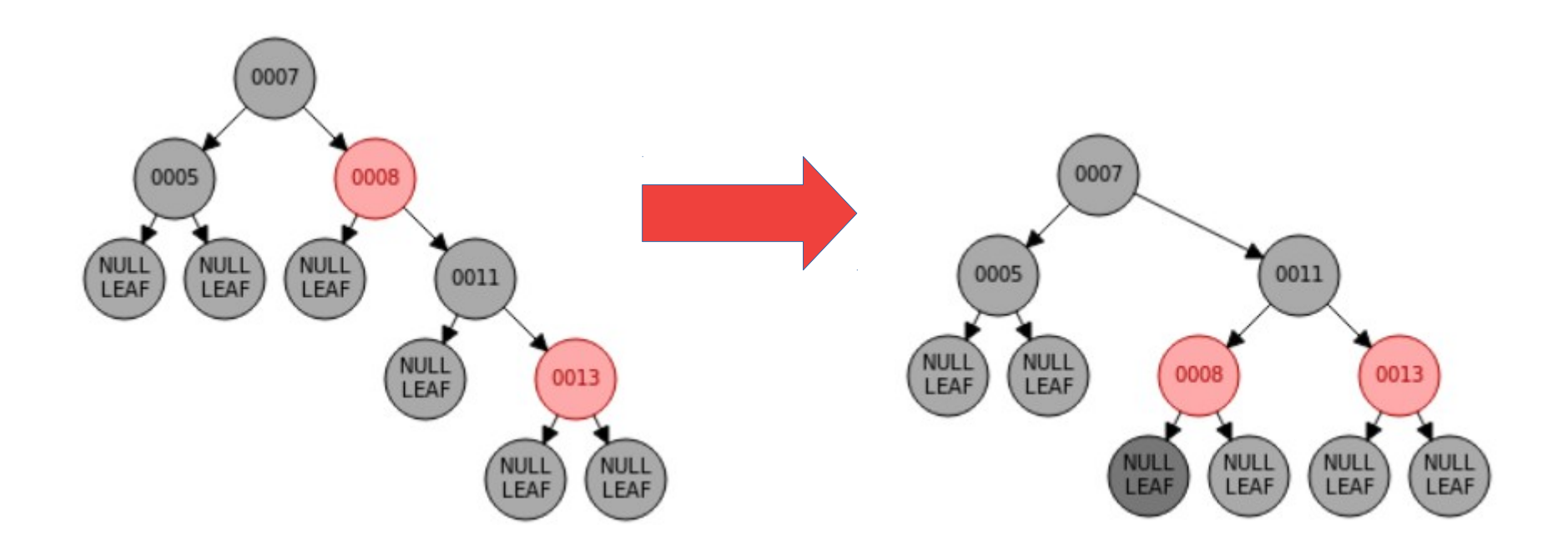

#### Exercícios

- Mostre as árvores rubro-negras resultantes da inserção das seguintes chaves: 41, 38, 31, 12, 18 e 8 em uma árvore inicialmente vazia. Em seguida, mostre as árvore rubro-negras que resultam da eliminação sucessivas das chaves 8, 12, 18, 31, 38 e 41.
- Qual é a altura mínima de uma árvore rubronegra que contém N nós?